NZMATH User Manual

 $($ for version 3.0.1 $)$ 

# **Contents**

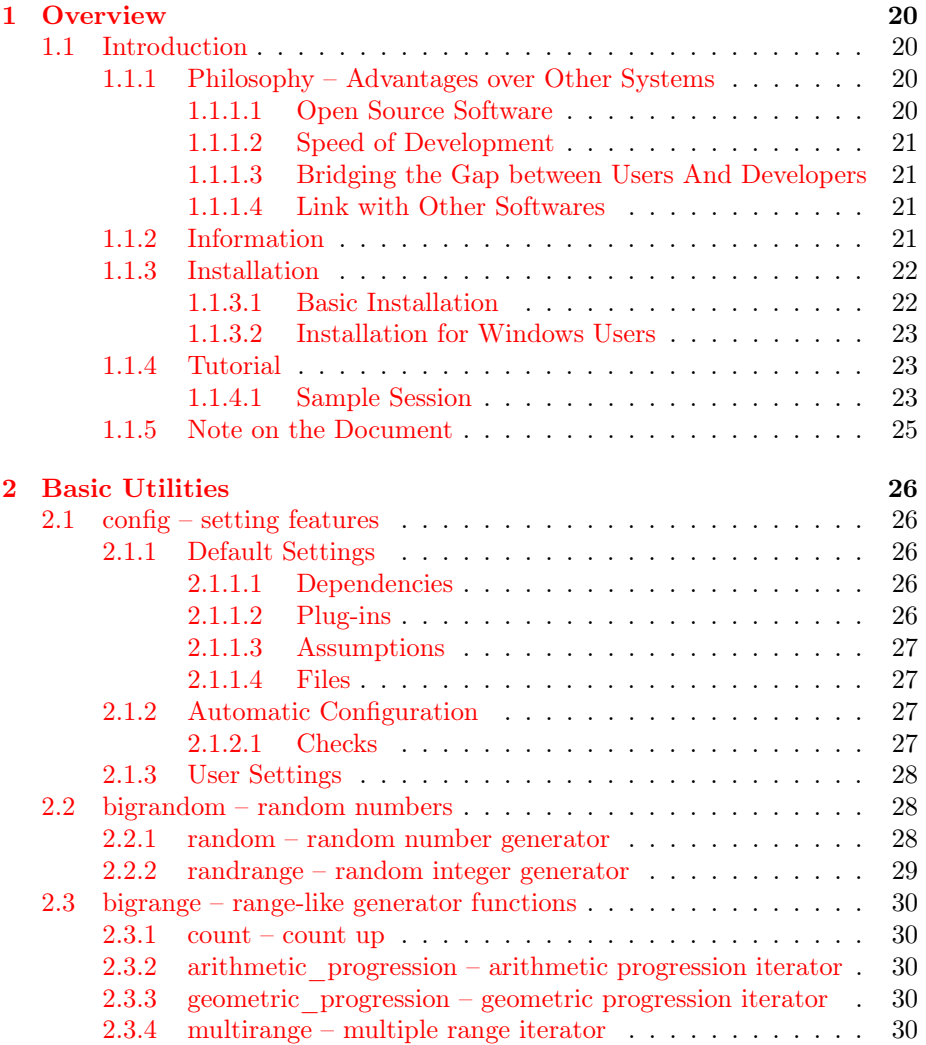

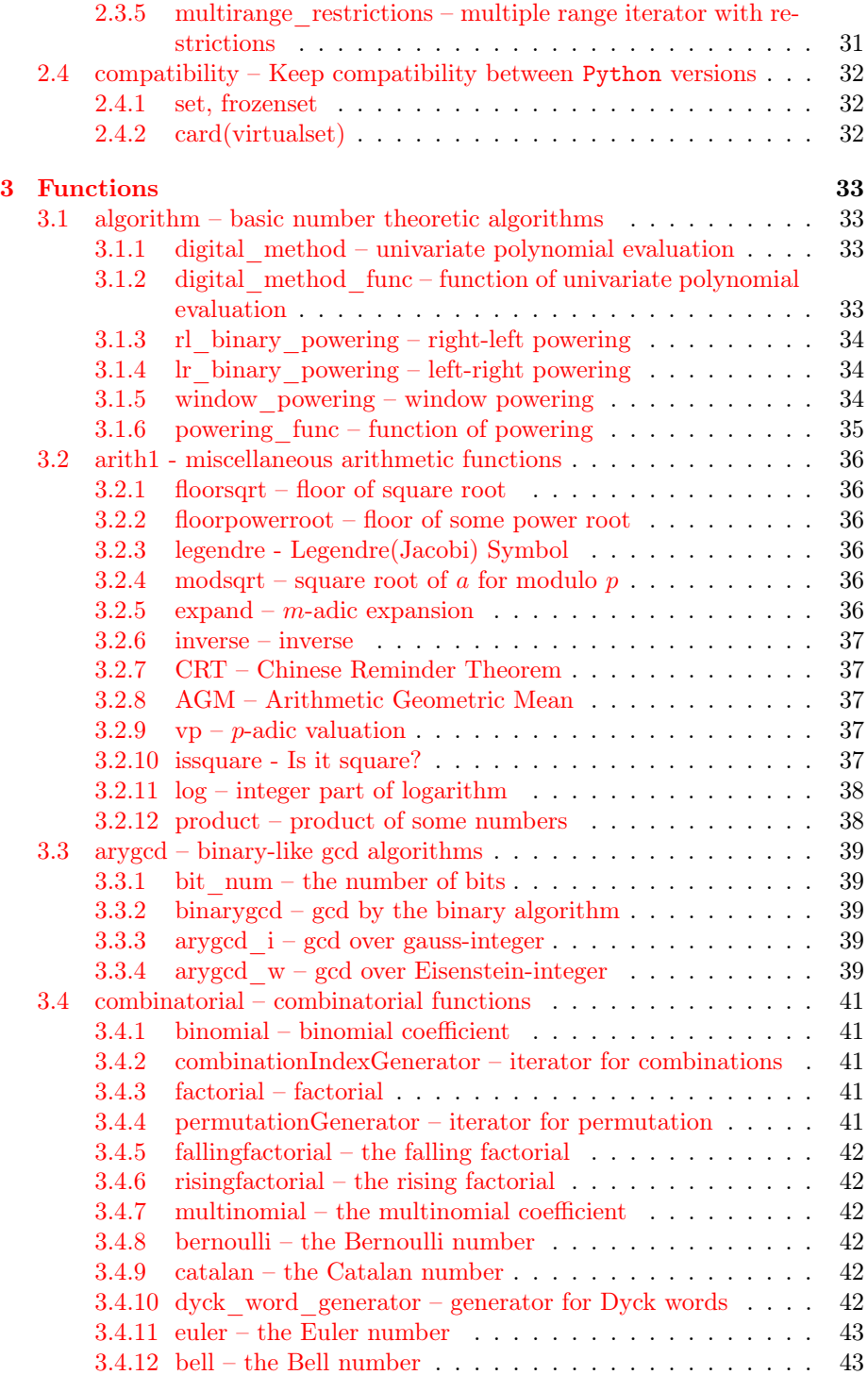

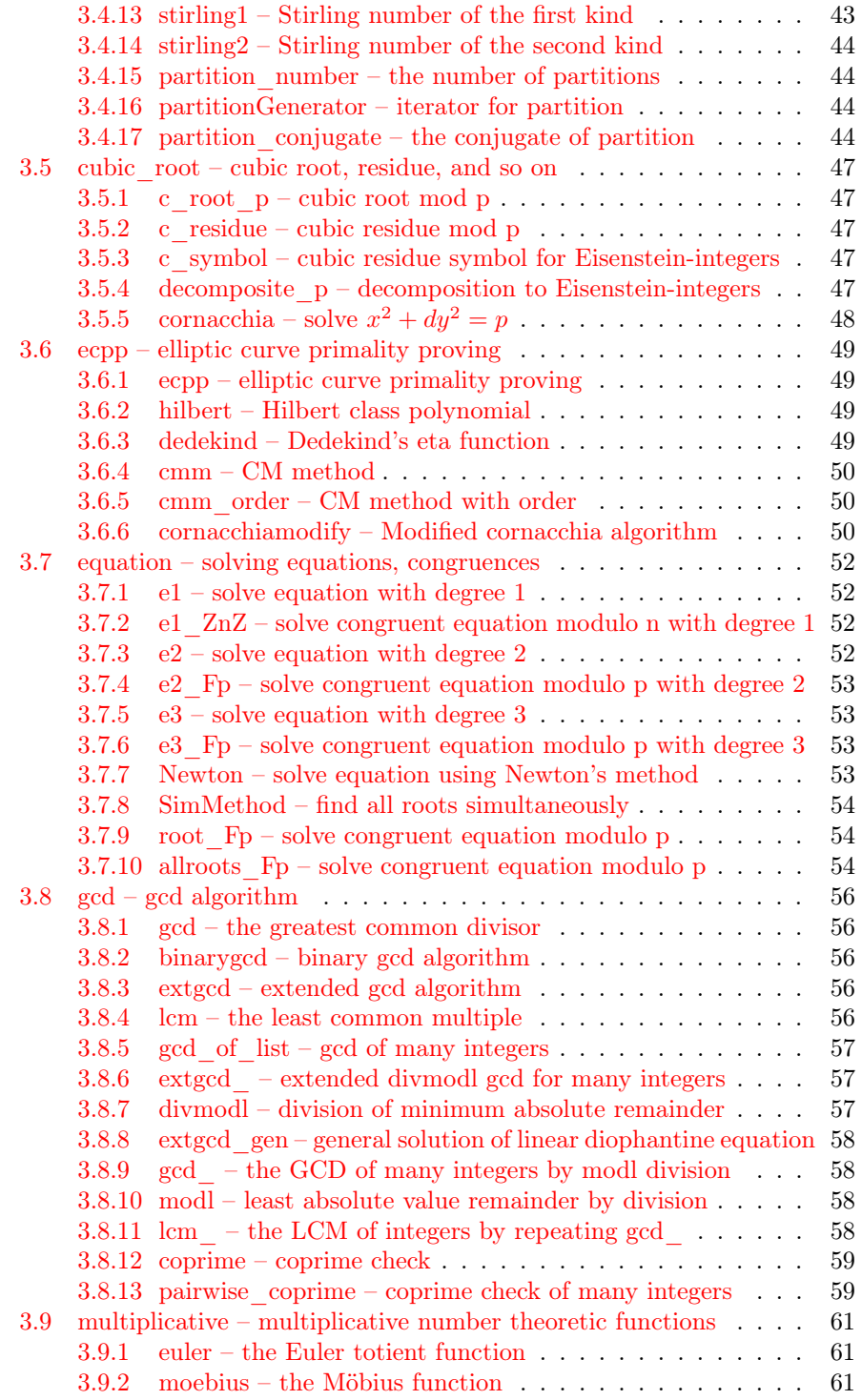

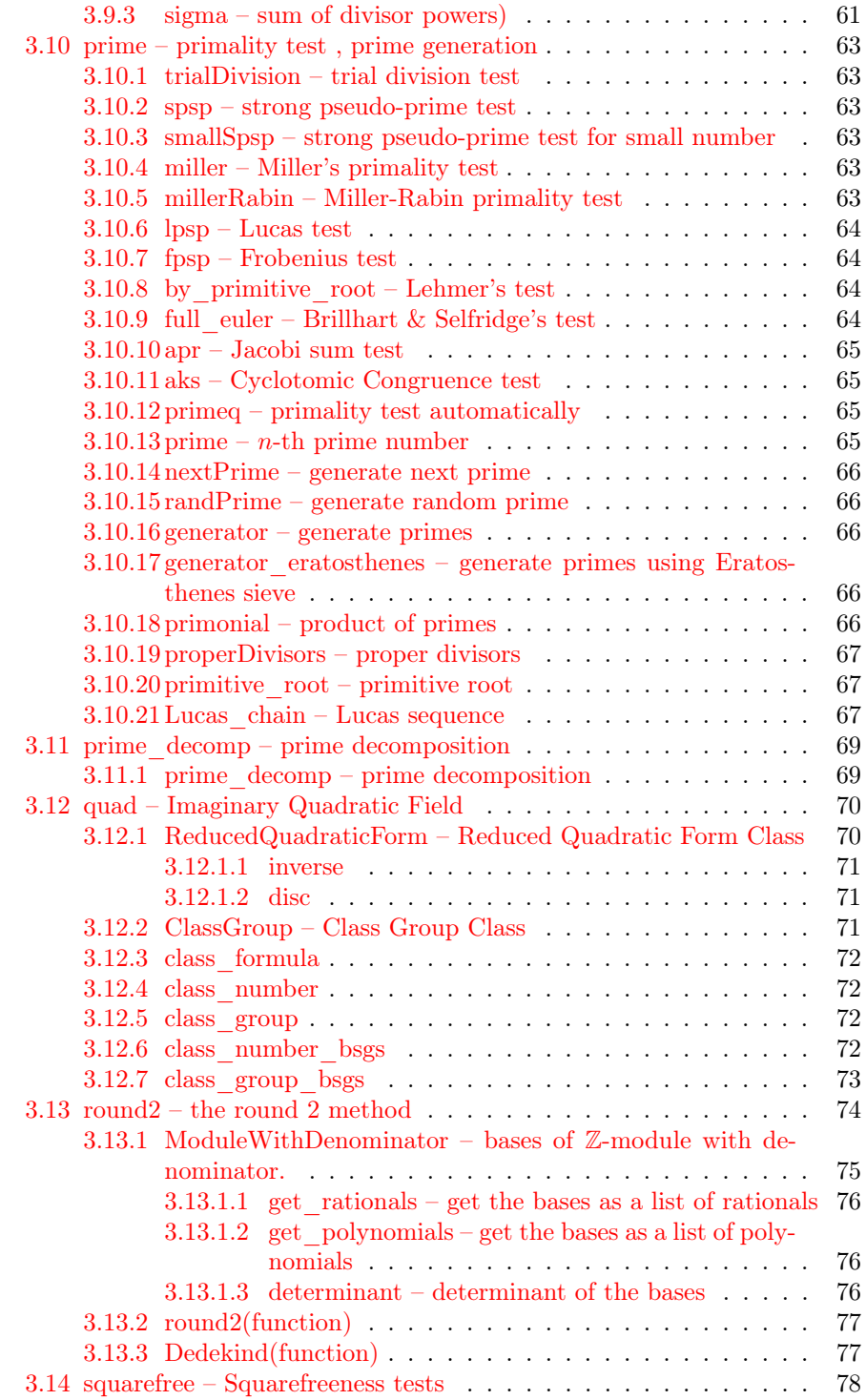

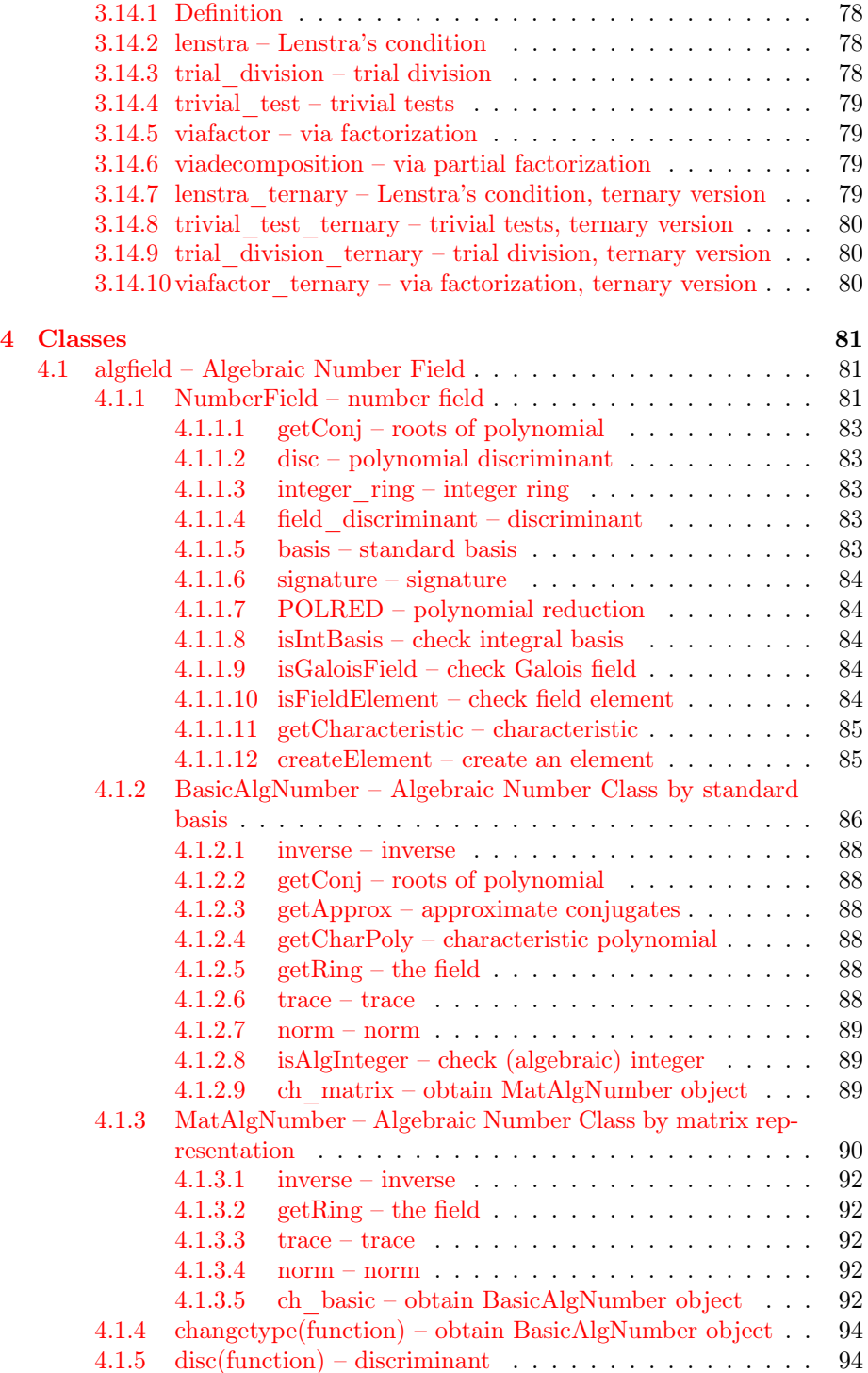

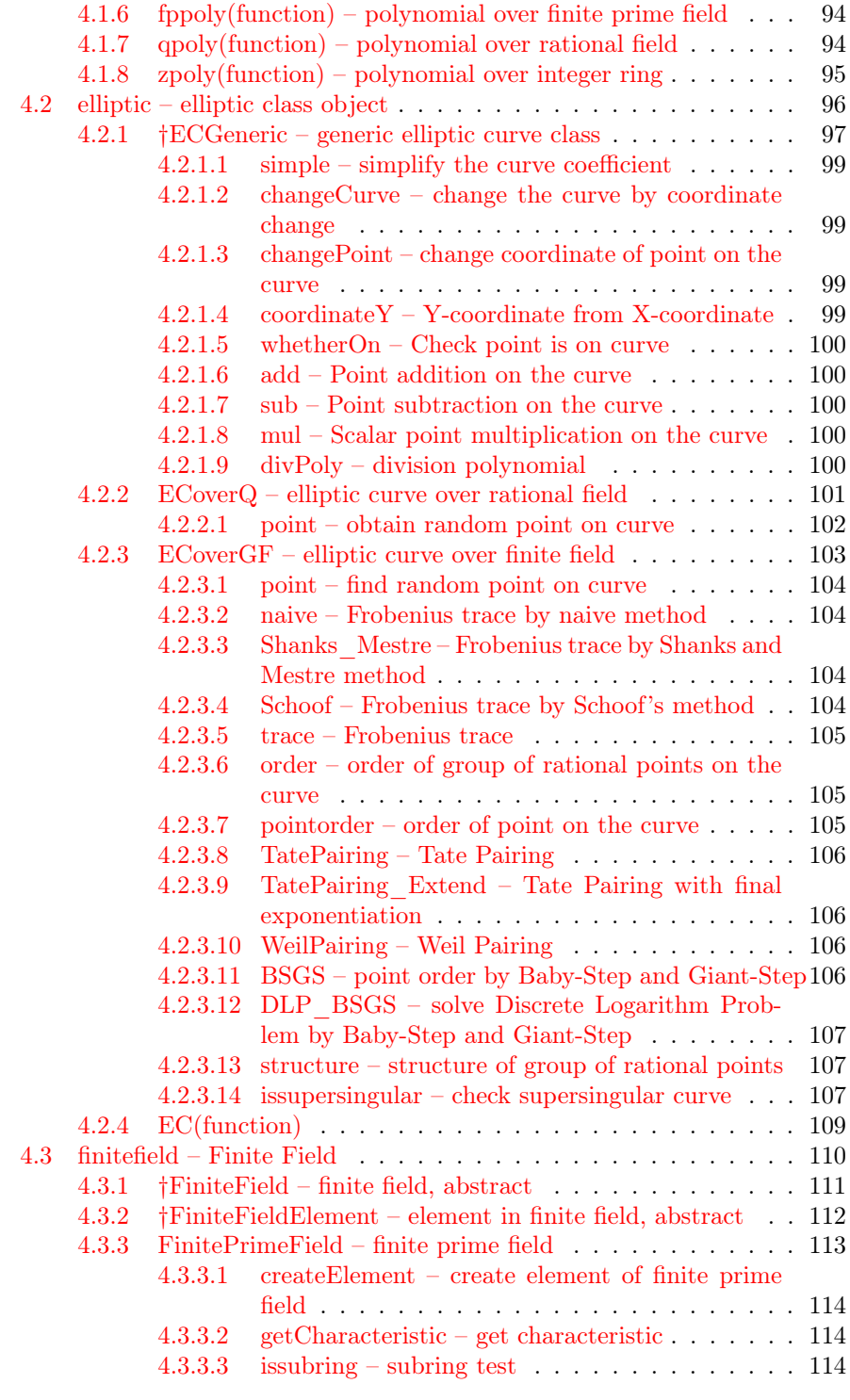

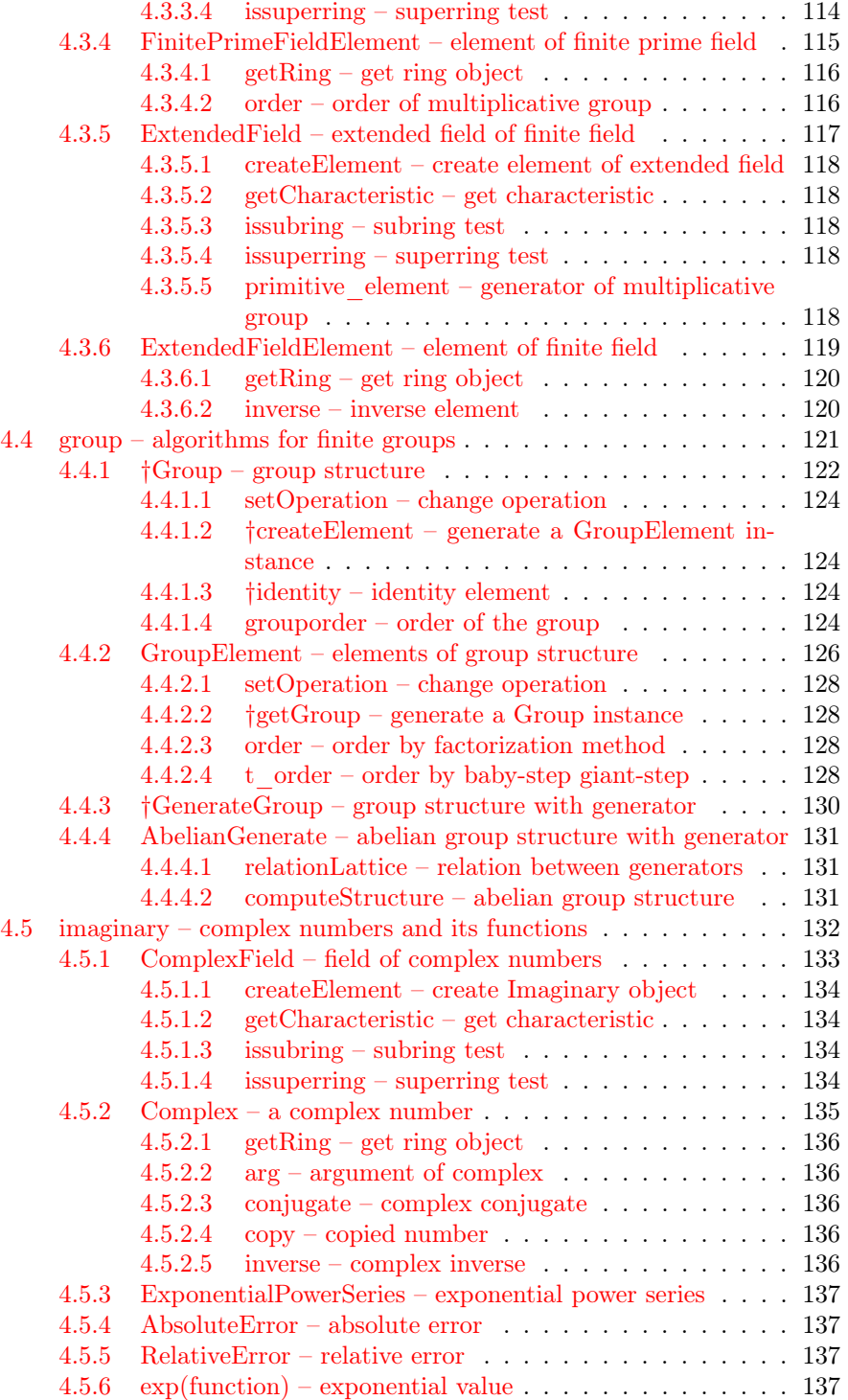

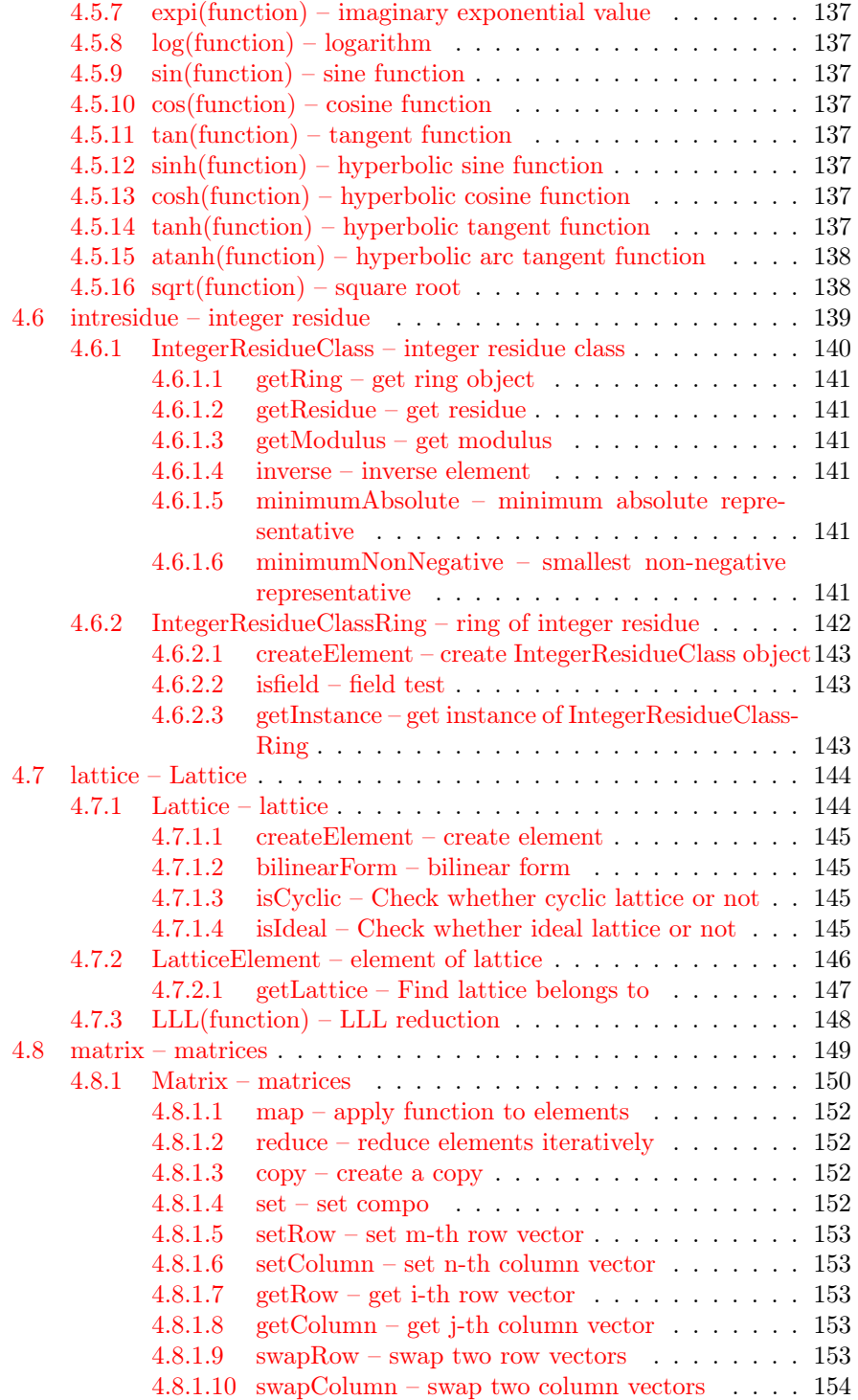

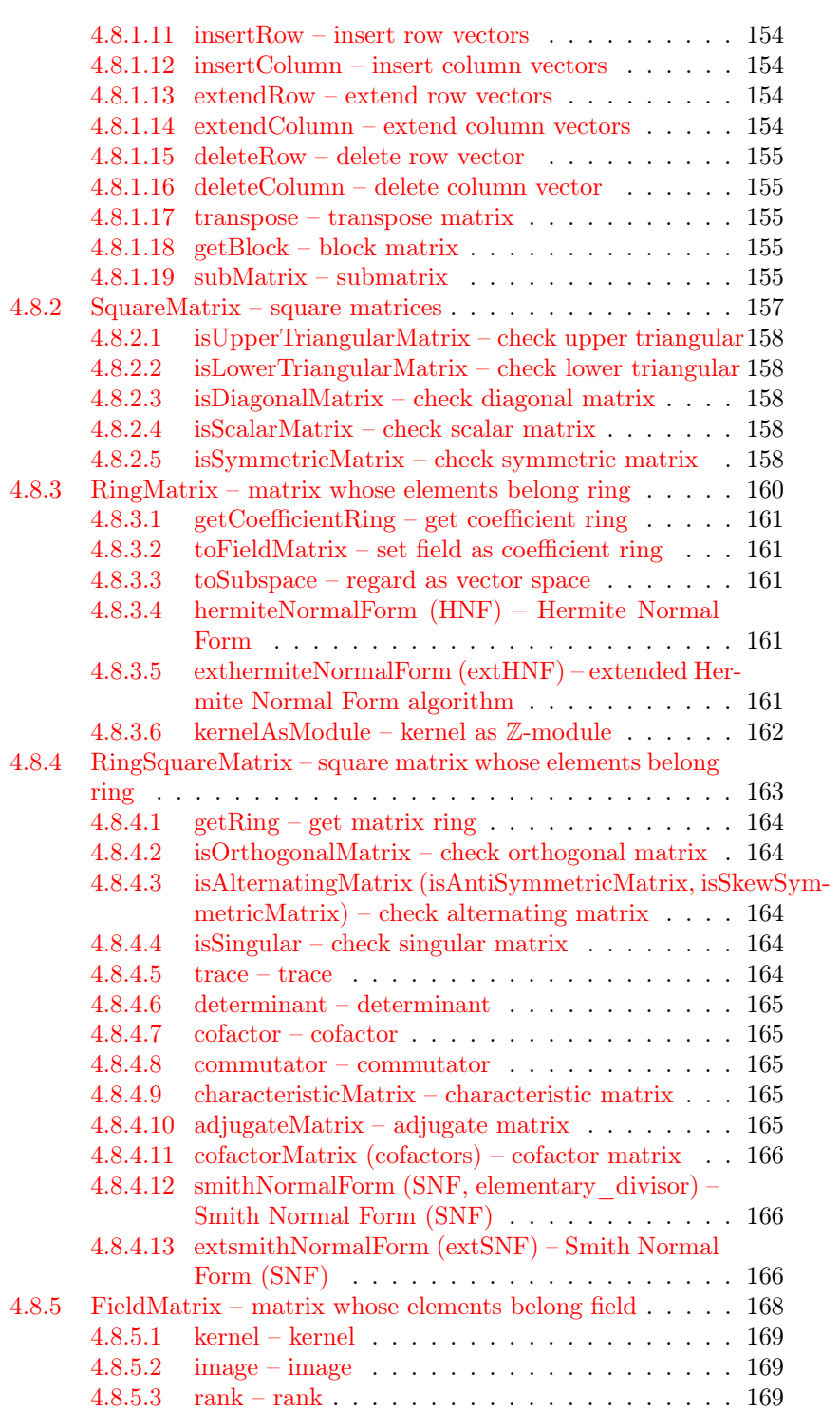

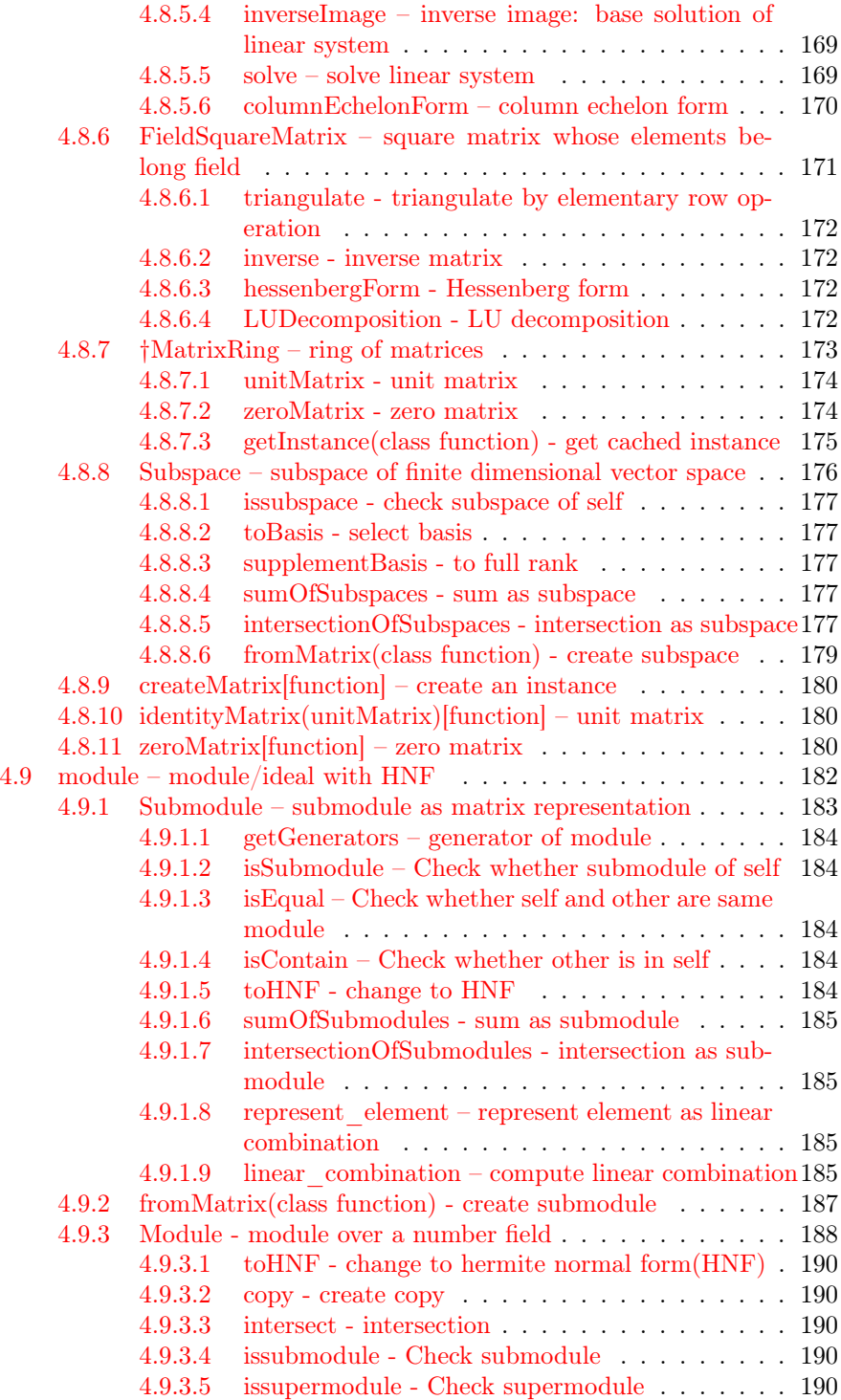

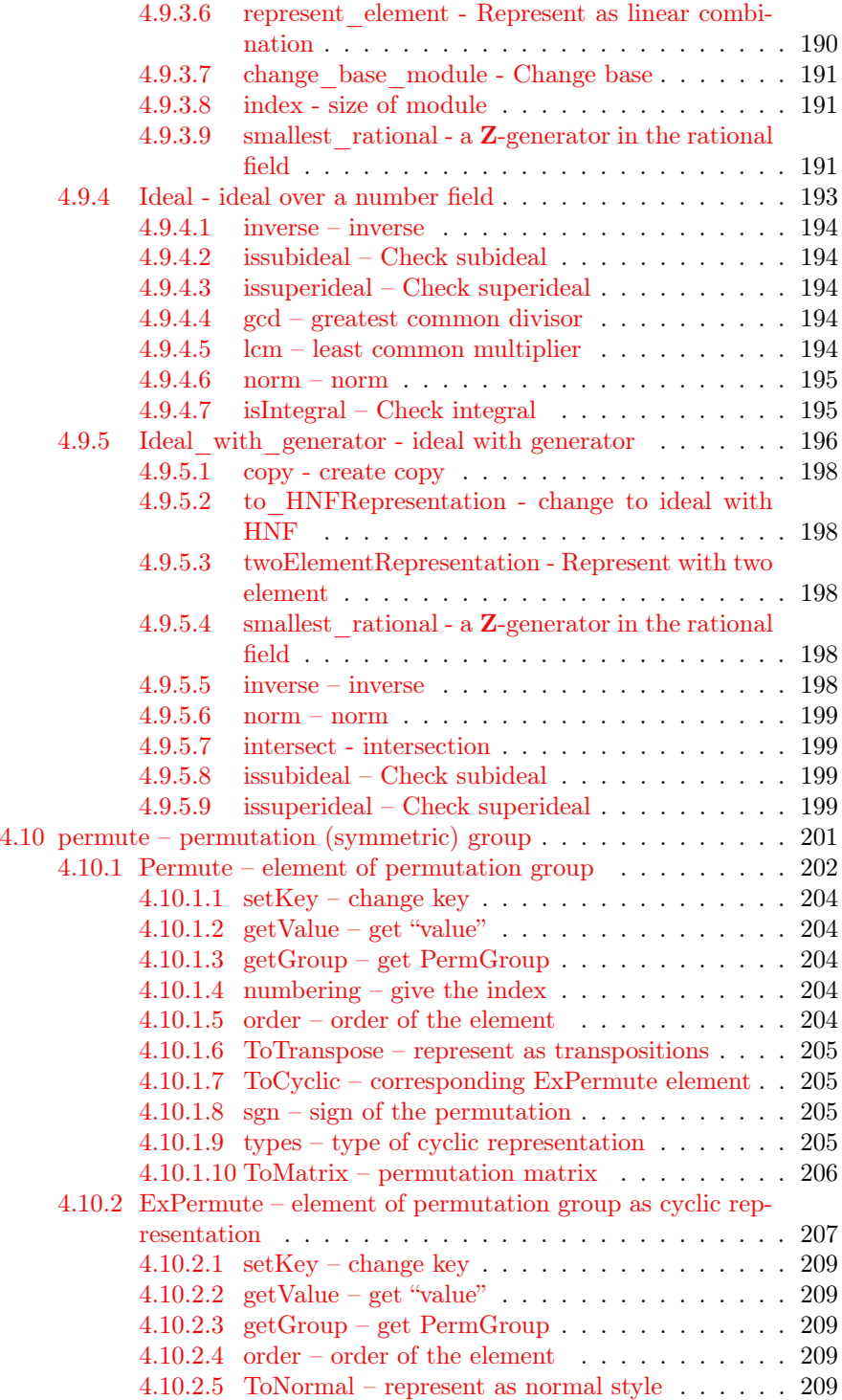

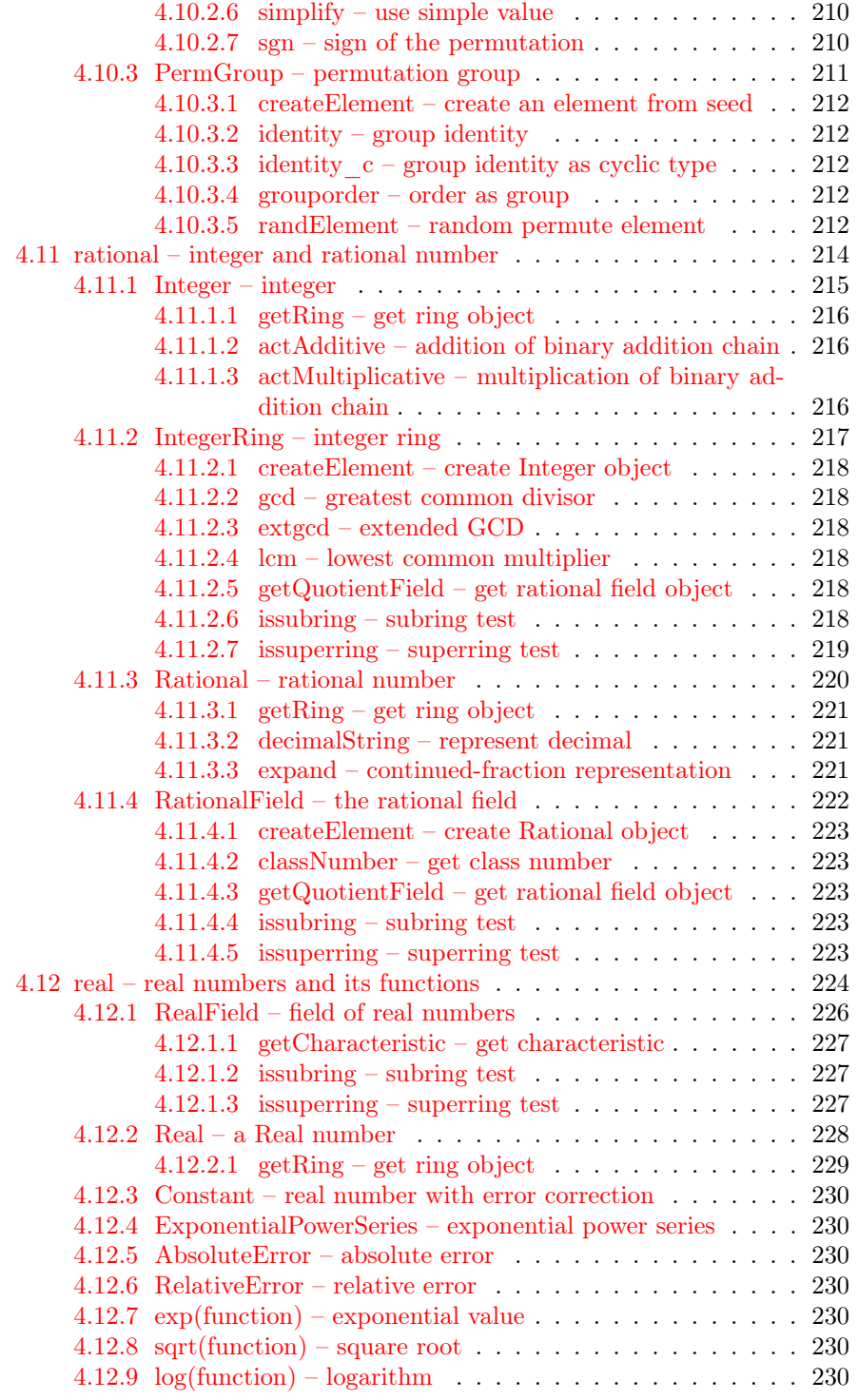

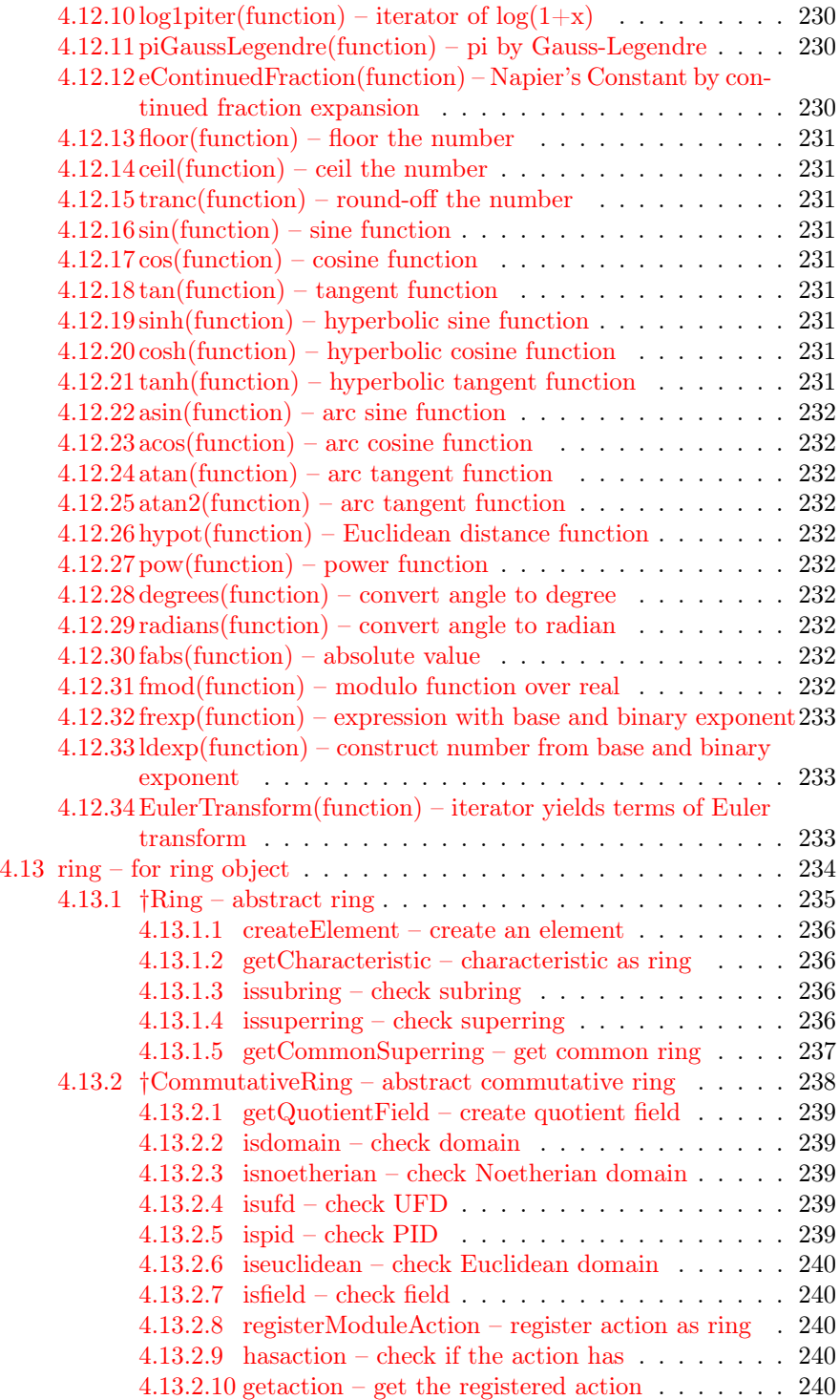

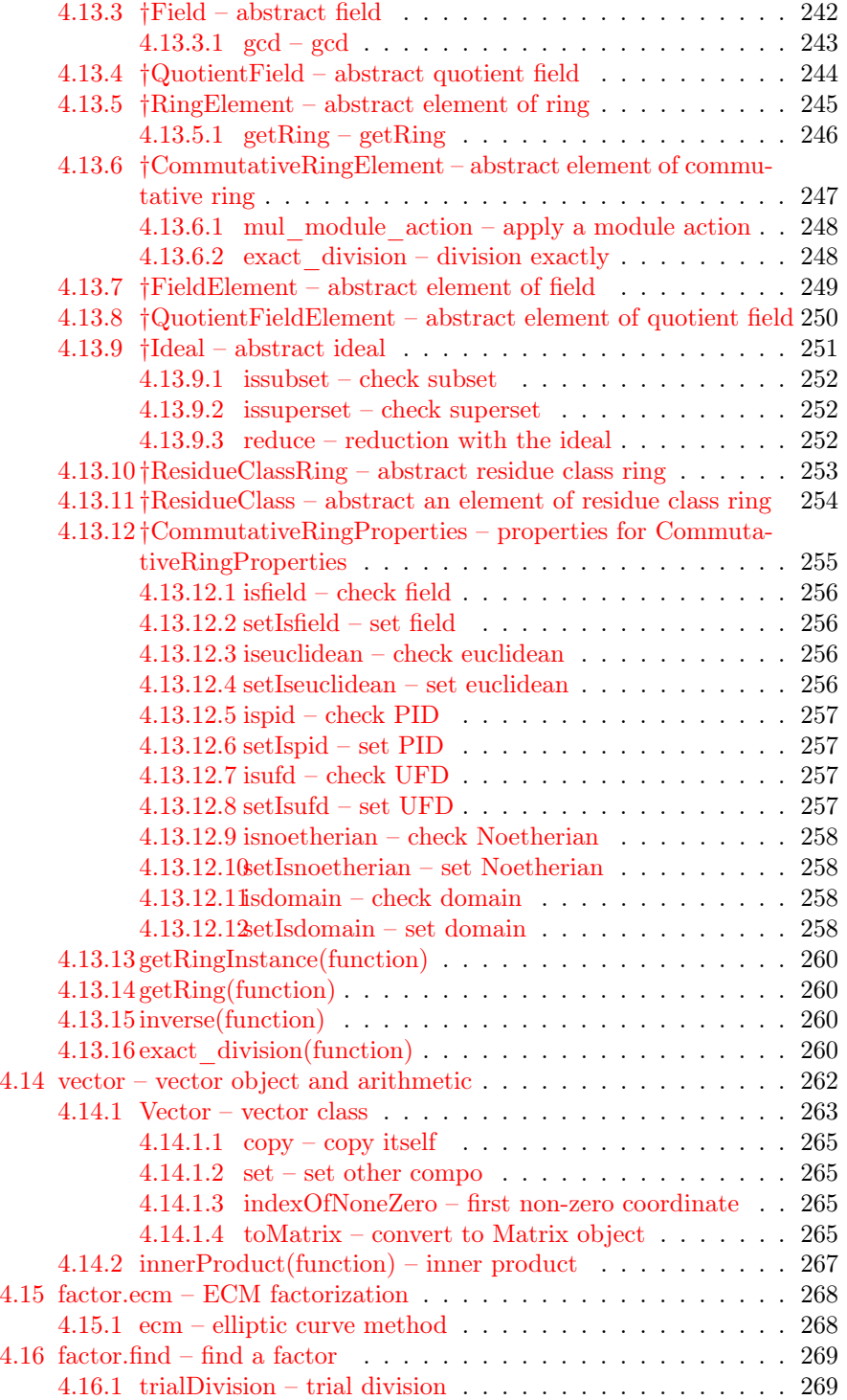

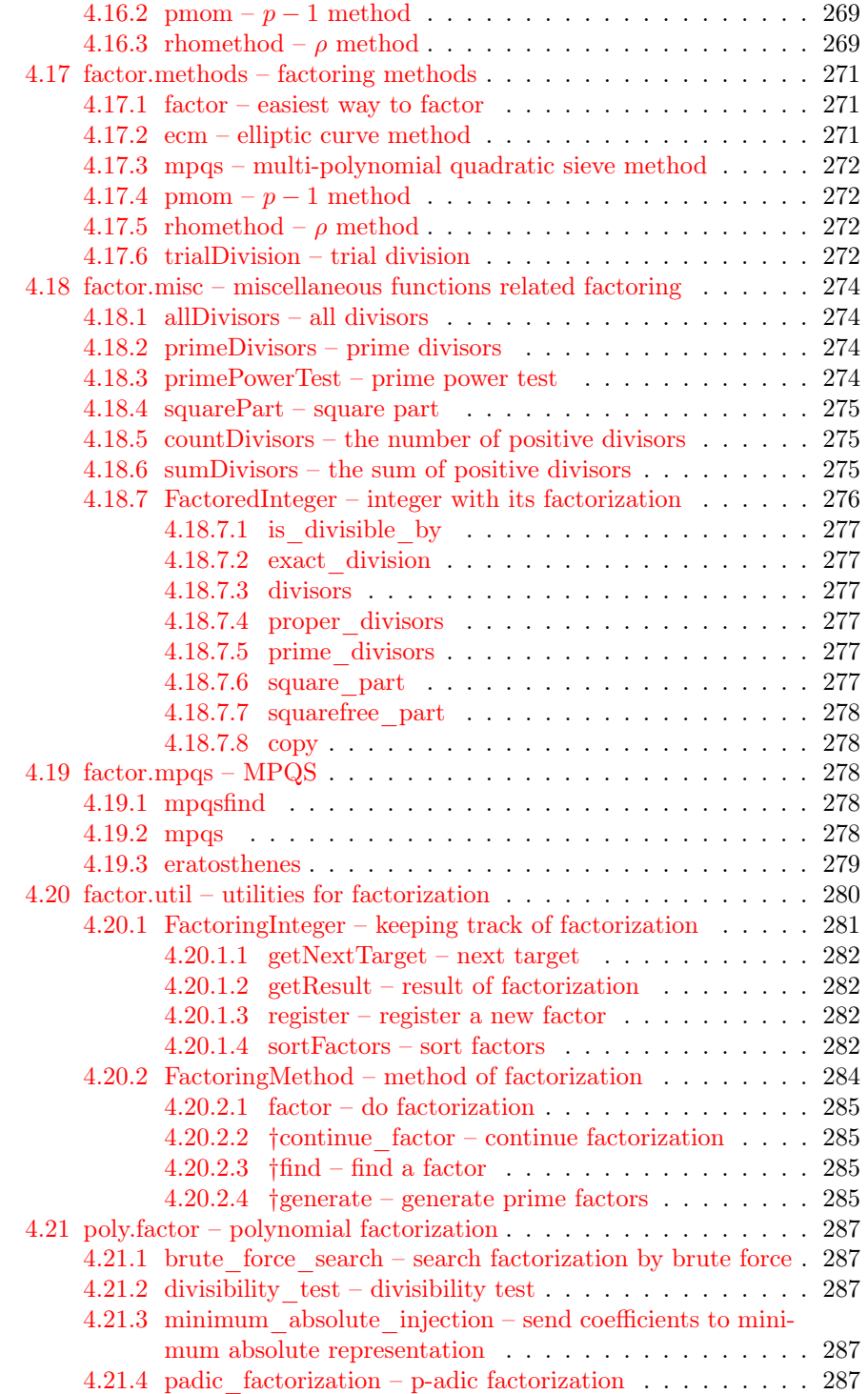

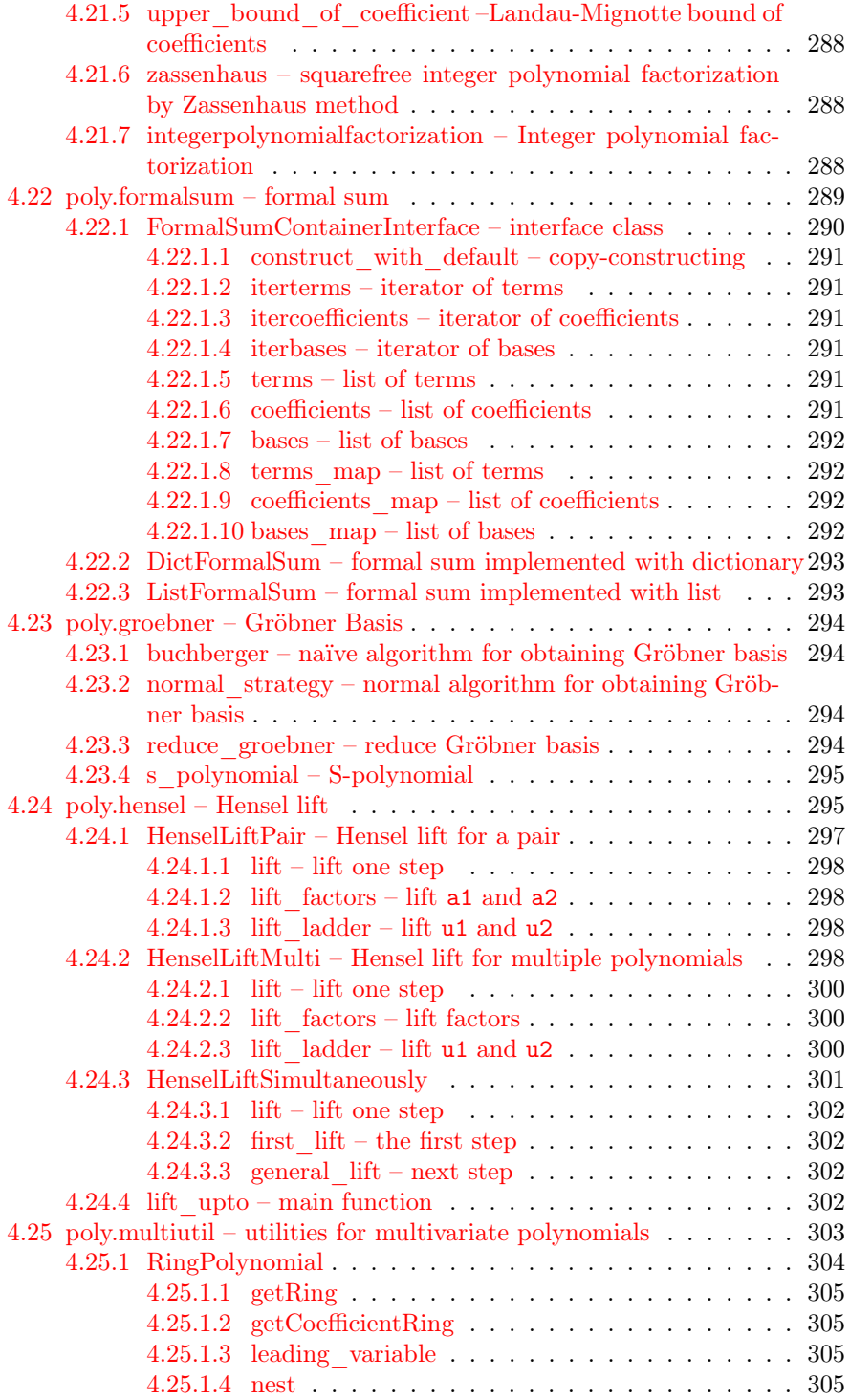

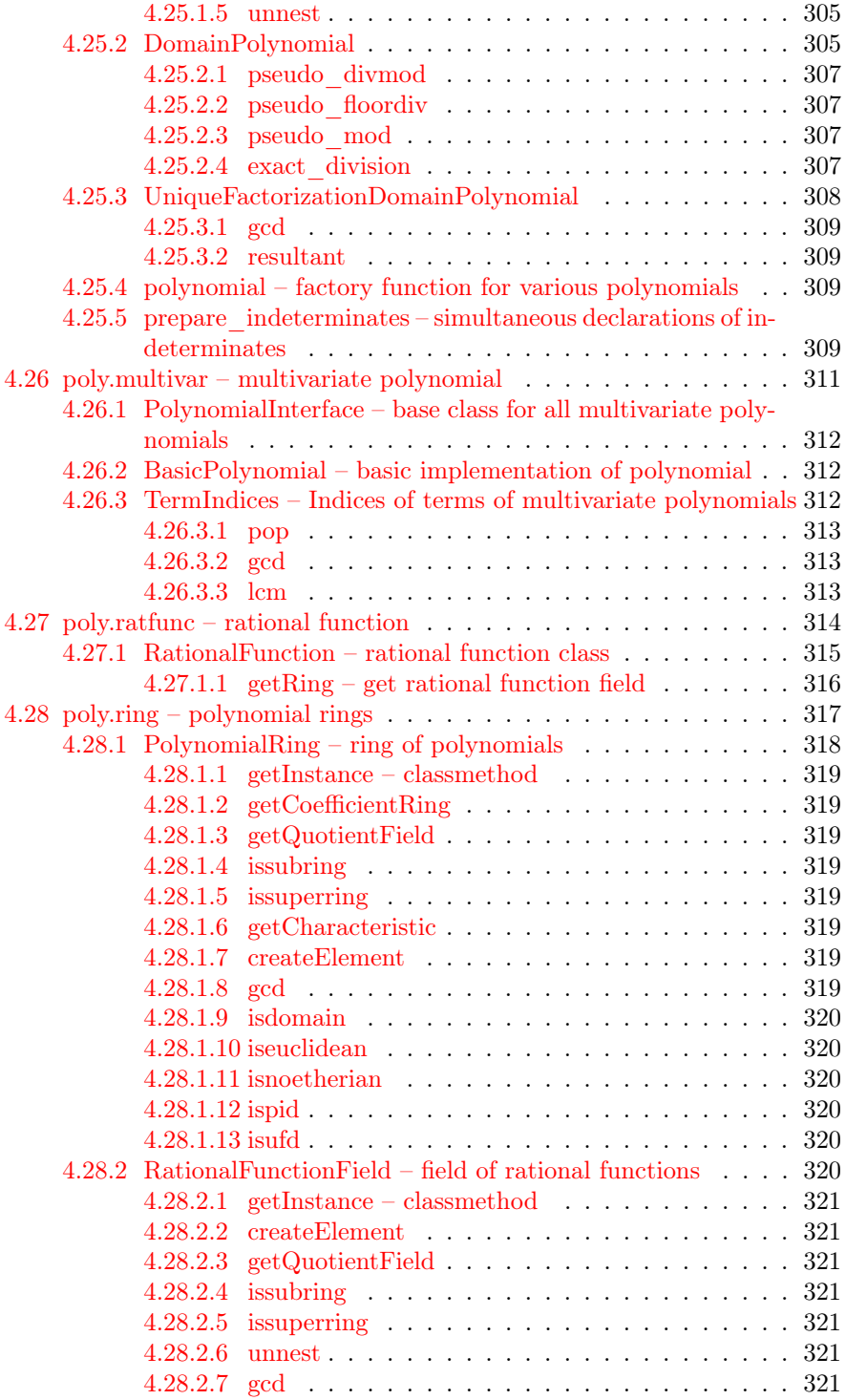

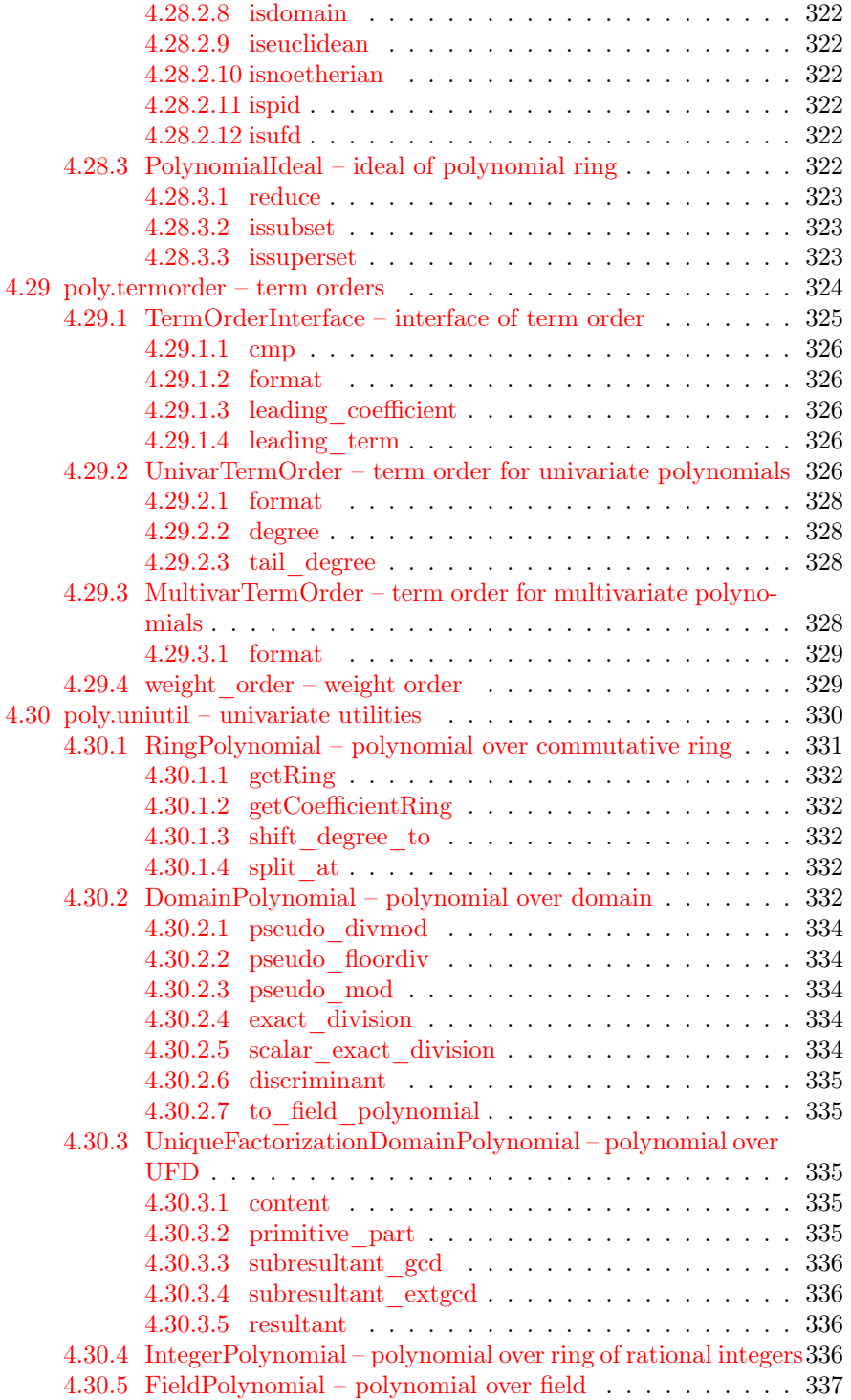

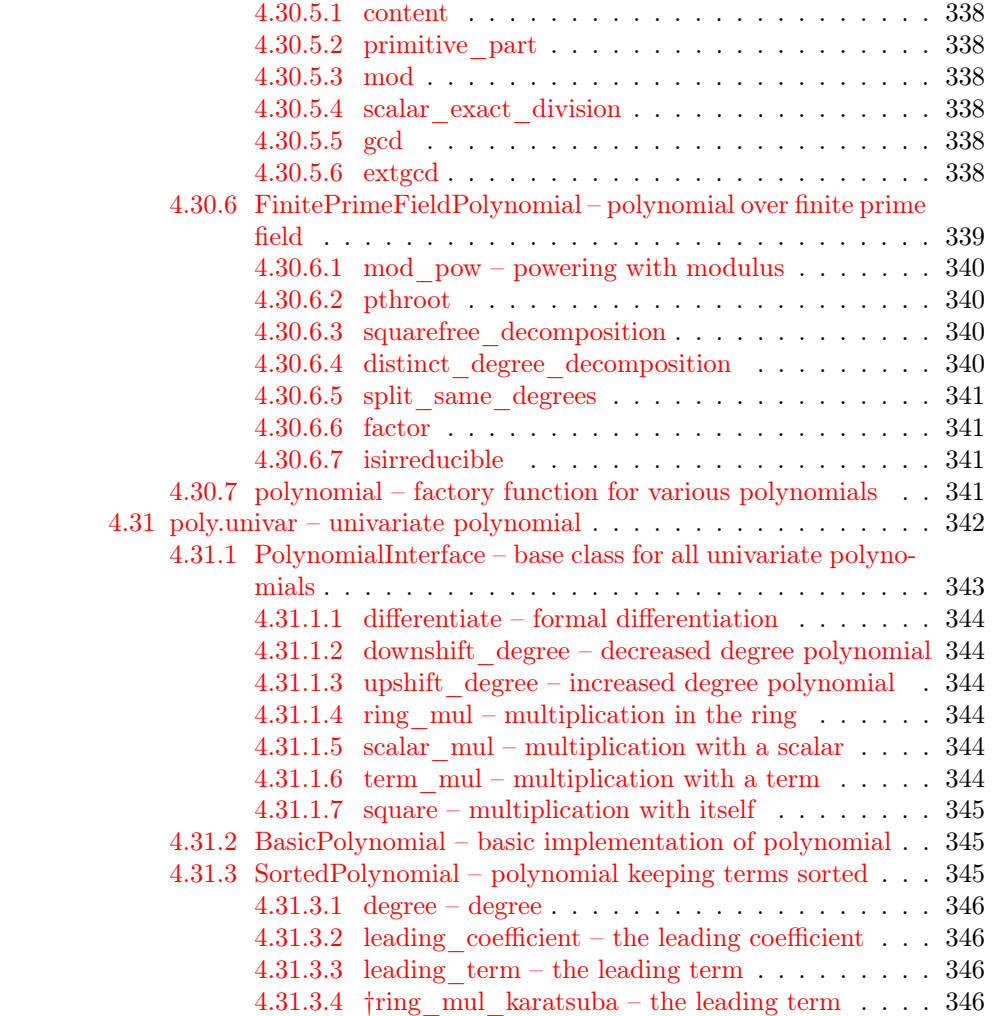

# <span id="page-20-0"></span>Chapter 1

# **Overview**

### <span id="page-20-1"></span>1.1 Introduction

NZMATH[[8\]](#page-347-0) is a number theory oriented calculation system mainly developed by the Nakamula laboratory at Tokyo Metropolitan University. NZMATH system provides you mathematical, especially number-theoretic computational power. It is freely available and distributed under the BSD license. The most distinctive feature of NZMATH is that it is written entirely using a scripting language called Python.

If you want to learn how to start using NZMATH, see Installation (section [1.1.3](#page-22-0)) and Tutorial (section [1.1.4\)](#page-23-1).

#### <span id="page-20-2"></span>1.1.1 Philosophy – Advantages over Other Systems

In this section, we discuss philosophy of NZMATH, that is, the advantages of NZMATH compared to other similar systems.

#### <span id="page-20-3"></span>1.1.1.1 Open Source Software

Many computational algebra systems, such as Maple[[4\]](#page-347-1), Mathematica<sup>[[5\]](#page-347-2)</sup>, and Magma[[3\]](#page-347-3) are fare-paying systems. These non-free systems are not distributed with source codes. Then, users cannot modify such systems easily. It narrows these system's potentials for users not to take part in developing them. NZ-MATH, on the other hand, is an open-source software and the source codes are openly available. Furthermore, NZMATH is distributed under the BSD license. BSD license claims as-is and redistribution or commercial use are permitted provided that these packages retain the copyright notice. NZMATH users can develop it just as they like.

#### <span id="page-21-0"></span>1.1.1.2 Speed of Development

We took over developing of SIMATH[[10](#page-347-4)], which was developed under the leadership of Prof.Zimmer at Saarlandes University in Germany. However, it costs a lot of time and efforts to develop these system. Almost all systems including SIMATH are implemented in C or  $C_{++}$  for execution speed, but we have to take the time to work memory management, construction of an interactive interpreter, preparation for multiple precision package and so on. In this regard, we chose Python which is a modern programming language. Python provides automatic memory management, a sophisticated interpreter and many useful packages. We can concentrate on development of mathematical matters by using Python.

#### <span id="page-21-1"></span>1.1.1.3 Bridging the Gap between Users And Developers

KANT/KASH[[2\]](#page-347-5) and PARI/GP[[9\]](#page-347-6) are similar systems to NZMATH. But programming languages for modifying these systems are different between users and developers. We think the gap makes evolution speed of these systems slow. On the other hand, NZMATH has been developed with Python for bridging this gap. Python grammar is easy to understand and users can read easily codes written by Python. And NZMATH, which is one of Python libraries, works on very wide platform including UNIX/Linux, Macintosh, Windows, and so forth. Users can modify the programs and feedback to developers with a light heart. So developers can absorb their thinking. Then NZMATH will progress to more flexible user-friendly system.

#### <span id="page-21-2"></span>1.1.1.4 Link with Other Softwares

NZMATH distributed as a Python library enables us to link other Python packages with it. For example, NZMATH can be used with IPython[[1\]](#page-347-7), which is a comfortable interactive interpreter. And it can be linked with matplotlib $[6]$  $[6]$ , which is a powerful graphic software. Also mpmath[[7\]](#page-347-9), which is a module for floating-point operation, can improve efficiency of NZMATH. In fact, the module ecpp[ecpp](#page-49-4) improves performance with mpmath. There are many softwares implemented in Python. Many of these packages are freely available. Users can use NZMATH with these packages and create an unthinkable powerful system.

#### <span id="page-21-3"></span>1.1.2 Information

NZMATH has more than 25 modules. These modules cover a lot of territory including elementary number theoretic methods, combinatorial theoretic methods, solving equations, primality, factorization, multiplicative number theoretic functions, matrix, vector, polynomial, rational field, finite field, elliptic curve, and so on. NZMATH manual for users (this file) is at:

https://nzmath.sourceforge.io/nzmath\_doc.pdf

If you are interested in NZMATH, please visit the official website below to obtain more information about it.

https://nzmath.sourceforge.io/

Note that NZMATH can be used even if users do not have any experience of writing programs in Python.

#### <span id="page-22-0"></span>1.1.3 Installation

In this section, we explain how to install NZMATH. If you use Windows (Windows XP, Windows Vista, Windows 7 etc.) as an operating system (OS), then see [1.1.3.2](#page-23-0) "Install for Windows Users".

#### <span id="page-22-1"></span>1.1.3.1 Basic Installation

There are three steps for installation of NZMATH.

First, check whether Python is installed in the computer. Python 2.5 or a higher version is needed for NZMATH. If you do not have a copy of Python, please install it first. Python is available from http://www.python.org/.

Second, download a NZMATH package and expand it. It is distributed at official web site:

```
https://sourceforge.net/projects/nzmath/files/
```
The package can be easily extracted, depending on the operating system. For systems with recent GNU tar, type a single command below:

% tar xf NZMATH-\*.\*.\*.tar.gz

where,  $\%$  is a command line prompt. With standard tar, type

% gzip -cd NZMATH- $*,*,*,$ tar.gz | tar xf -

. Please read \*.\*.\* as the version number of which you downloaded the package. For example, if the latest version is 1.0.0, then type the following command.

% tar xf NZMATH-1.0.0.tar.gz

Then, a subdirectory named NZMATH-\*.\*.\* is created.

Finally, install NZMATH to the standard python path. Usually, this can be translated into writing files somewhere under /usr/lib or /usr/local/lib. So the appropriate write permission may be required at this step. Typically, type commands below:

% cd NZMATH-\*.\*.\* % su # python setup.py install

#### <span id="page-23-0"></span>1.1.3.2 Installation for Windows Users

We also distribute installation packages for specific platforms. Especially, we started distributing the installer for Windows in 2007.

Please download the installer (NZMATH-\*.\*.\*.win32Install.exe or NZMATH-\*.\*.\*.win64Install.exe) from

#### https://sourceforge.net/projects/nzmath/files/

Here, we explain a way of installing NZMATH with the installer. First please open the installer. If you use Windows Vista or higher version, UAC (User Account Control) may ask if you run the program. click "Allow". Then the setup window will open. Following the steps in the setup wizard, you can install NZMATH with only three clicks.

#### <span id="page-23-1"></span>1.1.4 Tutorial

In this section, we describe how to use NZMATH.

#### <span id="page-23-2"></span>1.1.4.1 Sample Session

Start your Python interpreter. That is, open your command interpreter such as Terminal for MacOS or bash/csh for linux, type the strings "python" and press the key Enter.

#### Examples

```
% python
Python 2.6.1 (r261:67515, Jan 14 2009, 10:59:13)
[GCC 4.1.2 20071124 (Red Hat 4.1.2-42)] on linux2
Type "help", "copyright", "credits" or "license" for more information.
>>>
```
For windows users, it normally means opening IDLE (Python GUI), which is a Python software.

#### Examples

Python 2.6.1 (r261:67517, Dec 4 2008, 16:51:00) [MSC v.1500 32 bit (Intel)] on win32 Type "copyright", "credits" or "license()" for more information.

\*\*\*\*\*\*\*\*\*\*\*\*\*\*\*\*\*\*\*\*\*\*\*\*\*\*\*\*\*\*\*\*\*\*\*\*\*\*\*\*\*\*\*\*\*\*\*\*\*\*\*\*\*\*\*\*\*\*\*\*\*\*\*\* Personal firewall software may warn about the connection IDLE makes to its subprocess using this computer's internal loopback interface. This connection is not visible on any external interface and no data is sent to or received from the Internet. \*\*\*\*\*\*\*\*\*\*\*\*\*\*\*\*\*\*\*\*\*\*\*\*\*\*\*\*\*\*\*\*\*\*\*\*\*\*\*\*\*\*\*\*\*\*\*\*\*\*\*\*\*\*\*\*\*\*\*\*\*\*\*\*

```
IDLE 2.6.1
>>>
```
Here, ' $\gg$ ' is a Python prompt, which means that the system waits you to input commands.

Then, type:

#### Examples

```
>>> from nzmath import *
>>>
```
This command enables you to use all NZMATH features. If you use only a specific module (the term "module" is explained later), for example, prime, type as the following:

#### Examples

>>> from nzmath import prime >>>

You are ready to use NZMATH. For example, type the string "prime.nextPrime(1000)", then you obtain '1009" as the smallest prime among numbers greater than 1000.

#### Examples

```
>>> prime.nextPrime(1000)
1009
>>>
```
"prime" is a name of a module, which is a NZMATH file including Python codes. "nextPrime" is a name of a function, which outputs values after the system executes some processes for inputs. NZMATH has various functions for mathematical or algorithmic computations. See [3](#page-33-0) Functions.

Also, we can create some mathematical objects. For example, you may use the module "matrix". If you want to define the matrix

$$
\left(\begin{array}{cc} 1 & 2 \\ 5 & 6 \end{array}\right)
$$

and compute the square, then type as the following:

```
>>> A = matrix.Matrix(2, 2, [1, 2]+[5, 6])
>>> print(A)
1 2
5 6
```

```
>>> print(A ** 2)
11 14
35 46
>>>
```
"Matrix" is a name of a class, which is a template of mathematical objects. See [4](#page-81-0) Classes for using NZMATH classes.

The function "print" enables us to represent outputs with good-looking forms. The data structure such as "[a, b, c,  $\cdots$ ]" is called list. Also, we use various Python data structures like tuple " $(a, b, c, \cdots)$ ", dictionary " $\{x_1 : y_1, x_2 : y_2, x_3 :$  $y_3, \dots$  }" etc. Note that we do not explain Python's syntax in detail because it is not absolutely necessary to use NZMATH. However, we recommend that you learn Python for developing your potential. Python grammar are easy to study. For information on how to use Python, see http://docs.python.org or many other documents about Python.

#### <span id="page-25-0"></span>1.1.5 Note on the Document

*†* Some beginnings of lines or blocks such as sections or sentences may be marked *†*. This means these lines or blocks is for advanced users. For example, the class *FiniteFieldElement* (See [FinitePrimeFieldElement](#page-115-1)) is one of abstract classes in NZMATH, which can be inherited to new classes similar to the finite field.

 $[\cdots]$  For example, we may sometimes write as  $function(a,b),c,d]$ ). It means the argument "c, d" or only "d" can be discarded. Such functions use "default argument values", which is one of the feature of Python.

(See http://docs.python.org/tutorial/controlflow.html#default-argument-values)

Warning: Python also have the feature "keyword arguments". We have tried to keep the feature in NZMATH too. However, some functions cannot be used with this feature because these functions are written expecting that arguments are given in order.

# <span id="page-26-0"></span>Chapter 2

# Basic Utilities

## <span id="page-26-1"></span>2.1 config – setting features

All constants in the module can be set in user's config file. See the [User Settings](#page-28-3) section for more detailed description.

#### <span id="page-26-2"></span>2.1.1 Default Settings

#### <span id="page-26-3"></span>2.1.1.1 Dependencies

Some third party / platform dependent modules are possibly used, and they are configurable.

HAVE MPMATH mpmath is a package providing multiprecision math. See its [project page.](http://code.google.com/p/mpmath) This package is used in [ecpp](#page-49-4) module.

HAVE SQLITE3 sqlite3 is the default database module for Python, but it need to be enabled at the build time.

HAVE\_NET Some functions connect to the Net. When your machine is not connected to the network, if you set this false, processing may become rarely high-speed.

#### <span id="page-26-4"></span>2.1.1.2 Plug-ins

PLUGIN MATH Python standard float/complex types and [math](http://docs.python.org/library/math)[/cmath](http://docs.python.org/library/cmath) modules only provide fixed precision (double precision), but sometimes multiprecision floating point is needed.

#### <span id="page-27-0"></span>2.1.1.3 Assumptions

Some conjectures are useful for assuring the validity of a faster algorithm.

All assumptions are default to False, but you can set them True if you believe them.

**GRH** Generalized Riemann Hypothesis. For example, primality test is  $O((\log n)^2)$ if GRH is true while  $O((\log n)^6)$  or something without it.

#### <span id="page-27-1"></span>2.1.1.4 Files

DATADIR The directory where NZMATH (static) data files are stored. The default will be os.path.join(sys.prefix, 'share', 'nzmath') or os.path.join(sys.prefix, 'Data', 'nzmath') on Windows.

#### <span id="page-27-2"></span>2.1.2 Automatic Configuration

<span id="page-27-4"></span>The items above can be set automatically by testing the environment.

#### <span id="page-27-3"></span>2.1.2.1 Checks

Here are check functions.

The constants accompanying the check functions which enable the check if it is True, can be overridden in user settings.

Both check functions and constants are not exposed.

check mpmath() Check whether mpmath is available or not. constant: CHECK\_MPMATH

check sqlite3() Check if sqlite3 is importable or not. pysqlite2 may be a substitution.

constant: CHECK\_SQLITE3

check\_net() Check the net connection by HTTP call. constant: CHECK\_NET

check plugin math() Check which math plug-in is available. constant: CHECK\_PLUGIN\_MATH

default datadir() Return default value for DATADIR.

This function selects the value from various candidates. If this function is called with DATADIR set, the value of (previously-defined) DATADIR is the first candidate to be returned. Other possibilities are, sys.prefix + 'Data/nzmath' on Windows, or sys.prefix + 'share/nzmath' on other platforms.

Be careful that all the above paths do not exist, the function returns None. constant: CHECK\_DATADIR

#### <span id="page-28-0"></span>2.1.3 User Settings

<span id="page-28-3"></span>The module tries to load the user's config file named *nzmathconf.py*. The search path is the following:

- 1. The directory which is specified by an environment variable NZMATHCONFDIR.
- 2. If the platform is Windows, then
	- (a) If an environment variable APPDATA is set, APPDATA/nzmath.
	- (b) If, alternatively, an environment variable USERPROFILE is set, USERPROFILE/Application Data/nzmath.
- 3. On other platforms, if an environment variable HOME is set, HOME/.nzmath.d.

*nzmathconf.py* is a Python script. Users can set the constants like HAVE\_MPMATH, which will override the default settings. These constants, except assumption ones, are automatically set, unless constants accompanying the check functions are false (see the [Automatic Configuration](#page-27-4) section above).

## <span id="page-28-1"></span>2.2 bigrandom – random numbers

Historical Note The module was written for replacement of the Python standard module [random,](http://docs.python.org/library/random) because in the era of Python 2.2 (prehistorical period of NZMATH) the random module raises OverflowError for long integer arguments for the [randrange](http://docs.python.org/library/random#random.randrange) function, which is the only function having a use case in NZMATH .

After the creation of Python 2.3, it was theoretically possible to use random.randrange, since it started to accept long integer as its argument. Use of it was, however, not considered, since there had been the bigrandom module. It was lucky for us. In fall of 2006, we found a bug in random.randrange and reported it (see issue tracker); the random.randrange accepts long integers but returns unreliable result for truly big integers. The bug was fixed for Python 2.5.1. You can, therefore, use random.randrange instead of bigrandom.randrange for Python 2.5.1 or higher.

#### <span id="page-28-2"></span>2.2.1 random – random number generator

#### random() *→ float*

Return a random floating point number in the interval [0*,* 1).

This function is an alias to random.random in the Python standard library.

### <span id="page-29-0"></span>2.2.2 randrange – random integer generator

randrange(start: *integer*, stop: *integer*=None, step: *integer*=1 ) *→ integer*

Return a random integer in the range.

This function is an alias to random.randrange in the Python standard library.

### <span id="page-30-0"></span>2.3 bigrange – range-like generator functions

#### <span id="page-30-1"></span>2.3.1 count – count up

count(n: *integer*=0 ) *→ iterator*

Count up infinitely from n (default to 0). See [itertools](http://docs.python.org/library/itertools).[count](http://docs.python.org/library/itertools#count).

n must be int or rational.Integer.

#### <span id="page-30-2"></span>2.3.2 arithmetic\_progression – arithmetic progression iterator

arithmetic\_progression(init: *integer*, difference: *integer* ) *→ iterator*

Return an iterator which generates an arithmetic progression starting from init and difference step.

#### <span id="page-30-3"></span>2.3.3 geometric\_progression – geometric progression iterator

geometric\_progression(init: *integer*, ratio: *integer* ) *→ iterator*

Return an iterator which generates a geometric progression starting from init and multiplying ratio.

#### <span id="page-30-4"></span>2.3.4 multirange – multiple range iterator

<span id="page-30-5"></span>multirange(triples: *list of range triples* ) *→ iterator*

Return an iterator over Cartesian product of elements of ranges.

Be cautious that using multirange usually means you are trying to do brute force looping.

The range triples may be doubles (start, stop) or single (stop,), but they have to be always tuples.

```
>>> bigrange.multirange([(1, 10, 3), (1, 10, 4)])
<generator object at 0x18f968>
>>> list(_)
[(1, 1), (1, 5), (1, 9), (4, 1), (4, 5), (4, 9), (7, 1),(7, 5), (7, 9)]
```
#### <span id="page-31-0"></span>2.3.5 multirange restrictions – multiple range iterator with restrictions

multirange\_restrictions(triples: *list of range triples*, \*\*kwds: *keyword arguments* ) *→ iterator*

multirange\_restrictions is an iterator similar to the multirange but putting restrictions on each ranges.

Restrictions are specified by keyword arguments: ascending, descending, strictly ascending and strictly descending.

A restriction ascending, for example, is a sequence that specifies the indices where the number emitted by the range should be greater than or equal to the number at the previous index. Other restrictions descending, strictly\_ascending and strictly descending are similar. Compare the examples below and of **[mul](#page-30-5)**[tirange](#page-30-5).

```
>>> bigrange.multirange_restrictions([(1, 10, 3), (1, 10, 4)], ascending=(1,))
<generator object at 0x18f978>
>>> list(_)
[(1, 1), (1, 5), (1, 9), (4, 5), (4, 9), (7, 9)]
```
## <span id="page-32-0"></span>2.4 compatibility – Keep compatibility between Python versions

This module should be simply imported: import nzmath.compatibility then it will do its tasks.

#### <span id="page-32-1"></span>2.4.1 set, frozenset

The module provides [set](http://docs.python.org/library/stdtypes#set-types-set-frozenset) for Python 2.3. Python  $\geq$  2.4 have set in builtin namespace, while Python 2.3 has sets module and sets.Set. The set the module provides for Python 2.3 is the sets.Set. Similarly, sets.ImmutableSet would be assigned to frozenset. Be careful that the compatibility is not perfect. Note also that NZMATH 's recommendation is Python 2.5 or higher in 2.x series.

#### <span id="page-32-2"></span>2.4.2 card(virtualset)

Return cardinality of the virtualset.

The built-in [len\(\)](http://docs.python.org/library/stdfunc#len) raises [OverflowError](http://docs.python.org/library/exceptions#exceptions.OverflowError) when the result is greater than [sys.](http://docs.python.org/library/sys)[maxint](http://docs.python.org/library/sys#maxint). It is not clear this restriction will go away in the future. The function card() ought to be used instead of len() for obtaining cardinality of sets or set-like objects in nzmath.

# <span id="page-33-0"></span>Chapter 3

# Functions

### <span id="page-33-1"></span>3.1 algorithm – basic number theoretic algorithms

#### <span id="page-33-2"></span>3.1.1 digital\_method – univariate polynomial evaluation

digital\_method(coefficients: *list*, val: *object*, add: *function*, mul: *function*, act: *function*, power: *function*, zero: *object*, one: *object* ) *→ object*

Evaluate a univariate polynomial corresponding to coefficients at val.

If the polynomial corresponding to coefficients is of *R*-coefficients for some ring *R*, then val should be in an *R*-algebra *D*.

coefficients should be a descending ordered list of tuples (*d, c*), where *d* is an integer which expresses the degree and  $c$  is an element of  $R$  which expresses the coefficient. All operations 'add', 'mul', 'act', 'power', 'zero', 'one' should be explicitly given, where:

'add' means addition  $(D \times D \to D)$ , 'mul' multiplication  $(D \times D \to D)$ , 'act' action of  $R$  ( $R \times D \to D$ ), 'power' powering ( $D \times \mathbf{Z} \to D$ ), 'zero' the additive unit (an constant) in *D* and 'one', the multiplicative unit (an constant) in *D*.

#### <span id="page-33-3"></span>3.1.2 digital method func – function of univariate polynomial evaluation

digital\_method(add: *function*, mul: *function*, act: *function*, power: *function*, zero: *object*, one: *object* ) *→ function*

Return a function which evaluates polynomial corresponding to 'coefficients' at 'val' from an iterator 'coefficients' and an object 'val'.

All operations 'add', 'mul', 'act', 'power', 'zero', 'one' should be inputted in

a manner similar to digital method.

#### <span id="page-34-0"></span>3.1.3 rl binary powering – right-left powering

```
rl_binary_powering(element: object, index: integer, mul: function,
square: function=None, one: object=None, )
      → object
```
Return element to the index power by using right-left binary method.

index should be a non-negative integer. If square is None, square is defined by using mul.

#### <span id="page-34-1"></span>3.1.4 lr binary powering – left-right powering

lr\_binary\_powering(element: *object*, index: *integer*, mul: *function*, square: *function*=None, one: *object*=None, ) *→ object*

Return element to the index power by using left-right binary method.

index should be a non-negative integer. If square is None, square is defined by using mul.

#### <span id="page-34-2"></span>3.1.5 window\_powering – window powering

```
window_powering(element: object, index: integer, mul: function,
square: function=None, one: object=None, )
      → object
```
Return element to the index power by using small-window method.

The window size is selected by average analystic optimization.

index should be a non-negative integer. If square is None, square is defined by using mul.

#### <span id="page-35-0"></span>3.1.6 powering func – function of powering

```
powering_func(mul: function, square: function=None, one: ob-
ject=None, type: integer=0 )
      → function
```
Return a function which computes 'element' to the 'index' power from an object 'element' and an integer 'index'.

If square is None, square is defined by using mul. type should be an integer which means one of the following:

0; rl\_binary\_powering 1; lr\_binary\_powering

2; window\_powering

```
>>> d_func = algorithm.digital_method_func(
... lambda a,b:a+b, lambda a,b:a*b, lambda i,a:i*a, lambda a,i:a**i,
... matrix.zeroMatrix(3,0), matrix.identityMatrix(3,1)
... )
>>> coefficients = [(2,1), (1,2), (0,1)] # X<sup>^2+2*X+I</sup>
>>> A = matrix.SquareMatrix(3, [1,2,3]+[4,5,6]+[7,8,9])
>>> d_func(coefficients, A) # A**2+2*A+I
[33, 40, 48]+[74, 92, 108]+[116, 142, 169]
>>> p_func = algorithm.powering_func(lambda a,b:a*b, type=2)
>>> p_func(A, 10) # A**10 by window method
[132476037840, 162775103256, 193074168672]+[300005963406, 368621393481,
 437236823556]+[467535888972, 574467683706, 681399478440]
```
# 3.2 arith1 - miscellaneous arithmetic functions

#### 3.2.1 floorsqrt – floor of square root

floorsqrt(a: *integer/*[Rational\)](#page-220-0) *→ integer*

Return the floor of square root of a.

#### 3.2.2 floorpowerroot – floor of some power root

floorpowerroot(n: *integer*, k: *integer*) *→ integer*

Return the floor of k-th power root of n.

## 3.2.3 legendre - Legendre(Jacobi) Symbol

legendre(a: *integer*, m: *integer*) *→ integer*

Return the Legendre symbol or Jacobi symbol  $\left(\frac{\mathtt{a}}{\mathtt{m}}\right)$ ) .

## 3.2.4 modsqrt – square root of *a* for modulo *p*

modsqrt(a: *integer*, p: *integer*) *→ integer*

Return one of the square roots of a for modulo p if square roots exist, raise ValueError otherwise.

p must be a prime number.

# 3.2.5 expand – *m*-adic expansion

```
expand(n: integer, m: integer) → list
```
Return the m-adic expansion of n.

n must be nonnegative integer. m must be greater than or equal to 2. The output is a list of expansion coefficients in ascending order.

#### 3.2.6 inverse – inverse

inverse(x: *integer*, n: *integer*) *→ integer*

Return the inverse of x for modulo n.

n must be coprime to x.

# 3.2.7 CRT – Chinese Reminder Theorem

CRT(nlist: *list*) *→ integer*

Return the uniquely determined integer satisfying all modulus conditions given by nlist.

Input list nlist must be the list of lists each consisting of two elements. The first element is remainder and the second is divisor. They must be integer.

## 3.2.8 AGM – Arithmetic Geometric Mean

AGM(a: *integer*, b: *integer*) *→ float*

Return the Arithmetic-Geometric Mean of a and b.

### 3.2.9 vp –  $p$ -adic valuation

 $vp(n: integer, p: integer, k: integer=0) \rightarrow tuple$ 

Return the p-adic valuation and other part for n.

*†*If *k* is given, return the valuation and the other part for n*p* k .

### 3.2.10 issquare - Is it square?

issquare(n: *integer*) *→ integer*

Check if n is a square number and return square root of n if n is a square. Otherwise, return 0.

## 3.2.11 log – integer part of logarithm

log(n: *integer*, base: *integer*=2) *→ integer*

Return the integer part of logarithm of n to the base.

## 3.2.12 product – product of some numbers

```
product(iterable: list, init: object=None) → prod: object
```
Return the products of all elements in iterable.

If init is given, the multiplication starts with init instead of the first element in iterable.

Input list iterable must be list of mathematical objects which support multiplication.

The type of output prod is determined by the types of elements of iterable and init.

If the iterable is empty, then init (if given) or 1 (otherwise) will be returned.

```
>>> arith1.AGM(10, 15)
12.373402181181522
>>> arith1.CRT([[2, 5], [3, 7]])
17
>>> arith1.CRT([[2, 5], [3, 7], [5, 11]])
192
>>> arith1.expand(194, 5)
[4, 3, 2, 1]
>>> arith1.vp(54, 3)
(3, 2)
>>> arith1.product([1.5, 2, 2.5])
7.5
>>> arith1.product([3, 4], 2)
24
>>> arith1.product([])
1
```
# 3.3 arygcd – binary-like gcd algorithms

### 3.3.1 bit  $num -$  the number of bits

bit  $num(a: integer) \rightarrow integer$ 

Return the number of bits for a

#### 3.3.2 binarygcd – gcd by the binary algorithm

<span id="page-39-0"></span>binarygcd(a: *integer*, b: *integer*) *→ integer*

Return the greatest common divisor (gcd) of two integers a, b by the binary gcd algorithm.

## 3.3.3 arygcd  $i - gcd$  over gauss-integer

#### arygcd\_i(a1: *integer*, a2: *integer*, b1: *integer*, b2: *integer*) *→* (*integer*, *integer*)

Return the greatest common divisor (gcd) of two gauss-integers  $a1+a2i$ ,  $b1+b2i$ , where "*i*" denotes the imaginary unit.

If the output of arygcd  $i($ a1, a2, b1, b2) is (c1, c2), then the gcd of a1+a2*i* and b1+b2*i* equals c1+c2*i*.

 $\dagger$ This function uses  $(1 + i)$ -ary gcd algorithm, which is an generalization of the binary algorithm, proposed by A.Weilert<sup>[[20](#page-348-0)]</sup>.

#### 3.3.4 arygcd  $w - gcd$  over Eisenstein-integer

#### arygcd\_w(a1: *integer*, a2: *integer*, b1: *integer*, b2: *integer*) *→* (*integer*, *integer*)

Return the greatest common divisor (gcd) of two Eisenstein-integers a1+a2*ω*,  $b1+b2\omega$ , where " $\omega$ " denotes a primitive cubic root of unity.

If the output of arygcd  $w(a1, a2, b1, b2)$  is (c1, c2), then the gcd of  $a1+a2\omega$ and  $b1+b2\omega$  equals  $c1+c2\omega$ .

*†*This functions uses (1*−ω*)-ary gcd algorithm, which is an generalization of the binary algorithm, proposed by I.B. Damgård and G.S. Frandsen [[16\]](#page-347-0).

```
>>> arygcd.binarygcd(32, 48)
16
>>> arygcd_i(1, 13, 13, 9)
(-3, 1)
>>> arygcd_w(2, 13, 33, 15)
(4, 5)
```
# 3.4 combinatorial – combinatorial functions

### 3.4.1 binomial – binomial coefficient

<span id="page-41-0"></span> $binomial(n: integer, m: integer) \rightarrow integer$ 

Return the binomial coefficient for **n** and **m**. In other words,  $\frac{n!}{(n-m)!m!}$ .

*†*For convenience, binomial(n, n+i) returns 0 for positive *i*, and binomial(0,0) returns 1.

n must be a positive integer and m must be a non-negative integer.

# 3.4.2 combinationIndexGenerator – iterator for combinations

combinationIndexGenerator(n: *integer*, m: *integer* ) *→ iterator*

Return an iterator which generates indices of m element subsets of n element set.

The number of generated indices is  $binomial(n, m)$  $binomial(n, m)$ . combination\_index\_generator is an alias of combinationIndexGenerator.

3.4.3 factorial – factorial

<span id="page-41-1"></span>factorial(n: *integer* ) *→ integer*

Return n! for non-negative integer n.

### 3.4.4 permutationGenerator – iterator for permutation

#### permutationGenerator(n: *integer* ) *→ iterator*

Generate all permutations of n elements as list iterator.

The number of generated list is n's **[factorial](#page-41-1)**, so be careful to use big n.

permutation\_generator is an alias of permutationGenerator.

## $3.4.5$  fallingfactorial – the falling factorial

fallingfactorial(n: *integer*, m: *integer* )  $\rightarrow$  *integer* 

Return the falling factorial; **n** to the **m** falling, i.e.  $n(n-1)\cdots(n-m+1)$ .

#### 3.4.6 risingfactorial – the rising factorial

risingfactorial(n: *integer*, m: *integer* ) *→ integer*

Return the rising factorial; **n** to the **m** rising, i.e.  $n(n+1)\cdots(n+m-1)$ .

## 3.4.7 multinomial – the multinomial coefficient

multinomial(n: *integer*, parts: *list* ) *→ integer*

Return the multinomial coefficient.

parts must be a sequence of natural numbers and the sum of elements in parts should be equal to n.

#### 3.4.8 bernoulli – the Bernoulli number

bernoulli(n: *integer* ) *→ Rational*

Return the n-th Bernoulli number.

#### 3.4.9 catalan – the Catalan number

<span id="page-42-0"></span>catalan(n: *integer* ) *→ integer*

Return the n-th Catalan number.

#### 3.4.10 dyck\_word\_generator – generator for Dyck words

dyck\_word\_generator(n: *integer* alphabet: *sequence*=(0, 1) ) *→ iterator*

Generate all Dyck words of length 2*×*n as tuples.

The Dyck words are words on a two character alphabet. The number of each

character in a word is equal, and the number of the second character never exceeds the first in any initial parts of the word.

The number of generated words is the n-th Catalan number. (see **[catalan](#page-42-0)**)

The alphabet is *{*0*,* 1*}* by default, but you can pass it into the optional argument alphabet.

## 3.4.11 euler – the Euler number

euler(n: *integer* ) *→ integer*

Return the n-th Euler number.

#### 3.4.12 bell – the Bell number

bell(n: *integer* ) *→ integer*

Return the n-th Bell number.

The Bell number *b* is defined by:

$$
b(n) = \sum_{i=0}^{n} S(n, i),
$$

where *S* denotes Stirling number of the second kind ([stirling2](#page-44-0)).

## 3.4.13 stirling1 – Stirling number of the first kind

stirling1(n: *integer*, m: *integer* ) *→ integer*

Return Stirling number of the first kind.

Let *s* denote the Stirling number and  $(x)<sub>n</sub>$  the falling factorial, then

$$
(x)_n = \sum_{i=0}^n s(n, i)x^i.
$$

*s* satisfies the recurrence relation:

$$
s(n, m) = s(n - 1, m - 1) - (n - 1)s(n - 1, m).
$$

# <span id="page-44-0"></span>3.4.14 stirling2 – Stirling number of the second kind stirling2(n: *integer*, m: *integer* ) *→ integer*

Return Stirling number of the second kind.

Let *S* denote the Stirling number,  $(x)_i$  falling factorial, then:

$$
x^n = \sum_{i=0}^n S(n, i)(x)_i
$$

*S* satisfies:

$$
S(n, m) = S(n - 1, m - 1) + mS(n - 1, m)
$$

# $3.4.15$  partition number – the number of partitions partition number(n:  $integer$ )  $\rightarrow$   $integer$

Return the number of partitions of n.

## 3.4.16 partitionGenerator – iterator for partition

partitionGenerator(n: *integer*, maxi: *integer*=0 ) *→ iterator*

Return an iterator which generates partitions of n.

If maxi is given, then summands are limited not to exceed maxi.

The number of partitions (given by **partition** number) grows exponentially, so be careful to use big n.

partition\_generator is an alias of partitionGenerator.

3.4.17 partition conjugate – the conjugate of partition

partition conjugate(partition:  $tuple$ )  $\rightarrow tuple$ 

Return the conjugate of partition.

```
>>> combinatorial.binomial(5, 2)
10
>>> combinatorial.factorial(3)
6
>>> combinatorial.fallingfactorial(7, 3) == 7 * 6 * 5True
>>> combinatorial.risingfactorial(7, 3) == 7 * 8 * 9True
>>> combinatorial.multinomial(7, [2, 2, 3])
210
>>> for idx in combinatorial.combinationIndexGenerator(5, 3):
... print(idx)
...
[0, 1, 2]
[0, 1, 3]
[0, 1, 4]
[0, 2, 3]
[0, 2, 4]
[0, 3, 4]
[1, 2, 3]
[1, 2, 4]
[1, 3, 4]
[2, 3, 4]
>>> for word in combinatorial.dyck_word_generator(3, alphabet=("(", ")")):
... print("".join(word))
...
()()()()()(())()(()())
((())>>> for part in combinatorial.partitionGenerator(5):
... print(part)
...
(5,)
(4, 1)
(3, 2)
(3, 1, 1)
(2, 2, 1)
(2, 1, 1, 1)
(1, 1, 1, 1, 1)
>>> combinatorial.partition_number(5)
7
>>> def limited_summands(n, maxi):
```

```
... "partition with limited number of summands"
... for part in combinatorial.partitionGenerator(n, maxi):
... yield combinatorial.partition_conjugate(part)
...
>>> for part in limited_summands(5, 3):
... print(part)
...
(2, 2, 1)
(3, 1, 1)
(3, 2)
(4, 1)
(5,)
```
# 3.5 cubic root – cubic root, residue, and so on

3.5.1 c root  $p$  – cubic root mod p

c\_root\_p(a: *integer*, p: *integer*) *→ list*

Return the cubic root of a modulo prime p. (i.e. solutions of the equation  $x^3 = a \pmod{p}$ .

p must be a prime integer. This function returns the list of all cubic roots of a.

## 3.5.2 c\_residue – cubic residue mod p

c\_residue(a: *integer*, p: *integer*)  $\rightarrow$  *integer* 

Check whether the rational integer a is cubic residue modulo prime p.

If p *|* a, then this function returns 0, elif a is cubic residue modulo p, then it returns 1, otherwise (i.e. cubic non-residue), it returns *−*1.

p must be a prime integer.

#### 3.5.3 c\_symbol – cubic residue symbol for Eisenstein-integers

#### c\_symbol(a1: *integer*, a2: *integer*, b1: *integer*, b2: *integer*) *→ integer*

Return the (Jacobi) cubic residue symbol of two Eisenstein-integers  $\left(\frac{a1+a2\omega}{b1+b2\omega}\right)$  $\setminus$ 3 , where  $\omega$  is a primitive cubic root of unity.

If  $b1 + b2\omega$  is a prime in  $\mathbb{Z}[\omega]$ , it shows  $a1 + a2\omega$  is cubic residue or not.

We assume that  $b1 + b2\omega$  is not divisible  $1 - \omega$ .

# 3.5.4 decomposite  $p$  – decomposition to Eisenstein-integers decomposite\_p(p: *integer*) *→* (*integer*, *integer*)

Return one of prime factors of p in  $\mathbb{Z}[\omega]$ .

If the output is (a, b), then  $\frac{p}{a+b\omega}$  is a prime in  $\mathbb{Z}[\omega]$ . In other words, p

decomposes into two prime factors  $a + b\omega$  and  $p/(a + b\omega)$  in  $\mathbb{Z}[\omega]$ .

**p** must be a prime rational integer. We assume that  $p \equiv 1 \pmod{3}$ .

```
3.5.5 cornacchia – solve x^2 + dy^2 = pcornacchia(d: integer, p: integer) → (integer, integer)
```
Return the solution of  $x^2 + dy^2 = p$ .

This function uses Cornacchia's algorithm. See [[13\]](#page-347-1).

p must be prime rational integer. d must be satisfied with the condition  $0 < d < p$ . This function returns  $(x, y)$  as one of solutions of the equation  $x^2 + dy^2 = p$ .

## Examples

>>> cubic\_root.c\_root\_p(1, 13) [1, 3, 9] >>> cubic\_root.c\_residue(2, 7) -1 >>> cubic\_root.c\_symbol(3, 6, 5, 6) 1 >>> cubic\_root.decomposite\_p(19) (2, 5) >>> cubic\_root.cornacchia(5, 29) (3, 2)

# 3.6 ecpp – elliptic curve primality proving

The module consists of various functions for ECPP (Elliptic Curve Primality Proving).

It is probable that the module will be refactored in the future so that each function be placed in other modules.

The ecpp module requires mpmath.

## 3.6.1 ecpp – elliptic curve primality proving

 $e^{\epsilon}$ ecpp(n: *integer*, era: *list*=None)  $\rightarrow$  *bool* 

Do elliptic curve primality proving. If n is prime, return True. Otherwise, return False.

The optional argument era is a list of primes (which stands for ERAtosthenes).

n must be a big integer.

#### 3.6.2 hilbert – Hilbert class polynomial

hilbert(D:  $integer)$  *→ (integer, list)* 

Return the class number and Hilbert class polynomial for the imaginary quadratic field with fundamental discriminant D.

Note that this function returns Hilbert class polynomial as a list of coefficients.

*†*If the option HAVE\_NET is set, at first try to retrieve the data in [http:](http://hilbert-class-polynomial.appspot.com/) [//hilbert-class-polynomial.appspot.com/](http://hilbert-class-polynomial.appspot.com/). If the data corresponding to D is not found, compute the Hilbert polynomial directly (for a long time).

D must be negative int. See [\[15](#page-347-2)].

#### 3.6.3 dedekind – Dedekind's eta function

dedekind(tau: *mpmath.mpc*, floatpre: *integer*) *→ mpmath.mpc*

Return Dedekind's eta of a complex number tau in the upper half-plane.

Additional argument floatpre specifies the precision of calculation in decimal digits.

floatpre must be positive int.

## 3.6.4 cmm – CM method

<span id="page-50-0"></span>cmm(p: *integer*) *→ list*

Return curve parameters for CM curves.

If you also need its orders, use cmm\_order.

A prime p has to be odd.

This function returns a list of (a, b), where (a, b) expresses Weierstrass' short form.

#### $3.6.5$  cmm order – CM method with order

cmm\_order(p:  $integer)$  *→ list* 

Return curve parameters for CM curves and its orders.

If you need only curves, use [cmm](#page-50-0).

A prime p has to be odd.

This function returns a list of (a, b, order), where (a, b) expresses Weierstrass' short form and order is the order of the curve.

### 3.6.6 cornacchiamodify – Modified cornacchia algorithm

cornacchiamodify(d: *integer*, p: *integer*) *→ list*

Return the solution  $(u, v)$  of  $u^2 - dv^2 = 4p$ .

If there is no solution, raise ValueError.

p must be a prime integer and d be an integer such that d *<* 0 and d *> −*4p with  $d \equiv 0, 1 \pmod{4}$ .

```
>>> ecpp.ecpp(300000000000000000053)
True
>>> ecpp.hilbert(-7)
```
(1, [3375, 1]) >>> ecpp.cmm(7)  $[(6, 3), (5, 4)]$ >>> ecpp.cornacchiamodify(-7, 29) (2, 4)

# 3.7 equation – solving equations, congruences

In the following descriptions, some type aliases are used.

#### poly\_list :

poly list is a list  $[a0, a1, \ldots, an]$  representing a polynomial coefficients in ascending order, i.e., meaning  $a_0 + a_1X + \cdots + a_nX^n$ . The type of each ai depends on each function (explained in their descriptions).

#### <span id="page-52-0"></span>integer :

integer is one of *int* or [Integer](#page-215-0).

#### <span id="page-52-1"></span>complex :

complex includes all number types in the complex field: [integer](#page-52-0), *float*, *complex* of Python , [Rational](#page-220-0) of NZMATH , etc.

## 3.7.1  $e1 - solve$  equation with degree 1

 $e1(f: \text{poly}\_ \text{list}) \rightarrow \text{complex}$  $e1(f: \text{poly}\_ \text{list}) \rightarrow \text{complex}$  $e1(f: \text{poly}\_ \text{list}) \rightarrow \text{complex}$ 

Return the solution of linear equation  $ax + b = 0$ .

f ought to be a poly\_list [b, a] of [complex](#page-52-1).

# 3.7.2 e1  $ZnZ$  – solve congruent equation modulo n with degree 1

e1  $\text{ZnZ}(f: \text{poly}\)$  list, n: *integer*)  $\rightarrow$  *integer* 

Return the solution of  $ax + b \equiv 0 \pmod{n}$ .

f ought to be a poly\_list [b, a] of [integer](#page-52-0).

## 3.7.3 e2 – solve equation with degree 2

 $e^{2(f: poly list)} \rightarrow tuple$ 

Return the solution of quadratic equation  $ax^2 + bx + c = 0$ .

f ought to be a poly\_list [c, b, a] of [complex](#page-52-1). The result tuple will contain exactly 2 roots, even in the case of double root.

## 3.7.4 e2  $Fp - solve$  congruent equation modulo p with degree 2

e2  $Fp(f: poly$  list, p: *integer*)  $\rightarrow$  *list* 

Return the solution of  $ax^2 + bx + c \equiv 0 \pmod{p}$ .

If the same values are returned, then the values are multiple roots.

f ought to be a poly\_list of [integer](#page-52-0)s [c, b, a]. In addition, p must be a prime [integer](#page-52-0).

### $3.7.5$  e3 – solve equation with degree 3

 $e3(f: poly$  list)  $\rightarrow$  *list* 

Return the solution of cubic equation  $ax^3 + bx^2 + cx + d = 0$ .

f ought to be a poly\_list [d, c, b, a] of [complex](#page-52-1). The result tuple will contain exactly 3 roots, even in the case of including double roots.

## 3.7.6 e3  $Fp$  – solve congruent equation modulo p with degree 3

e3  $Fp(f: poly$  list, p: *integer*)  $\rightarrow$  *list* 

Return the solutions of  $ax^3 + bx^2 + cx + d \equiv 0 \pmod{p}$ .

If the same values are returned, then the values are multiple roots.

f ought be a **poly** list  $[d, c, b, a]$  of [integer](#page-52-0). In addition, p must be a prime [integer](#page-52-0).

#### 3.7.7 Newton – solve equation using Newton's method

<span id="page-53-0"></span>Newton(f: poly\_list, initial: [complex=](#page-52-1)1, repeat: *integer*=250) *→ complex*

Return one of the approximated roots of  $a_n x^n + \cdots + a_1 x + a_0 = 0$ .

If you want to obtain all roots, then use [SimMethod](#page-54-0) instead.

*†*If initial is a real number but there is no real roots, then this function returns meaningless values.

f ought to be a poly list of [complex](#page-52-1). initial is an initial approximation [complex](#page-52-1) number. repeat is the number of steps to approximate a root.

## 3.7.8 SimMethod – find all roots simultaneously

<span id="page-54-0"></span>SimMethod(f: poly list, NewtonInitial: [complex](#page-52-1)=1, repeat: *integer*=250) *→ list*

Return the approximated roots of  $a_n x^n + \cdots + a_1 x + a_0$ .

*†*If the equation has multiple root, maybe raise some error.

f ought to be a poly\_list of [complex](#page-52-1). NewtonInitial and repeat will be passed to [Newton](#page-53-0) to obtain the first approximations.

## 3.7.9 root  $F_p$  – solve congruent equation modulo p

root\_Fp(f: poly\_list, p: *integer*) *→ integer*

Return one of the roots of  $a_n x^n + \cdots + a_1 x + a_0 \equiv 0 \pmod{p}$ .

If you want to obtain all roots, then use allroots\_Fp.

f ought to be a **poly** list of [integer](#page-52-0). In addition, p must be a prime integer. If there is no root at all, then nothing will be returned.

 $3.7.10$  allroots  $F_p$  – solve congruent equation modulo p

allroots  $Fp(f: poly$  list, p: *integer*)  $\rightarrow$  *integer* 

Return all roots of  $a_n x^n + \cdots + a_1 x + a_0 \equiv 0 \pmod{p}$ .

f ought to be a **poly** list of [integer](#page-52-0). In addition, p must be a prime integer. If there is no root at all, then an empty list will be returned.

```
>>> equation.e1([1, 2])
-0.5
>>> equation.e1([1j, 2])
-0.5j>>> equation.e1_ZnZ([3, 2], 5)
1
>>> equation.e2([-3, 1, 1])
(1.3027756377319946, -2.3027756377319948)
>>> equation.e2_Fp([-3, 1, 1], 13)
[6, 6]
>>> equation.e3([1, 1, 2, 1])
[(-0.12256116687665397 - 0.74486176661974479j),
(-1.7548776662466921+1.8041124150158794e-16j),
(-0.12256116687665375+0.74486176661974468j)]
>>> equation.e3_Fp([1, 1, 2, 1], 7)
[3]
>>> equation.Newton([-3, 2, 1, 1])
0.84373427789806899
>>> equation.Newton([-3, 2, 1, 1], 2)
0.84373427789806899
>>> equation.Newton([-3, 2, 1, 1], 2, 1000)
0.84373427789806899
>>> equation.SimMethod([-3, 2, 1, 1])
[(0.84373427789806887+0j),
(-0.92186713894903438+1.6449263775999723j),
(-0.92186713894903438-1.6449263775999723j)]
>>> equation.root_Fp([-3, 2, 1, 1], 7)
>>> equation.root_Fp([-3, 2, 1, 1], 11)
9
>>> equation.allroots_Fp([-3, 2, 1, 1], 7)
[]
>>> equation.allroots_Fp([-3, 2, 1, 1], 11)
[9]
>>> equation.allroots_Fp([-3, 2, 1, 1], 13)
[3, 7, 2]
```
# 3.8 gcd – gcd algorithm

### 3.8.1 gcd – the greatest common divisor

gcd(a: *integer*, b: *integer*) *→ integer*

Return the greatest common divisor of two integers a and b.

Return 0 if  $a = b = 0$ , though 0 cannot be any divisor.

a, b must be int or [Integer](#page-215-0). Even if one of the arguments is negative, the result is non-negative.

#### 3.8.2 binarygcd – binary gcd algorithm

#### binarygcd(a: *integer*, b: *integer*) *→ integer*

Return the greatest common divisor of two integers a and b by binary gcd algorithm.

Return 0 if  $a = b = 0$ , though 0 cannot be any divisor. *†*This function is an alias of [binarygcd](#page-39-0)

a, b must be int or [Integer](#page-215-0).

#### 3.8.3 extgcd – extended gcd algorithm

extgcd(a: *integer*, b: *integer*) *→* (*integer*, *integer*, *integer*)

Return the greatest common divisor *d* of two integers a and b and *u, v* such that  $d = au + bv$ .

Return  $(1, 0, 0)$  if  $a = b = 0$ , though 0 cannot be any divisor.

a, b must be int or [Integer](#page-215-0). The returned value is a tuple (*u, v, d*).

#### 3.8.4 lcm – the least common multiple

lcm(a: *integer*, b: *integer*) *→ integer*

Return the least common multiple of two integers a and b.

Return 0 if only one of them is 0 though there is no multiple of 0. *†*If both a and b are zero, then it raises an exception.

a, b must be int or [Integer](#page-215-0).

## 3.8.5 gcd of list – gcd of many integers

#### gcd\_of\_list(integers: *list*) *→ list*

Return gcd of integers with representing linear form together.

Given list integers =  $[x_1, \ldots, x_n]$ , return list  $[d, [c_1, \ldots, c_n]]$  such that  $d =$  $c_1x_1 + \cdots + c_nx_n$ , where *d* is the greatest common divisor of  $x_1, \ldots, x_n$ .

Here integers is list whose elements are int. Above  $d, c_1, \ldots, c_n$  are all integers. Return [0*,* integers] if integers is [0*, . . . ,* 0] or [ ] though 0 cannot be any divisor.

# $3.8.6$  extgcd – extended divmodl gcd for many integers extgcd\_(\*a: *integers*) *→ list*

Return gcd of many integers together with representing linear form.

Given integers  $\mathbf{a} = a_0, \ldots, a_{n-1}$ , return list  $[d, [x_0, \ldots, x_{n-1}]$  such that  $d =$  $a_0x_0 + \cdots + a_{n-1}x_{n-1}$ , where *d* is the greatest common divisor of a. We use [divmodl](#page-57-0) for computation. The linear form is not unique and general solution for  $[x_0, \ldots, x_{n-1}]$  is given by **extgcd** gen.

There should be at least one non-zero integer in a.

# <span id="page-57-0"></span>3.8.7 divmodl – division of minimum absolute remainder divmodl(a: *integer*, b: *integer*) *→ integers*

For given a, b, return a pair  $(q, r)$  of integers such that  $a = qb + r$ ,  $|r| \leq |b|/2$ .

Of course  $\mathbf{b} \neq 0$ . We take one of the ways for  $(q, r)$  to satisfy the condition.

## 3.8.8 extgcd\_gen – general solution of linear diophantine equation

extgcd gen(\*a:  $integers$ )  $\rightarrow$  *list* 

Return general solution of given linear diophantine equation.

For given integers  $a = a_0, \ldots, a_{n-1}$  and any integer *k*, solve the linear diophantine equation  $a_0x_0 + \cdots + a_{n-1}x_{n-1} = k$ , and return list [*d*, *s*, *A*] as general solution. Here *d* is the GCD of a, and it is solvable if and only if *d* divides *k*. When *d* divides *k*, general solution  $x_0, \ldots, x_{n-1}$  is given by suffix  $s$  ( $0 \le s < n$ ), by list of list  $A = [[A_{0,0}, \ldots, A_{0,n-1}], \ldots, [A_{n-1,0}, \ldots, A_{n-1,n-1}]]$  and by integer parameter  $y_0, \ldots, y_{n-1}$  with unique constant  $y_s = k/d$  as follows:  $x_i = A_{i,0}y_0 + \cdots + A_{i,n-1}y_{n-1}$  (0 ≤ *i < n*)

For a, at least one non-zero integer is required.

# 3.8.9 gcd – the GCD of many integers by modl division gcd\_(\*a: *integers*) *→ integer*

Compute the GCD for many integers a at a time. For speed up, eucledian division is executed in parallel by employing the least absolute value remainder

We did no experiment about speed.

[modl](#page-58-0).

For a, at least one non-zero integer is required.

# <span id="page-58-0"></span>3.8.10 modl – least absolute value remainder by division modl(a: *integer*, b: *integer*) *→ integer*

For given a, b, return residue *r* of integer such that  $a \equiv r \pmod{|b|}$ ,  $|r| \le$ *|*b*|/*2.

Of course  $\mathbf{b} \neq 0$ . We take one of the ways for *r* to satisfy the condition.

 $3.8.11$  lcm – the LCM of integers by repeating gcd lcm\_(\*a: *integers*) *→ integer*

By repeated use of **gcd**, compute the LCM of many integers a at a time.

All integers in a should be non-zero. We do not consider any multiple of 0. Or 0 cannot be a devisor of any integer.

## 3.8.12 coprime – coprime check

```
coprime(a: integer, b: integer) → bool
```
Return True if a and b are coprime, False otherwise.

a, b are int or [Integer](#page-215-0).

## $3.8.13$  pairwise coprime – coprime check of many integers

pairwise\_coprime(integers: *list*) *→ bool*

Return True if all integers in integers are pairwise coprime, False otherwise.

integers is a list which elements are int or [Integer](#page-215-0).

```
>>> gcd.gcd(12, 18)
6
\gg gcd.gcd(12, -18)6
>>> gcd.gcd(-12, -18)
6
>>> gcd.extgcd(12, -18)
(-1, -1, 6)>>> gcd.extgcd(-12, -18)
(1, -1, 6)>>> gcd.extgcd(0, -18)
(0, -1, 18)
>>> gcd.lcm(12, 18)
36
>>> gcd.lcm(12, -18)
-36
>>> gcd.gcd_of_list([60, 90, 210])
```
[30, [-1, 1, 0]]

# 3.9 multiplicative – multiplicative number theoretic functions

All functions of this module accept only positive integers, unless otherwise noted.

## 3.9.1 euler – the Euler totient function

<span id="page-61-0"></span>euler(n: *integer* ) *→ integer*

Return the number of numbers relatively prime to n and smaller than n. In the literature, the function is referred often as  $\varphi$ .

## 3.9.2 moebius – the Möbius function

moebius(n: *integer* ) *→ integer*

Return:

-1 if n has odd distinct prime factors,

1 if n has even distinct prime factors, or

0 if n has a squared prime factor.

In the literature, the function is referred often as  $\mu$ .

### 3.9.3 sigma – sum of divisor powers)

sigma(m: *integer*, n: *integer* )  $\rightarrow$  *integer* 

Return the sum of m-th powers of the factors of n. The argument m can be zero, then return the number of factors. In the literature, the function is referred often as *σ*.

```
>>> multiplicative.euler(1)
1
>>> multiplicative.euler(2)
1
>>> multiplicative.euler(4)
\mathcal{D}>>> multiplicative.euler(5)
4
>>> multiplicative.moebius(1)
1
>>> multiplicative.moebius(2)
```

```
-1
>>> multiplicative.moebius(4)
0
>>> multiplicative.moebius(6)
1
>>> multiplicative.sigma(0, 1)
1
>>> multiplicative.sigma(1, 1)
1
>>> multiplicative.sigma(0, 2)
2
>>> multiplicative.sigma(1, 3)
4
>>> multiplicative.sigma(1, 4)
7
>>> multiplicative.sigma(1, 6)
12
>>> multiplicative.sigma(2, 7)
50
```
# 3.10 prime – primality test , prime generation

#### 3.10.1 trialDivision – trial division test

<span id="page-63-1"></span> $trialDivision(n: integer, bound: integer/fload=0) \rightarrow True/False$ 

Trial division primality test for an odd natural number.

bound is a search bound of primes. If it returns 1 under the condition that bound is given and less than the square root of n, it only means there is no prime factor less than bound.

## 3.10.2 spsp – strong pseudo-prime test

spsp(n: *integer*, base: *integer*, s: *integer*=None, t: *integer*=None) *→ True/False*

Strong Pseudo-Prime test on base base.

s and t are the numbers such that  $n - 1 = 2<sup>s</sup>$ t and t is odd.

## 3.10.3 smallSpsp – strong pseudo-prime test for small number

<span id="page-63-2"></span>smallSpsp(n: *integer*, s: *integer*=None, t: *integer*=None) *→ True/False*

Strong Pseudo-Prime test for integer  $n$  less than  $10^{12}$ .

4 spsp tests are sufficient to determine whether an integer less than  $10^{12}$  is prime or not.

s and t are the numbers such that  $n - 1 = 2<sup>s</sup>$ t and t is odd.

#### 3.10.4 miller – Miller's primality test

<span id="page-63-0"></span>miller(n: *integer*) *→ True/False*

Miller's primality test.

This test is valid under GRH. See [config](#page-26-0).

#### 3.10.5 millerRabin – Miller-Rabin primality test

millerRabin(n: *integer*, times: *integer*=20)  $\rightarrow$  *True/False* 

Miller's primality test.

The difference from [miller](#page-63-0) is that the Miller-Rabin method uses fast but probabilistic algorithm. On the other hand, [miller](#page-63-0) employs deterministic algorithm valid under GRH.

times (default to 20) is the number of repetition. The error probability is at most 4 *−*t*imes* .

#### $3.10.6$  lpsp – Lucas test

lpsp(n: *integer*, a: *integer*, b: *integer*) *→ True/False*

Lucas Pseudo-Prime test.

Return True if n is a Lucas pseudo-prime of parameters a, b, i.e. with respect to  $x^2 - ax + b$ .

#### 3.10.7 fpsp – Frobenius test

fpsp(n: *integer*, a: *integer*, b: *integer*)  $\rightarrow$  *True/False* 

Frobenius Pseudo-Prime test.

Return True if n is a Frobenius pseudo-prime of parameters a, b, i.e. with respect to  $x^2 - ax + b$ .

### 3.10.8 by primitive root – Lehmer's test

by\_primitive\_root(n: *integer*, divisors: *sequence*) *→ True/False*

Lehmer's primality test [[17\]](#page-348-1).

Return True iff n is prime.

The method proves the primality of n by existence of a primitive root. divisors is a sequence (list, tuple, etc.) of prime divisors of  $n-1$ .

#### 3.10.9 full euler – Brillhart  $&$  Selfridge's test

```
full euler(n: integer, divisors: sequence) \rightarrow True/False
```
Brillhart & Selfridge's primality test [\[12](#page-347-3)].

Return True iff n is prime.

The method proves the primality of **n** by the equality  $\varphi(n) = n - 1$ , where  $\varphi$ denotes the Euler totient (see **[euler](#page-61-0)**). It requires a sequence of all prime divisors of  $n-1$ .

divisors is a sequence (list, tuple, etc.) of prime divisors of  $n-1$ .

#### 3.10.10 apr – Jacobi sum test

#### <span id="page-65-0"></span>apr(n: *integer*) *→ True/False*

APR (Adleman-Pomerance-Rumery) primality test or the Jacobi sum test.

Assuming n has no prime factors less than 32. Assuming n is spsp (strong pseudo-prime) for several bases.

## 3.10.11 aks – Cyclotomic Congruence test

aks(n: *integer*) *→ True/False*

AKS (Agrawal-Kayal-Saxena) primality test or the cyclotomic congruence test.

Return True iff n is prime.

The algorithm determines whether a number n is prime or composite within polynomial time. For large number n, you can use apr and any other test in practical use.

### 3.10.12 primeq – primality test automatically

primeq(n: *integer*) *→ True/False*

A convenient function for primality test.

It uses one of [trialDivision](#page-63-1), [smallSpsp](#page-63-2) or [apr](#page-65-0) depending on the size of n.

## 3.10.13 prime – *n*-th prime number

prime(n: *integer*) *→ integer*

Return the n-th prime number.

# 3.10.14 nextPrime – generate next prime

nextPrime(n: *integer*) *→ integer*

Return the smallest prime bigger than the given integer n.

3.10.15 randPrime – generate random prime

randPrime(n: *integer*) *→ integer*

Return a random n-digits prime.

## 3.10.16 generator – generate primes

generator((None)) *→ generator*

Generate primes from 2 to  $\infty$  (as generator).

# $3.10.17$  generator eratosthenes – generate primes using Eratosthenes sieve

generator\_eratosthenes(n: *integer*) *→ generator*

Generate primes up to n using Eratosthenes sieve.

# 3.10.18 primonial – product of primes

primonial(p: *integer*) *→ integer*

Return the product

$$
\prod_{q \in \mathbb{P}_{\leq \mathbf{p}}} q = 2 \cdot 3 \cdot 5 \cdots \mathbf{p} .
$$

## 3.10.19 properDivisors – proper divisors

properDivisors(n: *integer*) *→ list*

Return proper divisors of n (all divisors of n excluding 1 and n).

It is only useful for a product of small primes. Use **proper** divisors in a more general case.

The output is the list of all proper divisors.

DEPRECATION: This function will be removed in the next release. Please use proper divisors instead.

## 3.10.20 primitive\_root – primitive root

primitive  $root(p: integer) \rightarrow integer$ 

Return a primitive root of p.

p must be an odd prime.

### $3.10.21$  Lucas chain – Lucas sequence

Lucas\_chain(n: *integer*, f: *function*, g: *function*, x\_0: *integer*, x\_1: *integer*)

*→* (*integer*, *integer*)

Return the value of  $(x_n, x_{n+1})$  for the sequnce  $\{x_i\}$  defined as:

$$
x_{2i} = \mathbf{f}(x_i)
$$

$$
x_{2i+1} = \mathbf{g}(x_i, x_{i+1}),
$$

where the initial values  $x_0, x_1$ .

f is the function which can be input as 1-ary integer. g is the function which can be input as 2-ary integer.

```
>>> prime.primeq(131)
True
>>> prime.primeq(133)
```

```
False
>>> g = prime.generator()
>>> g.next()
2
>>> g.next()
3
>>> prime.prime(10)
29
>>> prime.nextPrime(100)
101
>>> prime.primitive_root(23)
5
```
# 3.11 prime\_decomp – prime decomposition

 $3.11.1$  prime decomp – prime decomposition

```
prime_decomp(p: Integer, polynomial: list) → list
```
Return prime decomposition of the ideal (p) over the number field **Q**[*x*]*/*(p*olynomial*).

p should be a (rational) prime. polynomial should be a list of integers which defines a monic irreducible polynomial.

This method returns a list of  $(P_k, e_k, f_k)$ , where  $P_k$  is an instance of **Ideal** with generator expresses a prime ideal which divides  $(p)$ ,  $e_k$  is the ramification index of  $P_k$ ,  $f_k$  is the residue degree of  $P_k$ .

```
>>> for fact in prime_decomp.prime_decomp(3,[1,9,0,1]):
... print(fact)
...
(Ideal_with_generator([BasicAlgNumber([[3, 0, 0], 1], [1, 9, 0, 1]), BasicAlgNum
ber([[7, 20, 4], 3], [1, 9, 0, 1])]), 1, 1)
(Ideal_with_generator([BasicAlgNumber([[3, 0, 0], 1], [1, 9, 0, 1]), BasicAlgNum
ber([[10, 20, 4], 3], [1, 9, 0, 1])]), 2, 1)
```
# 3.12 quad – Imaginary Quadratic Field

- Classes
	- [ReducedQuadraticForm](#page-70-0)
	- [ClassGroup](#page-71-0)
- Functions
	- class\_formula
	- class\_number
	- class\_group
	- class\_number\_bsgs
	- class\_group\_bsgs

# 3.12.1 ReducedQuadraticForm – Reduced Quadratic Form Class

<span id="page-70-0"></span>Initialize (Constructor)

```
ReducedQuadraticForm(f: list, unit: list) → ReducedQuadraticForm
```
Create ReducedQuadraticForm object.

f, unit must be list of 3 integers [a, b, c], representing a quadratic form  $ax^2 + bxy + cy^2$ , unit represents the unit form.

## Operations

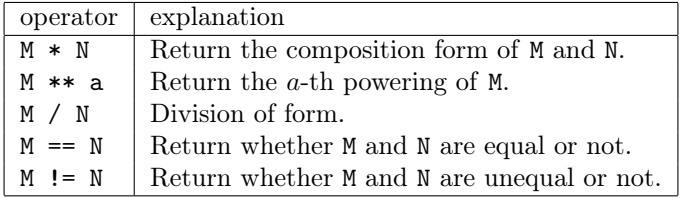

# Methods

3.12.1.1 inverse

inverse(self) *→ ReducedQuadraticForm*

Return the inverse of self.

3.12.1.2 disc

disc(self) *→ ReducedQuadraticForm*

Return the discriminant of self.

# 3.12.2 ClassGroup – Class Group Class

<span id="page-71-0"></span>Initialize (Constructor)

ClassGroup(disc: *integer*, cl: *integer*, element: *integer*=None) *→ ClassGroup*

Create ClassGroup object.
#### 3.12.3 class\_formula

class formula(d: *integer*, uprbd: *integer*)  $\rightarrow$  *integer* 

Return the approximation of class number *h* with discriminant d using class formula.

class formula  $h =$ √ *|*d*| π* ∏ *p*  $\sqrt{2}$ 1 *−*  $\int d$ *p* ) 1 *p* )*−*<sup>1</sup> .

Input number d must be int or [Integer](#page-215-0).

# 3.12.4 class\_number

```
class_number(d: integer, limit_of_d: integer=1000000000)
      → integer
```
Return the class number with the discriminant d by counting reduced forms.

d is not only fundamental discriminant.

Input number d must be int or [Integer](#page-215-0).

# 3.12.5 class\_group

```
class_group(d: integer, limit_of_d: integer=1000000000)
      → integer
```
Return the class number and the class group with the discriminant d by counting reduced forms.

d is not only fundamental discriminant.

Input number d must be int or [Integer](#page-215-0).

# 3.12.6 class\_number\_bsgs

class\_number\_bsgs(d: *integer*) *→ integer*

Return the class number with the discriminant d using Baby-step Giant-step algorithm.

d is not only fundamental discriminant.

Input number d must be int or [Integer](#page-215-0).

# 3.12.7 class\_group\_bsgs

```
class_group_bsgs(d: integer, cl: integer, qin: list)
      → integer
```
Return the construction of the class group of order  $p^{exp}$  with the discriminant disc, where  $qin = [p, exp]$ .

Input number d, cl must be int or [Integer](#page-215-0).

```
>>> quad.class_formula(-1200, 100000)
12
>>> quad.class_number(-1200)
12
>>> quad.class_group(-1200)
(12, [ReducedQuadraticForm(1, 0, 300), ReducedQuadraticForm(3, 0, 100),
ReducedQuadraticForm(4, 0, 75), ReducedQuadraticForm(12, 0, 25),
ReducedQuadraticForm(7, 2, 43), ReducedQuadraticForm(7, -2, 43),
ReducedQuadraticForm(16, 4, 19), ReducedQuadraticForm(16, -4, 19),
ReducedQuadraticForm(13, 10, 25), ReducedQuadraticForm(13, -10, 25),
ReducedQuadraticForm(16, 12, 21), ReducedQuadraticForm(16, -12, 21)])
>>> quad.class_number_bsgs(-1200)
12
>>> quad.class_group_bsgs(-1200, 12, [3, 1])
([ReducedQuadraticForm(16, -12, 21)], [[3]])
>>> quad.class_group_bsgs(-1200, 12, [2, 2])
([ReducedQuadraticForm(12, 0, 25), ReducedQuadraticForm(4, 0, 75)],
[2], [2, 0]]
```
# 3.13 round2 – the round 2 method

- Classes
	- [ModuleWithDenominator](#page-75-0)
- Functions
	- [round2](#page-77-0)
	- [Dedekind](#page-77-1)

The round 2 method is for obtaining the maximal order of a number field from an order generated by a root of a defining polynomial of the field.

This implementation of the method is based on  $[13]$  $[13]$ (Algorithm 6.1.8) and  $[21]$  $[21]$  $[21]$ (Chapter 3).

# 3.13.1 ModuleWithDenominator – bases of Z-module with denominator.

# <span id="page-75-0"></span>Initialize (Constructor)

ModuleWithDenominator(basis: *list*, denominator: *integer*, \*\*hints: *dict*)

*→ ModuleWithDenominator*

This class represents bases of Z-module with denominator. It is not a general purpose Z-module, you are warned. basis is a list of integer sequences.

denominator is a common denominator of all bases.

*†*Optionally you can supply keyword argument dimension if you would like to postpone the initialization of basis.

# **Operations**

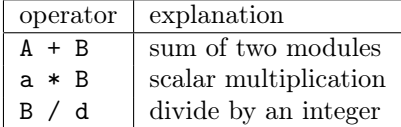

## 3.13.1.1 get rationals – get the bases as a list of rationals

get\_rationals(self) *→ list*

Return a list of lists of rational numbers, which is bases divided by denominator.

## 3.13.1.2 get\_polynomials – get the bases as a list of polynomials

get\_polynomials(self) *→ list*

Return a list of rational polynomials, which is made from bases divided by denominator.

# 3.13.1.3 determinant – determinant of the bases

determinant(self) *→ list*

Return determinant of the bases (bases ought to be of full rank and in Hermite normal form).

# 3.13.2 round2(function)

<span id="page-77-0"></span>round2(minpoly\_coeff: *list*) *→* (*list*, *integer*)

Return integral basis of the ring of integers of a field with its discriminant. The field is given by a list of integers, which is a polynomial of generating element  $\theta$ . The polynomial ought to be monic, in other word, the generating element ought to be an algebraic integer.

The integral basis will be given as a list of rational vectors with respect to *θ*.

# 3.13.3 Dedekind(function)

# <span id="page-77-1"></span>Dedekind(minpoly\_coeff: *list*, p: *integer*, e: *integer*) *→* (*bool*, *ModuleWithDenominator*)

This is the Dedekind criterion.

minpoly coeff is an integer list of the minimal polynomial of  $\theta$ .

p\*\*e divides the discriminant of the minimal.

The first element of the returned tuple is whether the computation about p is finished or not.

# 3.14 squarefree – Squarefreeness tests

There are two method groups. A function in one group raises Undetermined when it cannot determine squarefreeness. A function in another group returns None in such cases. The latter group of functions have "\_ternary" suffix on their names. We refer a set *{*True*,* False*,* None*}* as *ternary*.

The parameter type *integer* means either *int* or [Integer](#page-215-0).

<span id="page-78-1"></span>This module provides an exception class.

Undetermined : Report undetermined state of calculation. The exception will be raised by [lenstra](#page-78-0) or trivial test.

#### 3.14.1 Definition

We define squarefreeness as: *n* is squarefree  $\iff$  there is no prime *p* whose square divides *n*.

Examples:

- 0 is non-squarefree because any square of prime can divide 0.
- 1 is squarefree because there is no prime dividing 1.
- 2, 3, 5, and any other primes are squarefree.
- 4, 8, 9, 12, 16 are non-squarefree composites.
- $\bullet$  6, 10, 14, 15, 21 are squarefree composites.

# 3.14.2 lenstra – Lenstra's condition

<span id="page-78-0"></span>lenstra(n: *integer*) *→ bool*

If return value is True, n is squarefree. Otherwise, the squarefreeness is still unknown and **Undetermined** is raised. The algorithm is based on [[18\]](#page-348-1).

*†*The condition is so strong that it seems n has to be a prime or a Carmichael number to satisfy it.

Input parameter n ought to be an odd [integer](#page-78-1).

# 3.14.3 trial\_division – trial division

#### trial division(n:  $integer)$   $\rightarrow$  *bool*

Check whether n is squarefree or not.

The method is a kind of trial division and inefficient for large numbers.

Input parameter n ought to be an [integer](#page-78-1).

```
3.14.4 trivial test – trivial tests
```
trivial  $test(n: integer) \rightarrow bool$ 

Check whether n is squarefree or not. If the squarefreeness is still unknown, then Undetermined is raised.

This method do anything but factorization including Lenstra's method.

Input parameter n ought to be an odd [integer](#page-78-1).

# 3.14.5 viafactor – via factorization

<span id="page-79-0"></span>viafactor(n: *integer*) *→ bool*

Check whether n is squarefree or not.

It is obvious that if one knows the prime factorization of the number, he/she can tell whether the number is squarefree or not.

Input parameter n ought to be an [integer](#page-78-1).

# 3.14.6 viadecomposition – via partial factorization

```
viadecomposition(n: integer) → bool
```
Test the squarefreeness of n. The return value is either one of True or False; None never be returned.

The method uses partial factorization into squarefree parts, if such partial factorization is possible. In other cases, It completely factor n by trial division. Input parameter n ought to be an [integer](#page-78-1).

# 3.14.7 lenstra\_ternary – Lenstra's condition, ternary version

lenstra\_ternary(n: *integer*) *→ ternary*

Test the squarefreeness of n. The return value is one of the ternary logical constants. If return value is True, n is squarefree. Otherwise, the squarefreeness is still unknown and None is returned.

*†*The condition is so strong that it seems n has to be a prime or a Carmichael number to satisfy it.

This is a ternary version of **[lenstra](#page-78-0)**.

Input parameter n ought to be an odd [integer](#page-78-1).

## 3.14.8 trivial test ternary – trivial tests, ternary version

```
trivial_test_ternary(n: integer) → ternary
```
Test the squarefreeness of n. The return value is one of the ternary logical constants.

The method uses a series of trivial tests including lenstra ternary. This is a ternary version of **trivial** test.

Input parameter n ought to be an [integer](#page-78-1).

# 3.14.9 trial\_division\_ternary – trial division, ternary version

trial division ternary(n:  $integer$ )  $\rightarrow$  *ternary* 

Test the squarefreeness of n. The return value is either one of True or False; None never be returned.

The method is a kind of trial division. This is a ternary version of trial division.

Input parameter n ought to be an [integer](#page-78-1).

# 3.14.10 viafactor\_ternary – via factorization, ternary version

viafactor\_ternary(n: *integer*) *→ ternary*

Just for symmetry, this function is defined as an alias of [viafactor](#page-79-0).

Input parameter n ought to be an [integer](#page-78-1).

# Chapter 4

# Classes

# 4.1 algfield – Algebraic Number Field

- Classes
	- [NumberField](#page-81-0)
	- [BasicAlgNumber](#page-86-0)
	- [MatAlgNumber](#page-90-0)

# • Functions

- [changetype](#page-94-0)
- [disc](#page-94-1)
- [fppoly](#page-94-2)
- [qpoly](#page-94-3)
- [zpoly](#page-95-0)

# 4.1.1 NumberField – number field

<span id="page-81-0"></span>Initialize (Constructor)

NumberField( f: *list*, precompute: *bool*=False ) *→ NumberField*

Create NumberField object.

This field defined by the polynomial f. The class inherits [Field](#page-242-0).

f, which expresses coefficients of a polynomial, must be a list of integers. f should be written in ascending order. f must be monic irreducible over rational

## field.

If precompute is True, all solutions of  $f$  (by  $getConj$ ), the discriminant of  $f$ (by [disc](#page-83-1)), the signature (by [signature](#page-84-0)) and the field discriminant of the basis of the integer ring (by *integer\_ring*) are precomputed.

# Attributes

degree : The (absolute) extension degree of the number field.

<span id="page-82-0"></span>polynomial : The defining polynomial of the number field.

# Operations

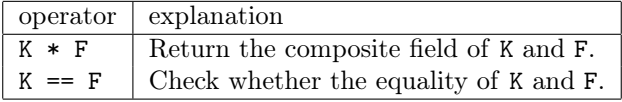

```
>>> K = algfield.NumberField([-2, 0, 1])
>>> L = algfield.NumberField([-3, 0, 1])
>>> print(K, L)
NumberField([-2, 0, 1]) NumberField([-3, 0, 1])
>>> print(K * L)
NumberField([1, 0, -10, 0, 1])
```
# <span id="page-83-0"></span>4.1.1.1 getConj – roots of polynomial getConj(self) *→ list*

Return all (approximate) roots of the self.[polynomial](#page-82-0).

The output is a list of (approximate) complex number.

#### 4.1.1.2 disc – polynomial discriminant

<span id="page-83-1"></span>disc(self) *→ integer*

Return the (polynomial) discriminant of the self.[polynomial](#page-82-0).

*†*The output is not discriminant of the number field itself.

# 4.1.1.3 integer\_ring – integer ring

integer\_ring(self) *→* [FieldSquareMatrix](#page-171-0)

Return a basis of the ring of integers of self.

*†*The function uses [round2](#page-77-0).

# 4.1.1.4 field\_discriminant – discriminant

field\_discriminant(self) *→* [Rational](#page-220-0)

Return the field discriminant of self.

*†*The function uses [round2](#page-77-0).

#### 4.1.1.5 basis – standard basis

basis(self, j: *integer*) *→* [BasicAlgNumber](#page-86-0)

Return the j-th basis (over the rational field) of self.

Let  $\theta$  be a solution of self.**[polynomial](#page-82-0)**. Then  $\theta^j$  is a part of basis of self, so

the method returns them.This basis is called "standard basis" or "power basis".

#### 4.1.1.6 signature – signature

#### <span id="page-84-0"></span>signature(self) *→ list*

Return the signature of self.

*†*The method uses Strum's algorithm.

#### 4.1.1.7 POLRED – polynomial reduction

# POLRED(self) *→ list*

Return some polynomials defining subfields of self.

*†*"POLRED" means "polynomial reduction". That is, it finds polynomials whose coefficients are not so large.

# 4.1.1.8 isIntBasis – check integral basis

isIntBasis(self) *→ bool*

Check whether power basis of self is also an integral basis of the field.

#### 4.1.1.9 isGaloisField – check Galois field

## isGaloisField(self) *→ bool*

Check whether the extension self over the rational field is Galois. *†*As it stands, it only checks the signature.

#### 4.1.1.10 isFieldElement – check field element

#### isFieldElement(self, A: *BasicAlgNumber/MatAlgNumber*) *→ bool*

Check whether A is an element of the field self.

#### 4.1.1.11 getCharacteristic – characteristic

```
getCharacteristic(self) → integer
```
Return the characteristic of self.

It returns always zero. The method is only for ensuring consistency.

## 4.1.1.12 createElement – create an element

createElement(self, seed: *list*) *→ BasicAlgNumber/MatAlgNumber*

Return an element of self with seed.

seed determines the class of returned element. For example, if seed forms as  $[[e_1, e_2, \ldots, e_n], d]$ , then it calls **[BasicAlgNum](#page-86-0)**[ber](#page-86-0).

```
>>> K = algfield.NumberField([3, 0, 1])
>>> K.getConj()
[-1.7320508075688774j, 1.7320508075688772j]
>>> K.disc()
-12
>>> print(K.integer_ring())
1/1 1/2
0/1 1/2
>>> K.field_discriminant()
Rational(-3, 1)
>>> K.basis(0), K.basis(1)
BasicAlgNumber([[1, 0], 1], [3, 0, 1]) BasicAlgNumber([[0, 1], 1], [3, 0, 1])
>>> K.signature()
(0, 1)
>>> K.POLRED()
[IntegerPolynomial([(0, 4), (1, -2), (2, 1)], IntegerRing()),
IntegerPolynomial([(0, -1), (1, 1)], IntegerRing())]
>>> K.isIntBasis()
False
```
# 4.1.2 BasicAlgNumber – Algebraic Number Class by standard basis

<span id="page-86-0"></span>Initialize (Constructor)

BasicAlgNumber( valuelist: *list*, polynomial: *list*, precompute: *bool*=False ) *→ BasicAlgNumber*

Create an algebraic number with standard (power) basis.

 $valuelist = [[e_1, e_2, \ldots, e_n], d]$  means  $\frac{1}{d}$  $\frac{1}{d}(e_1+e_2\theta+e_3\theta^2+\cdots+e_n\theta^{n-1}),$  where *θ* is a solution of the polynomial polynomial. Note that  $\langle \theta^i \rangle$  is a (standard) basis of the field defining by polynomial over the rational field.

*ei , d* must be integers. Also, polynomial should be list of integers. If precompute is True, all solutions of polynomial (by  $getConj$ ), approximation values of all conjugates of self (by  $getApprox$ ) and a polynomial which is a solution of self (by **[getCharPoly](#page-88-2)**) are precomputed.

# Attributes

value : The list of numerators (the integer part) and the denominator of self.

coeff : The coefficients of numerators (the integer part) of self.

denom : The denominator of the algebraic number for standard basis.

degree : The degree of extension of the field over the rational field.

<span id="page-86-1"></span>polynomial : The defining polynomial of the field.

<span id="page-86-2"></span>field : The number field in which self is.

# Operations

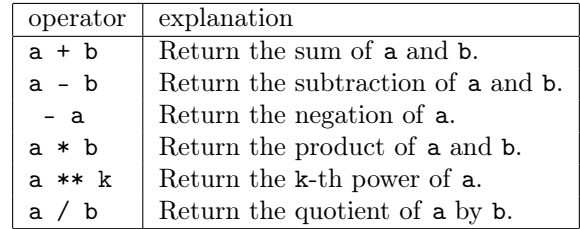

```
>>> a = algfield.BasicAlgNumber([[1, 1], 1], [-2, 0, 1])
>>> b = algfield.BasicAlgNumber([[-1, 2], 1], [-2, 0, 1])
>>> print(a + b)
BasicAlgNumber([[0, 3], 1], [-2, 0, 1])
>>> print(a * b)
BasicAlgNumber([[3, 1], 1], [-2, 0, 1])
>>> print(a ** 3)
BasicAlgNumber([[7, 5], 1], [-2, 0, 1])
>>> a // b
BasicAlgNumber([[5, 3], 7], [-2, 0, 1])
```
4.1.2.1 inverse – inverse inverse(self) *→ BasicAlgNumber*

Return the inverse of self.

## 4.1.2.2 getConj – roots of polynomial

<span id="page-88-0"></span>getConj(self) *→ list*

Return all (approximate) roots of self.[polynomial](#page-86-1).

# 4.1.2.3 getApprox – approximate conjugates

<span id="page-88-1"></span>getApprox(self) *→ list*

Return all (approximate) conjugates of self.

# <span id="page-88-2"></span>4.1.2.4 getCharPoly – characteristic polynomial getCharPoly(self) *→ list*

Return the characteristic polynomial of self.

*†*self is a solution of the characteristic polynomial.

The output is a list of integers.

## $4.1.2.5$  getRing – the field

getRing(self) *→ NumberField*

Return the field which self belongs to.

4.1.2.6 trace – trace trace(self) *→ Rational* Return the trace of self in the self.[field](#page-86-2) over the rational field.

```
4.1.2.7 norm – norm
```
## norm(self) *→ Rational*

Return the norm of self in the self.[field](#page-86-2) over the rational field.

# 4.1.2.8 isAlgInteger – check (algebraic) integer

isAlgInteger(self) *→ bool*

Check whether self is an (algebraic) integer or not.

#### 4.1.2.9 ch\_matrix – obtain MatAlgNumber object

ch\_matrix(self) *→ MatAlgNumber*

Return [MatAlgNumber](#page-90-0) object corresponding to self.

```
>>> a = algfield.BasicAlgNumber([[1, 1], 1], [-2, 0, 1])
>>> a.inverse()
BasicAlgNumber([[-1, 1], 1], [-2, 0, 1])
>>> a.getConj()
[(1.4142135623730951+0j), (-1.4142135623730951+0j)]>>> a.getApprox()
[(2.4142135623730949+0j), (-0.41421356237309515+0j)]>>> a.getCharPoly()
[-1, -2, 1]>>> a.getRing()
NumberField([-2, 0, 1])
>>> a.trace(), a.norm()
2 - 1>>> a.isAlgInteger()
True
>>> a.ch_matrix()
MatAlgNumber([1, 1]+[2, 1], [-2, 0, 1])
```
# 4.1.3 MatAlgNumber – Algebraic Number Class by matrix representation

## <span id="page-90-0"></span>Initialize (Constructor)

## MatAlgNumber( coefficient: *list*, polynomial: *list* ) *→ MatAlgNumber*

Create an algebraic number represented by a matrix.

"matrix representation" means the matrix *A* over the rational field such that  $(e_1 + e_2\theta + e_3\theta^2 + \dots + e_n\theta^{n-1})(1, \theta, \dots, \theta^{n-1})^T = A(1, \theta, \dots, \theta^{n-1})^T$ , where <sup>t</sup> expresses transpose operation.

 $\text{coefficient} = [e_1, e_2, \dots, e_n]$  means  $e_1 + e_2\theta + e_3\theta^2 + \dots + e_n\theta^{n-1}$ , where  $\theta$ is a solution of the polynomial polynomial. Note that  $\langle \theta^i \rangle$  is a (standard) basis of the field defining by polynomial over the rational field.

coefficient must be a list of (not only integers) rational numbers. polynomial must be a list of integers.

## Attributes

coeff : The coefficients of the algebraic number for standard basis.

degree : The degree of extension of the field over the rational field.

matrix : The representation matrix of the algebraic number.

polynomial : The defining polynomial of the field.

<span id="page-90-1"></span>field : The number field in which self is.

## Operations

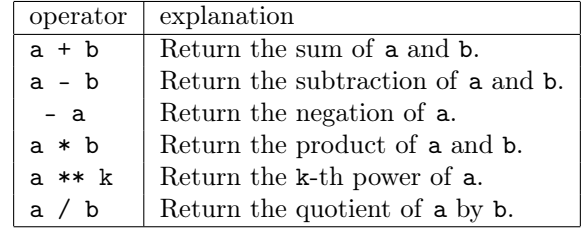

```
>>> a = algfield.MatAlgNumber([1, 2], [-2, 0, 1])
>>> b = algfield.MatAlgNumber([-2, 3], [-2, 0, 1])
>>> print(a + b)
MatAlgNumber([-1, 5]+[10, -1], [-2, 0, 1])
>>> print(a * b)
MatAlgNumber([10, -1]+[-2, 10], [-2, 0, 1])
>>> print(a ** 3)
MatAlgNumber([25, 22]+[44, 25], [-2, 0, 1])
\gg print(a / b)
MatAlgNumber([Rational(1, 1), Rational(1, 2)]+
[Rational(1, 1), Rational(1, 1)], [-2, 0, 1])
```
4.1.3.1 inverse – inverse

inverse(self) *→ MatAlgNumber*

Return the inverse of self.

#### $4.1.3.2$  getRing – the field

getRing(self) *→ NumberField*

Return the field which self belongs to.

#### 4.1.3.3 trace – trace

trace(self) *→ Rational*

Return the trace of self in the self.[field](#page-90-1) over the rational field.

#### 4.1.3.4 norm – norm

#### norm(self) *→ Rational*

Return the norm of self in the self.[field](#page-90-1) over the rational field.

#### 4.1.3.5 ch\_basic – obtain BasicAlgNumber object

ch\_basic(self) *→ BasicAlgNumber*

Return [BasicAlgNumber](#page-86-0) object corresponding to self.

```
>>> a = algfield.MatAlgNumber([1, -1, 1], [-3, 1, 2, 1])
>>> a.inverse()
MatAlgNumber([Rational(2, 3), Rational(4, 9), Rational(1, 9)]+
[Rational(1, 3), Rational(5, 9), Rational(2, 9)] +[Rational(2, 3), Rational(1, 9), Rational(1, 9)], [-3, 1, 2, 1])
>>> a.trace()
Rational(7, 1)
```

```
>>> a.norm()
Rational(27, 1)
>>> a.getRing()
NumberField([-3, 1, 2, 1])
>>> a.ch_basic()
BasicAlgNumber([[1, -1, 1], 1], [-3, 1, 2, 1])
```
# 4.1.4 changetype(function) – obtain BasicAlgNumber object

<span id="page-94-0"></span>changetype( a: *integer*, polynomial:  $list=[0, 1]$  )  $\rightarrow$  *BasicAlgNumber* 

changetype( a: *Rational*, polynomial: *list*=[0, 1] ) *→ BasicAlgNumber*

changetype( polynomial: *list* ) *→ BasicAlgNumber*

Return a BasicAlgNumber object corresponding to a.

If a is an integer or an instance of [Rational](#page-220-0), the function returns [BasicAl](#page-86-0)[gNumber](#page-86-0) object whose field is defined by polynomial. If a is a list, the function returns [BasicAlgNumber](#page-86-0) corresponding to a solution of a, considering a as the polynomial.

The input parameter a must be an integer, **[Rational](#page-220-0)** or a list of integers.

# 4.1.5 disc(function) – discriminant

# <span id="page-94-1"></span>disc(A: *list*) *→ Rational*

Return the discriminant of  $a_i$ , where  $A = [a_1, a_2, \dots, a_n]$ .

a*<sup>i</sup>* must be an instance of [BasicAlgNumber](#page-86-0) or [MatAlgNumber](#page-90-0) defined over a same number field.

# 4.1.6 fppoly(function) – polynomial over finite prime field

<span id="page-94-2"></span>fppoly(coeffs: *list*, p: *integer*) *→* [FinitePrimeFieldPolynomial](#page-339-0)

Return the polynomial whose coefficients coeffs are defined over the prime field  $\mathbb{Z}_p$ .

coeffs should be a list of integers or of instances of **[FinitePrimeFieldEle](#page-115-0)**[ment](#page-115-0).

# <span id="page-94-3"></span>4.1.7 qpoly(function) – polynomial over rational field qpoly(coeffs: *list*) *→* [FieldPolynomial](#page-337-0)

Return the polynomial whose coefficients coeffs are defined over the rational

field.

coeffs must be a list of integers or instances of [Rational](#page-220-0).

# 4.1.8 zpoly(function) – polynomial over integer ring

```
zpoly(coeffs: list) → IntegerPolynomial
```
Return the polynomial whose coefficients coeffs are defined over the (rational) integer ring.

coeffs must be a list of integers.

```
>>> a = algfield.changetype(3, [-2, 0, 1])
>>> b = algfield.BasicAlgNumber([[1, 2], 1], [-2, 0, 1])
>>> A = [a, b]
>>> algfield.disc(A)
288
```
# 4.2 elliptic – elliptic class object

- Classes
	- [ECGeneric](#page-97-0)
	- [ECoverQ](#page-101-0)
	- [ECoverGF](#page-103-0)
- Functions

 $-$  [EC](#page-109-0)

This module using following type:

## <span id="page-96-1"></span>weierstrassform :

weierstrassform is a list  $(a_1, a_2, a_3, a_4, a_6)$  or  $(a_4, a_6)$ , it represents  $E$ :  $y^2 + a_1xy + a_3y = x^3 + a_2x^2 + a_4x + a_6$  or  $E: y^2 = x^3 + a_4x + a_6$ , respectively.

## <span id="page-96-0"></span>infpoint :

infpoint is the list [0], which represents infinite point on the elliptic curve.

#### <span id="page-96-2"></span>point :

point is two-dimensional coordinate list [x, y] or [infpoint](#page-96-0).

# 4.2.1 *†*ECGeneric – generic elliptic curve class

## <span id="page-97-0"></span>Initialize (Constructor)

ECGeneric( coefficient: [weierstrassform,](#page-96-1) basefield: *Field*=None ) *→ ECGeneric*

Create an elliptic curve object.

The class is for the definition of elliptic curves over general fields. Instead of using this class directly, we recommend that you call [EC](#page-109-0). *†*The class precomputes the following values.

- shorter form:  $y^2 = b_2x^3 + b_4x^2 + b_6x + b_8$
- shortest form:  $y^2 = x^3 + c_4x + c_6$
- discriminant
- j-invariant

All elements of coefficient must be in basefield. See [weierstrassform](#page-96-1) for more information about coefficient. If discriminant of self equals 0, it raises ValueError.

#### Attributes

#### <span id="page-97-1"></span>basefield :

It expresses the field which each coordinate of all points in self is on. (This means not only self is defined over basefield.)

<span id="page-97-2"></span>ch :

It expresses the characteristic of basefield.

#### infpoint :

It expresses infinity point (i.e. [0]).

- a1, a2, a3, a4, a6 : It expresses the coefficients a1, a2, a3, a4, a6.
- b2, b4, b6, b8 :

It expresses the coefficients b2, b4, b6, b8.

c4, c6 :

It expresses the coefficients c4, c6.

disc :

It expresses the discriminant of self.

# ${\bf j}$  :

It expresses the j-invariant of self.

# coefficient :

It expresses the [weierstrassform](#page-96-1) of self.

#### 4.2.1.1 simple – simplify the curve coefficient

simple(self) *→* [ECGeneric](#page-97-0)

Return elliptic curve corresponding to the short Weierstrass form of self by changing the coordinates.

#### 4.2.1.2 changeCurve – change the curve by coordinate change

<span id="page-99-0"></span>changeCurve(self, V: *list*) *→* [ECGeneric](#page-97-0)

Return elliptic curve corresponding to the curve obtained by some coordinate change  $x = u^2x' + r$ ,  $y = u^3y' + su^2x' + t$ .

For  $u \neq 0$ , the coordinate change gives some curve which is **[basefield](#page-97-1)**isomorphic to self.

*V* must be a list of the form  $[u, r, s, t]$ , where  $u, r, s, t$  are in **[basefield](#page-97-1)**.

#### 4.2.1.3 changePoint – change coordinate of point on the curve

changePoint(self, P: [point,](#page-96-2) V: *list*) *→* [point](#page-96-2)

Return the point corresponding to the point obtained by the coordinate change  $x' = (x - r)u^{-2}$ ,  $y' = (y - s(x - r) + t)u^{-3}$ .

Note that the inverse coordinate change is  $x = u^2x' + r$ ,  $y = u^3y' + su^2x' + t$ . See [changeCurve](#page-99-0).

*V* must be a list of the form  $[u, r, s, t]$ , where  $u, r, s, t$  are in **[basefield](#page-97-1)**.*u* must be non-zero.

 $4.2.1.4$  coordinateY – Y-coordinate from X-coordinate

coordinateY(self, x: [FieldElement](#page-249-0)) *→* [FieldElement](#page-249-0) */ False*

Return Y-coordinate of the point on self whose X-coordinate is x.

The output would be one Y-coordinate (if a coordinate is found). If such a Y-coordinate does not exist, it returns False.

## 4.2.1.5 whetherOn – Check point is on curve

whetherOn(self, P: [point](#page-96-2)) *→ bool*

Check whether the point P is on self or not.

4.2.1.6 add – Point addition on the curve add(self, P: [point,](#page-96-2) Q: [point](#page-96-2)) *→* [point](#page-96-2)

Return the sum of the point P and Q on self.

4.2.1.7 sub – Point subtraction on the curve sub(self, P: [point,](#page-96-2) Q: [point](#page-96-2)) *→* [point](#page-96-2)

Return the subtraction of the point P from Q on self.

4.2.1.8 mul – Scalar point multiplication on the curve mul(self, k: *integer*, P: [point\)](#page-96-2)  $\rightarrow$  [point](#page-96-2)

Return the scalar multiplication of the point P by a scalar k on self.

#### 4.2.1.9 divPoly – division polynomial

divPoly(self, m: *integer*=None) *→* [FieldPolynomial](#page-337-0)*/(f:* list*, H:* integer*)*

Return the division polynomial.

If m is odd, this method returns the usual division polynomial. If m is even, return the quotient of the usual division polynomial by  $2y + a_1x + a_3$ . *†*If m is not specified (i.e. m=None), then return (f*,* H). H is the least prime satisfying  $\prod_{2\leq l\leq H_1}$  *l:prime*  $l > 4\sqrt{q}$ , where *q* is the order of **[basefield](#page-97-1)**. f is the list of *k*-division polynomials up to  $k \leq H$ . These are used for Schoof's algorithm.

# 4.2.2 ECoverQ – elliptic curve over rational field

<span id="page-101-0"></span>The class is for elliptic curves over the rational field  $\mathbb Q$  (**[RationalField](#page-222-0)** in nzmath.[rational](#page-214-0)). The class is a subclass of **[ECGeneric](#page-97-0)**.

Initialize (Constructor)

ECoverQ(coefficient: [weierstrassform\)](#page-96-1) *→* [ECoverQ](#page-101-0)

Create elliptic curve over the rational field.

All elements of coefficient must be integer or [Rational](#page-220-0). See [weierstrassform](#page-96-1) for more information about coefficient.

```
>>> E = elliptic.ECoverQ([ratinal.Rational(1, 2), 3])
>>> print(E.disc)
-3896/1
>>> print(E.j)
1728/487
```
4.2.2.1 point – obtain random point on curve

point(self, limit: *integer*=1000) *→* [point](#page-96-2)

Return a random point on self.

limit expresses the time of trying to choose points. If failed, raise ValueError. *†*Because it is difficult to search the rational point over the rational field, it might raise error with high frequency.

```
>>> print(E.changeCurve([1, 2, 3, 4]))
y ** 2 + 6/1 * x * y + 8/1 * y = x ** 3 - 3/1 * x ** 2 - 23/2 * x - 4/1>>> E.divPoly(3)
FieldPolynomial([(0, Rational(-1, 4)), (1, Rational(36, 1)), (2, Rational(3, 1)
), (4, Rational(3, 1))], RationalField())
```
# 4.2.3 ECoverGF – elliptic curve over finite field

<span id="page-103-0"></span>The class is for elliptic curves over a finite field, denoted by  $\mathbb{F}_q$  (**[FiniteField](#page-111-0)** and its subclasses in nzmath). The class is a subclass of **[ECGeneric](#page-97-0)**.

# Initialize (Constructor)

ECoverGF( coefficient: [weierstrassform](#page-96-1), basefield: [FiniteField](#page-111-0) ) *→* [ECoverGF](#page-103-0)

Create elliptic curve over a finite field.

All elements of coefficient must be in basefield. basefield should be an instance of [FiniteField](#page-111-0). See [weierstrassform](#page-96-1) for more information about coefficient.

```
>>> E = elliptic.ECoverGF([2, 5], finitefield.FinitePrimeField(11))
>>> print(E.j)
7 in F_11
>>> E.whetherOn([8, 4])
True
>>> E.add([3, 4], [9, 9])
[FinitePrimeFieldElement(0, 11), FinitePrimeFieldElement(4, 11)]
>>> E.mul(5, [9, 9])
[FinitePrimeFieldElement(0, 11)]
```
#### 4.2.3.1 point – find random point on curve

point(self) *→* [point](#page-96-2)

Return a random point on self.

This method uses a probabilistic algorithm.

#### 4.2.3.2 naive – Frobenius trace by naive method

<span id="page-104-0"></span>naive(self) *→ integer*

Return Frobenius trace *t* by a naive method.

*†*The function counts up the Legendre symbols of all rational points on self. Frobenius trace of the curve is *t* such that  $\#E(\mathbb{F}_q) = q + 1 - t$ , where  $\#E(\mathbb{F}_q)$ stands for the number of points on self over self.**[basefield](#page-97-1)**  $\mathbb{F}_q$ .

The characteristic of self.**[basefield](#page-97-1)** must not be 2 nor 3.

## 4.2.3.3 Shanks\_Mestre – Frobenius trace by Shanks and Mestre method

Shanks\_Mestre(self) *→ integer*

Return Frobenius trace *t* by Shanks and Mestre method.

*†*This uses the method proposed by Shanks and Mestre. *†*See Algorithm 7.5.3 of [[15\]](#page-347-1) for more information about the algorithm. Frobenius trace of the curve is *t* such that  $\#E(\mathbb{F}_q) = q + 1 - t$ , where  $\#E(\mathbb{F}_q)$ stands for the number of points on self over self.**[basefield](#page-97-1)**  $\mathbb{F}_q$ .

self.[basefield](#page-97-1) must be an instance of [FinitePrimeField](#page-113-0).

#### 4.2.3.4 Schoof – Frobenius trace by Schoof 's method

#### <span id="page-104-1"></span>Schoof(self) *→ integer*

Return Frobenius trace *t* by Schoof's method.

*†*This uses the method proposed by Schoof.

Frobenius trace of the curve is *t* such that  $\#E(\mathbb{F}_q) = q + 1 - t$ , where  $\#E(\mathbb{F}_q)$ stands for the number of points on self over self.**[basefield](#page-97-1)**  $\mathbb{F}_q$ .

4.2.3.5 trace – Frobenius trace

<span id="page-105-0"></span>trace(self, r: *integer*=None) *→ integer*

Return Frobenius trace *t*.

Frobenius trace of the curve is *t* such that  $\#E(\mathbb{F}_q) = q + 1 - t$ , where  $\#E(\mathbb{F}_q)$ stands for the number of points on self over self.**[basefield](#page-97-1)**  $\mathbb{F}_q$ . If positive *r* given, it returns  $q^r + 1 - \#E(\mathbb{F}_{q^r})$ .

*†*The method selects algorithms by investigating self.[ch](#page-97-2) when self.[basefield](#page-97-1) is an instance of FinitePrimeField. If  $ch < 1000$ , the method uses [naive](#page-104-0). If  $10^4 < ch < 10^{30}$ , the method uses **Shanks** Mestre. Otherwise, it uses [Schoof](#page-104-1).

The parameter *r* must be positive integer.

#### 4.2.3.6 order – order of group of rational points on the curve

<span id="page-105-1"></span>order(self, r: *integer*=None) *→ integer*

Return order  $\#E(\mathbb{F}_q) = q + 1 - t$ .

If positive *r* given, this computes  $#E(\mathbb{F}_q^r)$  instead. *†*On the computation of Frobenius trace *t*, the method calls [trace](#page-105-0).

The parameter *r* must be positive integer.

#### 4.2.3.7 pointorder – order of point on the curve

pointorder(self, P: [point,](#page-96-2) ord\_factor: *list*=None) *→ integer*

Return order of a point P.

*†*The method uses factorization of [order](#page-105-1). If ord\_factor is given, computation of factorizing the order of self is omitted and it applies ord\_factor instead.

#### 4.2.3.8 TatePairing – Tate Pairing

<span id="page-106-0"></span>TatePairing(self, m: *integer*, P: [point,](#page-96-2) Q: [point](#page-96-2)  $) \rightarrow$  [FiniteFieldElement](#page-112-0)

Return Tate-Lichetenbaum pairing  $\langle P, Q \rangle_m$ .

*†*The method uses Miller's algorithm.

The image of the Tate pairing is  $\mathbb{F}_q^*/\mathbb{F}_q^{*m}$ , but the method returns an element of  $\mathbb{F}_q$ , so the value is not uniquely defined. If uniqueness is needed, use **TatePair**ing\_Extend.

The point P has to be a m-torsion point (i.e.  $mP = [0]$ ). Also, the number m must divide [order](#page-105-1).

## 4.2.3.9 TatePairing\_Extend – Tate Pairing with final exponentiation

TatePairing\_Extend(self, m: *integer*, P: [point,](#page-96-2) Q: [point](#page-96-2) ) *→* [FiniteFieldElement](#page-112-0)

Return Tate Pairing with final exponentiation, i.e.  $\langle P, Q \rangle_m^{(q-1)/m}$ .

*†*The method calls [TatePairing](#page-106-0).

The point P has to be a m-torsion point (i.e.  $mP = [0]$ ). Also the number m must divide [order](#page-105-1).

The output is in the group generated by *m*-th root of unity in  $\mathbb{F}_q^*$ .

#### 4.2.3.10 WeilPairing – Weil Pairing

<span id="page-106-1"></span>WeilPairing(self, m: *integer*, P: [point,](#page-96-2) Q: [point](#page-96-2) ) *→* [FiniteFieldElement](#page-112-0)

Return Weil pairing *em*(*P, Q*).

*†*The method uses Miller's algorithm.

The points P and Q has to be a m-torsion point (i.e.  $mP = mQ = [0]$ ). Also, the number m must divide [order](#page-105-1).

The output is in the group generated by *m*-th root of unity in  $\mathbb{F}_q^*$ .

# 4.2.3.11 BSGS – point order by Baby-Step and Giant-Step

 $BSGS(self, P: point) \rightarrow integer$  $BSGS(self, P: point) \rightarrow integer$  $BSGS(self, P: point) \rightarrow integer$ 

Return order of point *P* by Baby-Step and Giant-Step method.

*†*See [[19\]](#page-348-2) for more information about the algorithm.

# 4.2.3.12 DLP\_BSGS – solve Discrete Logarithm Problem by Baby-Step and Giant-Step

DLP\_BSGS(self, n: *integer*, P: [point](#page-96-2), Q: point )  $\rightarrow$  *m*: integer

Return m such that  $Q = mP$  by Baby-Step and Giant-Step method.

The points P and Q has to be a n-torsion point (i.e.  $nP = nQ = [0]$ ). Also, the number n must divide [order](#page-105-1). The output m is an integer.

## 4.2.3.13 structure – structure of group of rational points

```
structure(self) → structure: tuple
```
Return the group structure of self.

The structure of  $E(\mathbb{F}_q)$  is represented as  $\mathbb{Z}/d\mathbb{Z} \times \mathbb{Z}/n\mathbb{Z}$ . The method uses [WeilPairing](#page-106-1).

The output structure is a tuple of positive two integers (d, n). d divides n.

#### 4.2.3.14 issupersingular – check supersingular curve

structure(self) *→ bool*

Check whether self is a supersingular curve or not.

```
>>> E=nzmath.elliptic.ECoverGF([2, 5], nzmath.finitefield.FinitePrimeField(11))
>>> E.whetherOn([0, 4])
True
>>> print(E.coordinateY(3))
4 in F_11
>>> E.trace()
2
>>> E.order()
10
```
```
>>> E.pointorder([3, 4])
10
>>> E.TatePairing(10, [3, 4], [9, 9])
FinitePrimeFieldElement(3, 11)
>>> E.DLP_BSGS(10, [3, 4], [9, 9])
6
```
## 4.2.4 EC(function)

EC(coefficient: [weierstrassform](#page-96-0), basefield: [Field](#page-242-0)) *→* [ECGeneric](#page-97-0)

Create an elliptic curve object.

All elements of coefficient must be in basefield. basefield must be [RationalField](#page-222-0) or [FiniteField](#page-111-0) or their subclasses. See also [weierstrassform](#page-96-0) for coefficient.

# 4.3 finitefield – Finite Field

- Classes
	- *†*[FiniteField](#page-111-0)
	- *†*[FiniteFieldElement](#page-112-0)
	- [FinitePrimeField](#page-113-0)
	- [FinitePrimeFieldElement](#page-115-0)
	- [ExtendedField](#page-117-0)
	- [ExtendedFieldElement](#page-119-0)

## 4.3.1 *†*FiniteField – finite field, abstract

<span id="page-111-0"></span>Abstract class for finite fields. Do not use the class directly, but use the subclasses [FinitePrimeField](#page-113-0) or [ExtendedField](#page-117-0).

The class is a subclass of [Field](#page-242-0).

## 4.3.2 *†*FiniteFieldElement – element in finite field, abstract

<span id="page-112-0"></span>Abstract class for finite field elements. Do not use the class directly, but use the subclasses [FinitePrimeFieldElement](#page-115-0) or [ExtendedFieldElement](#page-119-0).

The class is a subclass of [FieldElement](#page-249-0).

## 4.3.3 FinitePrimeField – finite prime field

<span id="page-113-0"></span>Finite prime field is also known as  $\mathbb{F}_p$  or  $GF(p)$ . It has prime number cardinality. The class is a subclass of [FiniteField](#page-111-0).

```
Initialize (Constructor)
```

```
FinitePrimeField(characteristic: integer) → FinitePrimeField
```
Create a FinitePrimeField instance with the given characteristic. characteristic must be positive prime integer.

### Attributes

#### zero :

It expresses the additive unit 0. (read only)

one :

It expresses the multiplicative unit 1. (read only)

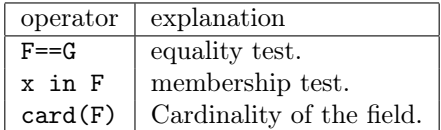

4.3.3.1 createElement – create element of finite prime field

createElement(self, seed: *integer*) *→ FinitePrimeFieldElement*

Create [FinitePrimeFieldElement](#page-115-0) with seed. seed must be int.

#### 4.3.3.2 getCharacteristic – get characteristic

getCharacteristic(self) *→ integer*

Return the characteristic of the field.

4.3.3.3 issubring – subring test

issubring(self, other: [Ring](#page-235-0)) *→ bool*

Report whether another ring contains the field as subring.

#### 4.3.3.4 issuperring – superring test

issuperring(self, other: [Ring\)](#page-235-0) *→ bool*

Report whether the field is a superring of another ring. Since the field is a prime field, it can be a superring of itself only.

## 4.3.4 FinitePrimeFieldElement – element of finite prime field

<span id="page-115-0"></span>The class provides elements of finite prime fields.

It is a subclass of [FiniteFieldElement](#page-112-0) and [IntegerResidueClass](#page-140-0).

## Initialize (Constructor)

### FinitePrimeFieldElement(representative: *integer*, modulus: *integer*) *→ FinitePrimeFieldElement*

Create element in finite prime field of modulus with residue representative. modulus must be positive prime integer.

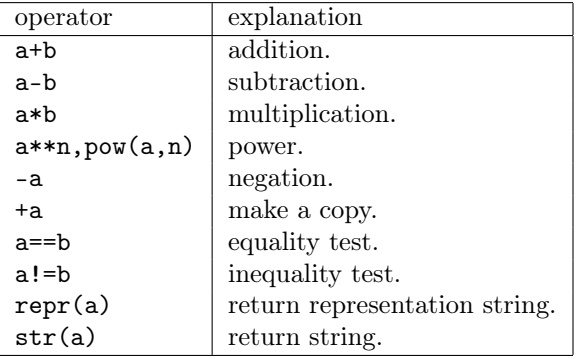

## 4.3.4.1 getRing – get ring object

getRing(self) *→ FinitePrimeField*

Return an instance of FinitePrimeField to which the element belongs.

## 4.3.4.2 order – order of multiplicative group

order(self) *→ integer*

Find and return the order of the element in the multiplicative group of  $\mathbb{F}_p.$ 

## 4.3.5 ExtendedField – extended field of finite field

<span id="page-117-0"></span>ExtendedField is a class for finite field, whose cardinality  $q = p^n$  with a prime *p* and  $n > 1$ . It is usually called  $\mathbb{F}_q$  or GF(*q*).

The class is a subclass of [FiniteField](#page-111-0).

## Initialize (Constructor)

ExtendedField(basefield: *FiniteField*, modulus: *FiniteFieldPolynomial*)

*→ ExtendedField*

Create a field extension basefield $[X]/(\text{modulus}(X))$ .

FinitePrimeField instance with the given characteristic. The modulus has to be an irreducible polynomial with coefficients in the basefield.

## Attributes

#### zero :

It expresses the additive unit 0. (read only)

one :

It expresses the multiplicative unit 1. (read only)

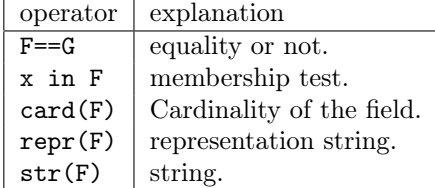

#### 4.3.5.1 createElement – create element of extended field

createElement(self, seed: *extended element seed*) *→ ExtendedFieldElement*

Create an element of the field from seed. The result is an instance of [Ex](#page-119-0)[tendedFieldElement](#page-119-0).

The seed can be:

- a [FinitePrimeFieldPolynomial](#page-339-0)
- an integer, which will be expanded in card(basefield) and interpreted as a polynomial.
- basefield element.
- a list of basefield elements interpreted as a polynomial coefficient.

#### 4.3.5.2 getCharacteristic – get characteristic

getCharacteristic(self) *→ integer*

Return the characteristic of the field.

```
4.3.5.3 issubring – subring test
```

```
issubring(self, other: Ring) → bool
```
Report whether another ring contains the field as subring.

#### 4.3.5.4 issuperring – superring test

issuperring(self, other: [Ring\)](#page-235-0) *→ bool*

Report whether the field is a superring of another ring.

4.3.5.5 primitive\_element – generator of multiplicative group

primitive\_element(self) *→ ExtendedFieldElement*

Return a primitive element of the field, i.e., a generator of the multiplicative group.

## 4.3.6 ExtendedFieldElement – element of finite field

<span id="page-119-0"></span>ExtendedFieldElement is a class for an element of  $F_q$ . The class is a subclass of **[FiniteFieldElement](#page-112-0)**.

## Initialize (Constructor)

ExtendedFieldElement(representative: *FiniteFieldPolynomial*, field: *ExtendedField*) *→ ExtendedFieldElement*

Create an element of the finite extended field.

The argument representative must be an FiniteFieldPolynomial has same basefield. Another argument field must be an instance of ExtendedField.

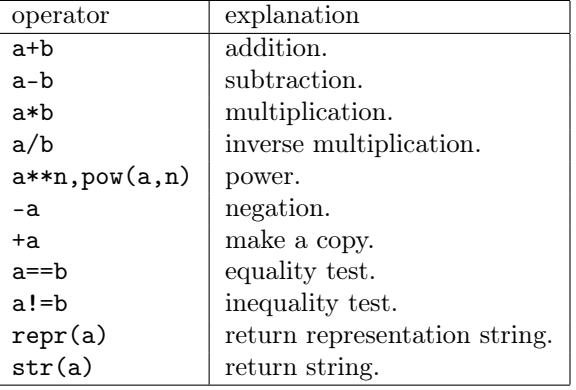

4.3.6.1 getRing – get ring object

getRing(self) *→ FinitePrimeField*

Return an instance of FinitePrimeField to which the element belongs.

4.3.6.2 inverse – inverse element inverse(self) *→ ExtendedFieldElement*

Return the inverse element.

# 4.4 group – algorithms for finite groups

- Classes
	- [Group](#page-122-0)
	- [GroupElement](#page-126-0)
	- [GenerateGroup](#page-130-0)
	- [AbelianGenerate](#page-131-0)

## 4.4.1 *†*Group – group structure

<span id="page-122-0"></span>Initialize (Constructor)

Group(value: *class*, operation:  $int=1$ )  $\rightarrow$  Group

Create an object which wraps value (typically a ring or a field) only to expose its group structure.

The instance has methods defined for (abstract) group. For example, [identity](#page-124-0) returns the identity element of the group from wrapped value.

value must be an instance of a class expresses group structure. operation must be 0 or 1; If operation is 0, value is regarded as the additive group. On the other hand, if operation is 1, value is considered as the multiplicative group. The default value of operation is 0.

*†*You can input an instance of [Group](#page-122-0) itself as value. In this case, the default value of [operation](#page-122-1) is the attribute **operation** of the instance.

### Attributes

<span id="page-122-2"></span>entity :

The wrapped object.

#### <span id="page-122-1"></span>operation :

It expresses the mode of operation; 0 means additive, while 1 means multiplicative.

#### Operations

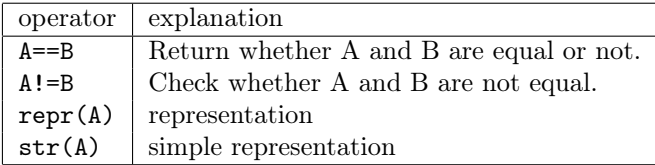

```
>>> G1=group.Group(finitefield.FinitePrimeField(37), 1)
>>> print(G1)
F_37
>>> G2=group.Group(intresidue.IntegerResidueClassRing(6), 0)
```
>>> print(G2)  $Z/6Z$ 

```
4.4.1.1 setOperation – change operation
setOperation(self, operation: int) → (None)
```
Change group type to additive (0) or multiplicative (1).

operation must be 0 or 1.

## 4.4.1.2 *†*createElement – generate a GroupElement instance createElement(self, \*value) *→ GroupElement*

Return [GroupElement](#page-126-0) object whose group is self, initialized with value.

*†*This method calls self.[entity](#page-122-2).createElement.

value must fit the form of argument for self.[entity](#page-122-2).createElement.

#### 4.4.1.3 *†*identity – identity element

#### <span id="page-124-0"></span>identity(self) *→* GroupElement

Return identity element (unit) of group.

Return zero (additive) or one (multiplicative) corresponding to [operation](#page-122-1). *†*This method calls self.[entity](#page-122-2).identity or [entity](#page-122-2) does not have the attribute then returns one or zero.

#### 4.4.1.4 grouporder – order of the group

grouporder(self) *→* int

Return group order (cardinality) of self.

*†*This method calls self.[entity](#page-122-2).grouporder, card or \_\_len\_\_. We assume that the group is finite, so returned value is expected as some int. If the group is infinite, we do not define the type of output by the method.

```
>>> G1=group.Group(finitefield.FinitePrimeField(37), 1)
>>> G1.grouporder()
36
>>> G1.setOperation(0)
>>> print(G1.identity())
FinitePrimeField,0 in F_37
>>> G1.grouporder()
37
```
## 4.4.2 GroupElement – elements of group structure

#### <span id="page-126-0"></span>Initialize (Constructor)

GroupElement(value: *class*, operation: *int*=-1) *→* GroupElement

Create an object which wraps value (typically a ring element or a field element) to make it behave as an element of group.

The instance has methods defined for an (abstract) element of group. For example, [inverse](#page-126-1) returns the inverse element of value as the element of group object.

value must be an instance of a class expresses an element of group structure. operation must be 0 or 1; If operation is 0, value is regarded as the additive group. On the other hand, if operation is 1, value is considered as the multiplicative group. The default value of operation is 0.

*†*You can input an instance of [GroupElement](#page-126-0) itself as value. In this case, the default value of operation is the attribute [operation](#page-126-2) of the instance.

#### Attributes

#### <span id="page-126-3"></span>entity :

The wrapped object.

#### <span id="page-126-4"></span>set :

It is an instance of **[Group](#page-122-0)**, which expresses the group to which self belongs.

#### <span id="page-126-2"></span>operation :

It expresses the mode of operation; 0 means additive, while 1 means multiplicative.

<span id="page-126-1"></span>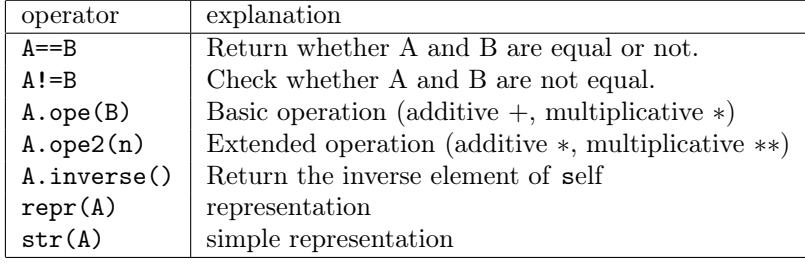

```
>>> G1=group.GroupElement(finitefield.FinitePrimeFieldElement(18, 37), 1)
>>> print(G1)
FinitePrimeField,18 in F_37
>>> G2=group.Group(intresidue.IntegerResidueClass(3, 6), 0)
IntegerResidueClass(3, 6)
```

```
4.4.2.1 setOperation – change operation
setOperation(self, operation: int) → (None)
```
Change group type to additive (0) or multiplicative (1).

operation must be 0 or 1.

#### 4.4.2.2 *†*getGroup – generate a Group instance

getGroup(self) *→ Group*

Return [Group](#page-122-0) object to which self belongs.

*†*This method calls self.[entity](#page-126-3).getRing or getGroup. *†*In an initialization of [GroupElement](#page-126-0), the attribute [set](#page-126-4) is set as the value returned from the method.

#### 4.4.2.3 order – order by factorization method

order(self) *→* int

Return the order of self.

*†*This method uses the factorization of order of group. *†*We assume that the group is finite, so returned value is expected as some int. *†*If the group is infinite, the method would raise an error or return an invalid value.

#### 4.4.2.4 t order – order by baby-step giant-step

t order(self, v:  $int=2$ )  $\rightarrow$  int

Return the order of self.

*†*This method uses Terr's baby-step giant-step algorithm. This method does not use the order of group. You can put number of baby-step to v. *†*We assume that the group is finite, so returned value is expected as some int. *†*If the group is infinite, the method would raise an error or return an invalid value.

v must be some int integer.

```
>>> G1=group.GroupElement(finitefield.FinitePrimeFieldElement(18, 37), 1)
>>> G1.order()
36
>>> G1.t_order()
36
```
# <span id="page-130-0"></span>4.4.3 *†*GenerateGroup – group structure with generator Initialize (Constructor)

GenerateGroup(value: *class*, operation: *int*=-1) *→* GroupElement

Create an object which is generated by value as the element of group structure.

This initializes a group 'including' the group elements, not a group with generators, now. We do not recommend using this module now. The instance has methods defined for an (abstract) element of group. For example, [inverse](#page-126-1) returns the inverse element of value as the element of group object. The class inherits the class [Group](#page-122-0).

value must be a list of generators. Each generator should be an instance of a class expresses an element of group structure. operation must be 0 or 1; If operation is 0, value is regarded as the additive group. On the other hand, if operation is 1, value is considered as the multiplicative group. The default value of operation is 0.

```
>>> G1=group.GenerateGroup([intresidue.IntegerResidueClass(2, 20),
... intresidue.IntegerResidueClass(6, 20)])
>>> G1.identity()
intresidue.IntegerResidueClass(0, 20)
```
## 4.4.4 AbelianGenerate – abelian group structure with generator

### <span id="page-131-0"></span>Initialize (Constructor)

The class inherits the class [GenerateGroup](#page-130-0).

#### 4.4.4.1 relationLattice – relation between generators

```
relationLattice(self) → Matrix
```
Return a list of relation lattice basis as a square matrix each of whose column vector is a relation basis.

The relation basis, *V* satisfies that  $\prod_i$  generator<sub>*i*</sub> $V_i = 1$ .

#### 4.4.4.2 computeStructure – abelian group structure

```
computeStructure(self) → tuple
```
Compute finite abelian group structure.

If self  $G \simeq \bigoplus_i \langle h_i \rangle$ , return  $[(h_1, \text{ord}(h_1)), (h_n, \text{ord}(h_n))]$  and  $\#G$ , where  $\langle h_i \rangle$  is a cyclic group with the generator  $h_i$ .

The output is a tuple which has two elements; the first element is a list which elements are a list of *h<sup>i</sup>* and its order, on the other hand, the second element is the order of the group.

```
>>> G=AbelianGenerate([intresidue.IntegerResidueClass(2, 20),
... intresidue.IntegerResidueClass(6, 20)])
>>> G.relationLattice()
10 7
 0 1
>>> G.computeStructure()
([IntegerResidueClassRing,IntegerResidueClass(2, 20), 10)], 10)
```
# 4.5 imaginary – complex numbers and its functions

The module imaginary provides complex numbers. The functions provided are mainly corresponding to the [cmath](http://docs.python.org/library/cmath) standard module.

- Classes
	- [ComplexField](#page-133-0)
	- [Complex](#page-135-0)
	- *†*[ExponentialPowerSeries](#page-137-0)
	- *†*[AbsoluteError](#page-137-1)
	- *†*[RelativeError](#page-137-2)
- Functions
	- [exp](#page-137-3)
	- [expi](#page-137-4)
	- [log](#page-137-5)
	- [sin](#page-137-6)
	- [cos](#page-137-7)
	- [tan](#page-137-8)
	- [sinh](#page-137-9)
	- [cosh](#page-137-10)
	- [tanh](#page-137-11)
	- [atanh](#page-138-0)
	- [sqrt](#page-138-1)

This module also provides following constants:

e :

This constant is obsolete (Ver 1.1.0).

pi :

This constant is obsolete (Ver 1.1.0).

## j :

j is the imaginary unit.

#### <span id="page-132-0"></span>theComplexField :

theComplexField is the instance of [ComplexField](#page-133-0).

## 4.5.1 ComplexField – field of complex numbers

<span id="page-133-0"></span>The class is for the field of complex numbers. The class has the single instance [theComplexField](#page-132-0).

This class is a subclass of [Field](#page-242-0).

## Initialize (Constructor)

## ComplexField() *→ ComplexField*

Create an instance of ComplexField. You may not want to create an instance, since there is already [theComplexField](#page-132-0).

## Attributes

#### zero :

It expresses The additive unit 0. (read only)

one :

It expresses The multiplicative unit 1. (read only)

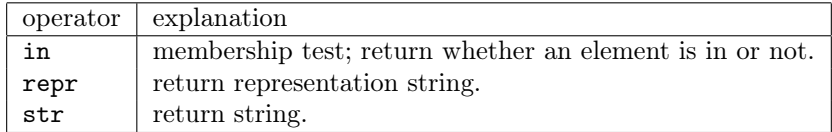

4.5.1.1 createElement – create Imaginary object createElement(self, seed: *integer*) *→ Integer*

Return a Complex object with seed.

seed must be complex or numbers having embedding to complex.

## 4.5.1.2 getCharacteristic – get characteristic

getCharacteristic(self) *→ integer*

Return the characteristic, zero.

4.5.1.3 issubring – subring test issubring(self, aRing: [Ring](#page-235-0)) *→ bool*

Report whether another ring contains the complex field as subring.

4.5.1.4 issuperring – superring test

issuperring(self, aRing: [Ring\)](#page-235-0) *→ bool*

Report whether the complex field contains another ring as subring.

## 4.5.2 Complex – a complex number

<span id="page-135-0"></span>Complex is a class of complex number. Each instance has a coupled numbers; real and imaginary part of the number.

This class is a subclass of **[FieldElement](#page-249-0)**.

All implemented operators in this class are delegated to complex type.

## Initialize (Constructor)

Complex(re: *number* im:  $number=0$ )  $\rightarrow$  *Imaginary* 

Create a complex number.

re can be either real or complex number. If re is real and im is not given, then its imaginary part is zero.

## Attributes

real :

It expresses the real part of complex number.

imag :

It expresses the imaginary part of complex number.

4.5.2.1 getRing – get ring object

getRing(self) *→ ComplexField*

Return the complex field instance.

#### 4.5.2.2 arg – argument of complex

arg(self) *→ radian*

Return the angle between the x-axis and the number in the Gaussian plane. *radian* must be Float.

#### 4.5.2.3 conjugate – complex conjugate

conjugate(self) *→ Complex*

Return the complex conjugate of the number.

#### 4.5.2.4 copy – copied number

copy(self) *→ Complex*

Return the copy of the number itself.

#### 4.5.2.5 inverse – complex inverse

inverse(self) *→ Complex*

Return the inverse of the number. If the number is zero, ZeroDivisionError is raised.

## 4.5.3 ExponentialPowerSeries – exponential power series

<span id="page-137-0"></span>This class is obsolete (Ver 1.1.0).

### 4.5.4 AbsoluteError – absolute error

<span id="page-137-1"></span>This class is obsolete (Ver 1.1.0).

### 4.5.5 RelativeError – relative error

<span id="page-137-2"></span>This class is obsolete (Ver 1.1.0).

### 4.5.6 exp(function) – exponential value

<span id="page-137-3"></span>This function is obsolete (Ver 1.1.0).

## 4.5.7 expi(function) – imaginary exponential value

<span id="page-137-4"></span>This function is obsolete (Ver 1.1.0).

## 4.5.8 log(function) – logarithm

<span id="page-137-5"></span>This function is obsolete (Ver 1.1.0).

### 4.5.9  $sin(function) - sine function$

<span id="page-137-6"></span>This function is obsolete (Ver 1.1.0).

#### $4.5.10 \cos(\text{function}) - \text{cosine function}$

<span id="page-137-7"></span>This function is obsolete (Ver 1.1.0).

#### 4.5.11 tan(function) – tangent function

<span id="page-137-8"></span>This function is obsolete (Ver 1.1.0).

<span id="page-137-9"></span>4.5.12 sinh(function) – hyperbolic sine function This function is obsolete (Ver 1.1.0).

<span id="page-137-10"></span>4.5.13 cosh(function) – hyperbolic cosine function This function is obsolete (Ver 1.1.0).

<span id="page-137-11"></span>4.5.14 tanh(function) – hyperbolic tangent function This function is obsolete (Ver 1.1.0).

## 4.5.15 atanh(function) – hyperbolic arc tangent function

<span id="page-138-0"></span>This function is obsolete (Ver 1.1.0).

## 4.5.16 sqrt(function) – square root

<span id="page-138-1"></span>This function is obsolete (Ver 1.1.0).

# 4.6 intresidue – integer residue

intresidue module provides integer residue classes or **Z***/m***Z**.

### • Classes

- [IntegerResidueClass](#page-140-0)
- [IntegerResidueClassRing](#page-142-0)

## 4.6.1 IntegerResidueClass – integer residue class

<span id="page-140-0"></span>This class is a subclass of [CommutativeRingElement](#page-247-0).

## Initialize (Constructor)

IntegerResidueClass(representative: *integer*, modulus: *integer*) *→ Integer*

Create a residue class of modulus with residue representative. modulus must be positive integer.

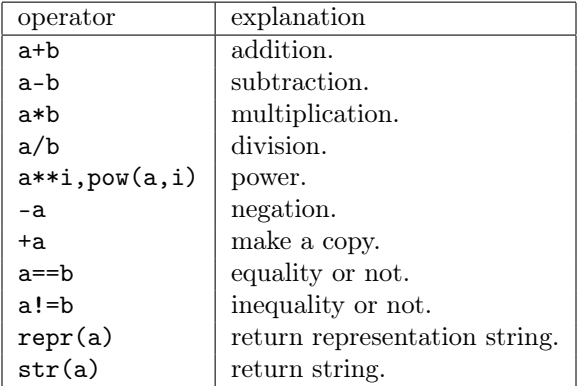

4.6.1.1 getRing – get ring object

getRing(self) *→ IntegerResidueClassRing*

Return a ring to which it belongs.

#### 4.6.1.2 getResidue – get residue

getResidue(self) *→ integer*

Return the value of residue.

#### 4.6.1.3 getModulus – get modulus

#### getModulus(self) *→ integer*

Return the value of modulus.

#### 4.6.1.4 inverse – inverse element

inverse(self) *→ IntegerResidueClass*

Return the inverse element if it is invertible. Otherwise raise ValueError.

#### 4.6.1.5 minimumAbsolute – minimum absolute representative

minimumAbsolute(self) *→* [Integer](#page-215-0)

Return the minimum absolute representative integer of the residue class.

### 4.6.1.6 minimumNonNegative – smallest non-negative representative

minimumNonNegative(self) *→* [Integer](#page-215-0)

Return the smallest non-negative representative element of the residue class. *†*this method has an alias, named toInteger.

## 4.6.2 IntegerResidueClassRing – ring of integer residue

<span id="page-142-0"></span>The class is for rings of integer residue classes. This class is a subclass of [CommutativeRing](#page-238-0).

## Initialize (Constructor)

IntegerResidueClassRing(modulus: *integer*) *→ IntegerResidueClassRing*

Create an instance of IntegerResidueClassRing. The argument modulus  $= m$ specifies an ideal *m*Z.

## Attributes

#### zero :

It expresses The additive unit 0. (read only)

one :

It expresses The multiplicative unit 1. (read only)

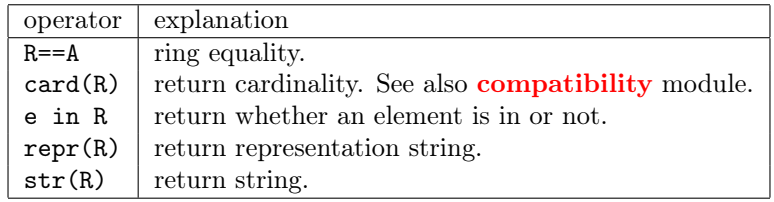

4.6.2.1 createElement – create IntegerResidueClass object

createElement(self, seed: *integer*) *→ Integer*

Return an IntegerResidueClass instance with seed.

 $4.6.2.2$  isfield – field test

isfield(self) *→ bool*

Return True if the modulus is prime, False if not. Since a finite domain is a field, other ring property tests are merely aliases of isfield; they are isdomain, iseuclidean, isnoetherian, ispid, isufd.

#### 4.6.2.3 getInstance – get instance of IntegerResidueClassRing

getInstance(cls, modulus: *integer*) *→ IntegerResidueClass*

Return an instance of the class of specified modulus. Since this is a class method, use it as:

IntegerResidueClassRing.getInstance(3) to create a Z*/*3Z object, for example.
## 4.7 lattice – Lattice

- Classes
	- [Lattice](#page-144-0)
	- [LatticeElement](#page-146-0)
- Functions

– [LLL](#page-148-0)

## <span id="page-144-0"></span>4.7.1 Lattice – lattice Initialize (Constructor)

Lattice( basis: [RingSquareMatrix](#page-163-0), quadraticForm: [RingSquareMatrix\)](#page-163-0) *→ Lattice*

Create Lattice object.

### Attributes

basis : The basis of self lattice.

<span id="page-144-1"></span>quadraticForm : The quadratic form corresponding the inner product.

4.7.1.1 createElement – create element createElement(self, compo: *list*) *→* [LatticeElement](#page-146-0)

Create the element which has coefficients with given compo.

# 4.7.1.2 bilinearForm – bilinear form

bilinearForm(self, v\_1: [Vector,](#page-263-0) v\_2: [Vector](#page-263-0) ) *→ integer*

Return the inner product of  $v_1$  and  $v_2$  with **[quadraticForm](#page-144-1)**.

## 4.7.1.3 isCyclic – Check whether cyclic lattice or not isCyclic(self) *→ bool*

Check whether self lattice is a cyclic lattice or not.

## 4.7.1.4 isIdeal – Check whether ideal lattice or not  $\textbf{isIdeal}(\textbf{self}) \rightarrow \textbf{bool}$

Check whether self lattice is an ideal lattice or not.

## <span id="page-146-0"></span>4.7.2 LatticeElement – element of lattice Initialize (Constructor)

LatticeElement( lattice: [Lattice,](#page-144-0) compo: *list*, ) *→ LatticeElement*

Create LatticeElement object.

Elements of lattices are represented as linear combinations of basis. The class inherits **[Matrix](#page-150-0)**. Then, intances are regarded as  $n \times 1$  matrix whose coefficients consist of compo, where *n* is the dimension of lattice.

lattice is an instance of Lattice object. compo is coeeficients list of basis.

### Attributes

lattice : the lattice which includes self

#### 4.7.2.1 getLattice – Find lattice belongs to

getLattice(self) *→* [Lattice](#page-144-0)

Obtain the Lattice object corresponding to self.

### 4.7.3 LLL(function) – LLL reduction

<span id="page-148-0"></span>LLL(M: [RingSquareMatrix](#page-163-0)) *→ L:* RingSquareMatrix, *T:* RingSquareMatrix

Return LLL-reduced basis for the given basis M.

The output L is the LLL-reduced basis. T is the transportation matrix from the original basis to the LLL-reduced basis.

```
>>> M=mat.Matrix(3,3,[1,0,12,0,1,26,0,0,13]);
\gg lat. LLL(M);
([1, 0, 0]+[0, 1, 0]+[0, 0, 13], [1, 0, -12]+[0, 1, -26]+[0, 0, 1])
```
### 4.8 matrix – matrices

- Classes
	- [Matrix](#page-150-0)
	- [SquareMatrix](#page-157-0)
	- [RingMatrix](#page-160-0)
	- [RingSquareMatrix](#page-163-0)
	- [FieldMatrix](#page-168-0)
	- [FieldSquareMatrix](#page-171-0)
	- [MatrixRing](#page-173-0)
	- [Subspace](#page-176-0)
- Functions
	- [createMatrix](#page-180-0)
	- [identityMatrix](#page-180-1)
	- [unitMatrix](#page-180-1)
	- [zeroMatrix](#page-180-2)

The module matrix has also some exception classes.

MatrixSizeError : Report contradicting given input to the matrix size.

VectorsNotIndependent : Report column vectors are not independent.

NoInverseImage : Report any inverse image does not exist.

<span id="page-149-1"></span>NoInverse : Report the matrix is not invertible.

This module using following type:

- <span id="page-149-0"></span>compo : compo must be one of these forms below.
	- concatenated row lists, such as  $[1,2]+[3,4]+[5,6]$ .
	- list of row lists, such as  $[[1,2]$ ,  $[3,4]$ ,  $[5,6]$ ].
	- list of column tuples, such as  $[(1, 3, 5), (2, 4, 6)].$
	- list of vectors whose dimension equals column, such as vector. Vector([1, 3, 5]), vector.Vector([2, 4, 6]).

The examples above represent the same matrix form as follows:

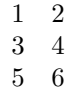

## 4.8.1 Matrix – matrices

<span id="page-150-0"></span>Initialize (Constructor)

```
Matrix(row: integer, column: integer, compo: compo=0, coeff_ring:
CommutativeRing=0)
      → Matrix
```
Create new matrices object.

*†*This constructor automatically changes the class to one of the following class: [RingMatrix](#page-160-0), [RingSquareMatrix](#page-163-0), [FieldMatrix](#page-168-0), [FieldSquareMatrix](#page-171-0).

Your input determines the class automatically by examining the matrix size and the coefficient ring. row and column must be integer, and coeff ring must be an instance of **[Ring](#page-235-0)**. Refer to **[compo](#page-149-0)** for information about compo. If you abbreviate compo, it will be deemed to all zero list.

The list of expected inputs and outputs is as following:

- Matrix(row, column, compo, coeff ring) *→* the row*×*column matrix whose elements are compo and coefficient ring is coeff\_ring
- Matrix(row, column, compo) *→* the row*×*column matrix whose elements are compo (The coefficient ring is automatically determined.)
- Matrix(row, column, coeff ring) *→* the row*×*column matrix whose coefficient ring is coeff\_ring (All elements are 0 in coeff\_ring.)
- Matrix(row, column) *→* the row*×*column matrix (The coefficient matrix is [Integer](#page-215-0). All elements are 0.)

### Attributes

<span id="page-150-3"></span>row : The row size of the matrix.

<span id="page-150-2"></span>column : The column size of the matrix.

coeff ring : The coefficient ring of the matrix.

<span id="page-150-1"></span>compo : The elements of the matrix.

## **Operations**

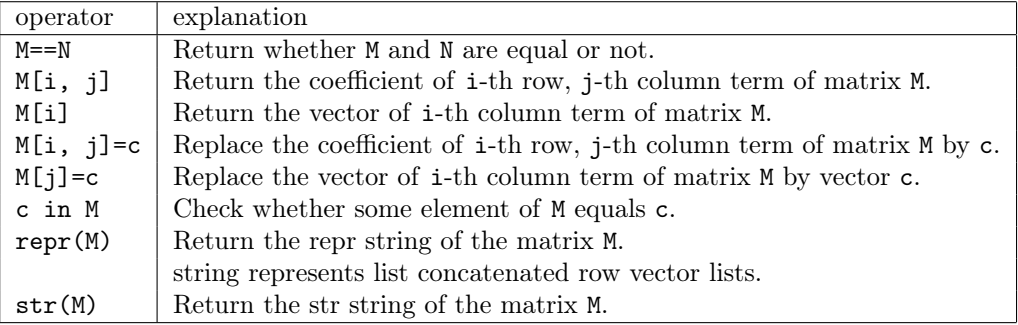

```
>>> A = matrix.Matrix(2, 3, [1,0,0]+[0,0,0])
>>> A.__class__.__name__
'RingMatrix'
>>> B = matrix.Matrix(2, 3, [1,0,0,0,0,0])
>>> A == B
True
>>> B[1, 1] = 0>>> A != B
True
>>> B == 0
True
>>> A[1, 1]
1
>>> print(repr(A))
[1, 0, 0]+[0, 0, 0]
>>> print(str(A))
1 0 0
0 0 0
```

```
4.8.1.1 map – apply function to elements
map(self, function: function) → Matrix
```
Return the matrix whose elements is applied function to.

*†*The function map is an analogy of built-in function [map](http://docs.python.org/library/functions.html#map).

#### 4.8.1.2 reduce – reduce elements iteratively

```
reduce(self, function: function, initializer: RingElement=None)
      → RingElement
```
Apply function from upper-left to lower-right, so as to reduce the iterable to a single value.

*†*The function map is an analogy of built-in function [reduce](http://docs.python.org/library/functions.html#reduce).

#### 4.8.1.3 copy – create a copy

#### $\operatorname{copy}(\text{self}) \rightarrow \textit{Matrix}$

create a copy of self.

*†*The matrix generated by the function is same matrix to self, but not same as a instance.

4.8.1.4 set – set compo

set(self, compo: *compo*) *→ (None)*

Substitute the list compo for [compo](#page-150-1).

compo must be the form of [compo](#page-150-1).

setRow(self, m: *integer*, arg: *list/Vector*) *→ (None)*

Substitute the list/Vector arg as m-th row.

The length of arg must be same to self.[column](#page-150-2).

4.8.1.6 setColumn – set n-th column vector setColumn(self, n: *integer*, arg: *list/Vector*) *→ (None)*

Substitute the list/Vector arg as n-th column.

The length of arg must be same to self.[row](#page-150-3).

4.8.1.7 getRow – get i-th row vector getRow(self, i: *integer*) *→ Vector*

Return i-th row in form of self.

The function returns a row vector (an instance of [Vector](#page-263-0)).

### 4.8.1.8 getColumn – get j-th column vector

getColumn(self, j: *integer*) *→ Vector*

Return j-th column in form of self.

4.8.1.9 swapRow – swap two row vectors

swapRow(self, m1: *integer*, m2: *integer*)  $\rightarrow$  *(None)* 

Swap self's m1-th row vector and m2-th row one.

#### 4.8.1.10 swapColumn – swap two column vectors

 $s$ wapColumn(self, n1: *integer*, n2: *integer*)  $\rightarrow$  *(None)* 

Swap self's n1-th column vector and n2-th column one.

#### 4.8.1.11 insertRow – insert row vectors

insertRow(self, i: *integer*, arg: *list/Vector/Matrix*) *→ (None)*

Insert row vectors arg to i-th row.

arg must be list, [Vector](#page-263-0) or [Matrix](#page-150-0). The length (or [column](#page-150-2)) of it should be same to the column of self.

#### 4.8.1.12 insertColumn – insert column vectors

```
insertColumn(self, j: integer, arg: list/Vector/Matrix)
      → (None)
```
Insert column vectors arg to j-th column.

arg must be list, [Vector](#page-263-0) or [Matrix](#page-150-0). The length (or [row](#page-150-3)) of it should be same to the row of self.

#### 4.8.1.13 extendRow – extend row vectors

```
extendRow(self, arg: list/Vector/Matrix) → (None)
```
Join self with row vectors arg (in vertical way).

The function combines self with the last row vector of self. That is, extendRow( $arg$ ) is same to insertRow( $selfrow+1$ ,  $arg$ ).

arg must be list, [Vector](#page-263-0) or [Matrix](#page-150-0). The length (or [column](#page-150-2)) of it should be same to the column of self.

```
4.8.1.14 extendColumn – extend column vectors
extendColumn(self, arg: list/Vector/Matrix) → (None)
```
Join self with column vectors arg (in horizontal way).

The function combines self with the last column vector of self. That is,

 $extendColumn(arg)$  is same to insertColumn(self.column+1, arg).

arg must be list, [Vector](#page-263-0) or [Matrix](#page-150-0). The length (or [row](#page-150-3)) of it should be same to the row of self.

4.8.1.15 deleteRow – delete row vector  $deleteRow(self, i: integer) \rightarrow (None)$ 

Delete i-th row vector.

4.8.1.16 deleteColumn – delete column vector deleteColumn(self, j: *integer*) *→ (None)*

Delete j-th column vector.

#### 4.8.1.17 transpose – transpose matrix

transpose(self) *→ Matrix*

Return the transpose of self.

#### 4.8.1.18 getBlock – block matrix

getBlock(self, i: *integer*, j: *integer*, row: *integer*, column: *integer*=None) *→ Matrix*

Return the row*×*column block matrix from the (i, j)-element.

If column is omitted, column is considered as same value to row.

#### 4.8.1.19 subMatrix – submatrix

```
subMatrix(self, I: integer, J: integerNone) → Matrix
subMatrix(self, I: list, J: list=None) \rightarrow Matrix
```
The function has a twofold significance.

- I and J are integer: Return submatrix deleted I-th row and J-th column.
- I and J are list: Return the submatrix composed of elements from self assigned by rows I and columns J, respectively.

If J is omitted, J is considered as same value to I.

```
>>> A = matrix.Matrix(2, 3, [1,2,3]+[4,5,6])
>>> A
[1, 2, 3] + [4, 5, 6]>>> A.map(complex)
[(1+0j), (2+0j), (3+0j)]+[(4+0j), (5+0j), (6+0j)]>>> A.reduce(max)
6
>>> A.swapRow(1, 2)
>>> A
[4, 5, 6]+[1, 2, 3]
>>> A.extendColumn([-2, -1])
>>> A
[4, 5, 6, -2]+[1, 2, 3, -1]>>> B = matrix.Matrix(3, 3, [1,2,3]+[4,5,6]+[7,8,9])
>>> B.subMatrix(2, 3)
[1, 2]+[7, 8]
>>> B.subMatrix([2, 3], [1, 2])
[4, 5]+[7, 8]
```
### 4.8.2 SquareMatrix – square matrices

<span id="page-157-0"></span>Initialize (Constructor)

.

```
SquareMatrix(row: integer, column: integer=0, compo: compo=0,
coeff_ring: CommutativeRing=0)
      → SquareMatrix
```
Create new square matrices object.

SquareMatrix is subclass of [Matrix](#page-150-0). *†*This constructor automatically changes the class to one of the following class: [RingMatrix](#page-160-0), [RingSquareMatrix](#page-163-0), [FieldMatrix](#page-168-0), [FieldSquareMatrix](#page-171-0).

Your input determines the class automatically by examining the matrix size and the coefficient ring. row and column must be integer, and coeff ring must be an instance of [Ring](#page-235-0). Refer to [compo](#page-149-0) for information about compo. If you abbreviate compo, it will be deemed to all zero list.

The list of expected inputs and outputs is as following:

- Matrix(row, compo, coeff ring) *→* the row square matrix whose elements are compo and coefficient ring is coeff\_ring
- Matrix(row, compo) *→* the row square matrix whose elements are compo (coefficient ring is automatically determined)
- Matrix(row, coeff ring)  $\rightarrow$  the row square matrix whose coefficient ring is coeff ring (All elements are 0 in coeff\_ring.)
- Matrix(row) *→* the row square matrix (The coefficient ring is Integer. All elements are 0.)

*†*We can initialize as [Matrix](#page-150-0), but column must be same to row in the case.

4.8.2.1 isUpperTriangularMatrix – check upper triangular isUpperTriangularMatrix(self) *→ True/False*

Check whether self is upper triangular matrix or not.

4.8.2.2 isLowerTriangularMatrix – check lower triangular isLowerTriangularMatrix(self) *→ True/False*

Check whether self is lower triangular matrix or not.

4.8.2.3 isDiagonalMatrix – check diagonal matrix isDiagonalMatrix(self) *→ True/False*

Check whether self is diagonal matrix or not.

4.8.2.4 isScalarMatrix – check scalar matrix isScalarMatrix(self) *→ True/False*

Check whether self is scalar matrix or not.

4.8.2.5 isSymmetricMatrix – check symmetric matrix

isSymmetricMatrix(self) *→ True/False*

Check whether self is symmetric matrix or not.

```
>>> A = matrix.SquareMatrix(3, [1,2,3]+[0,5,6]+[0,0,9])
>>> A.isUpperTriangularMatrix()
```

```
True
>>> B = matrix.SquareMatrix(3, [1,0,0]+[0,-2,0]+[0,0,7])
>>> B.isDiagonalMatrix()
True
```
#### 4.8.3 RingMatrix – matrix whose elements belong ring

<span id="page-160-0"></span>RingMatrix(row: *integer*, column: *integer*, compo: *compo*=0, coeff\_ring: *CommutativeRing*=0) *→ RingMatrix*

Create matrix whose coefficient ring belongs ring.

RingMatrix is subclass of [Matrix](#page-150-0). See Matrix for getting information about the initialization.

### Operations

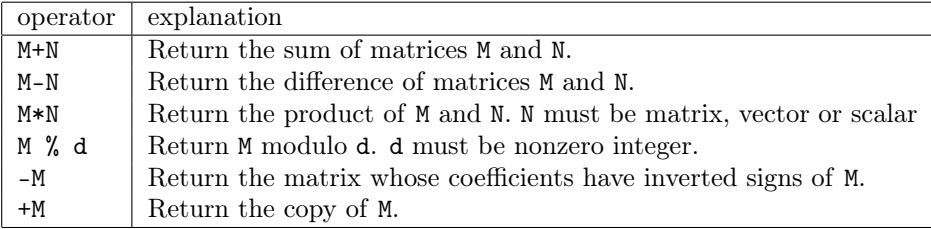

```
>>> A = matrix.Matrix(2, 3, [1,2,3]+[4,5,6])
>>> B = matrix.Matrix(2, 3, [7,8,9]+[0,-1,-2])
>>> A + B
[8, 10, 12]+[4, 4, 4]
>>> A - B
[-6, -6, -6]+[4, 6, 8]>>> A * B.transpose()
[50, -8] + [122, -17]>>> -B * vector.Vector([1, -1, 0])Vector([1, -1])>>> 2 * A
[2, 4, 6]+[8, 10, 12]
>>> B % 3
[1, 2, 0] + [0, 2, 1]
```
4.8.3.1 getCoefficientRing – get coefficient ring

```
getCoefficientRing(self) → CommutativeRing
```
Return the coefficient ring of self.

This method checks all elements of self and set coeff\_ring to the valid coefficient ring.

4.8.3.2 to FieldMatrix – set field as coefficient ring

toFieldMatrix(self) *→ (None)*

Change the class of the matrix to [FieldMatrix](#page-168-0) or [FieldSquareMatrix](#page-171-0), where the coefficient ring will be the quotient field of the current domain.

4.8.3.3 toSubspace – regard as vector space

toSubspace(self, isbasis: *True/False*=None) *→ (None)*

Change the class of the matrix to Subspace, where the coefficient ring will be the quotient field of the current domain.

4.8.3.4 hermiteNormalForm (HNF) – Hermite Normal Form

hermiteNormalForm(self) *→ RingMatrix* HNF(self) *→ RingMatrix*

Return upper triangular Hermite normal form (HNF).

4.8.3.5 exthermiteNormalForm (extHNF) – extended Hermite Normal Form algorithm

exthermiteNormalForm(self) *→ (RingSquareMatrix, RingMatrix)* extHNF(self) *→ (RingSquareMatrix, RingMatrix)*

Return Hermite normal form M and U satisfied s*elf*U = M.

The function returns tuple  $(U, M)$ , where U is an instance of  $\mathbf{RingSquareMa}$ [trix](#page-163-0) and M is an instance of [RingMatrix](#page-160-0).

4.8.3.6 kernelAsModule – kernel as Z-module

```
kernelAsModule(self) → RingMatrix
```
Return kernel as Z-module.

The difference between the function and [kernel](#page-169-0) is that each elements of the returned value are integer.

```
>>> A = matrix.Matrix(3, 4, [1,2,3,4,5,6,7,8,9,-1,-2,-3])
>>> print(A.hermiteNormalForm())
0 36 29 28
0 0 1 0
0 0 0 1
>>> U, M = A.hermiteNormalForm()
>>> A * U == M
True
>>> B = matrix.Matrix(1, 2, [2, 1])
>>> print(B.kernelAsModule())
1
-2
```
### 4.8.4 RingSquareMatrix – square matrix whose elements belong ring

```
RingSquareMatrix(row: integer, column: integer=0, compo: compo=0,
coeff_ring: CommutativeRing=0)
       \rightarrow RingMatrix
```
Create square matrix whose coefficient ring belongs ring.

RingSquareMatrix is subclass of [RingMatrix](#page-160-0) and [SquareMatrix](#page-157-0). See SquareMatrix for getting information about the initialization.

## **Operations**

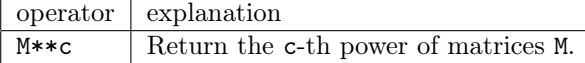

```
>>> A = matrix.RingSquareMatrix(3, [1,2,3]+[4,5,6]+[7,8,9])
>>> A ** 2
[30, 36, 42]+[66, 81, 96]+[102, 126, 150]
```
4.8.4.1 getRing – get matrix ring

getRing(self) *→ MatrixRing*

Return the [MatrixRing](#page-173-0) belonged to by self.

#### 4.8.4.2 isOrthogonalMatrix – check orthogonal matrix

isOrthogonalMatrix(self) *→ True/False*

Check whether self is orthogonal matrix or not.

#### 4.8.4.3 isAlternatingMatrix (isAntiSymmetricMatrix, isSkewSymmetricMatrix) – check alternating matrix

isAlternatingMatrix(self) *→ True/False*

Check whether self is alternating matrix or not.

#### 4.8.4.4 isSingular – check singular matrix

isSingular(self) *→ True/False*

Check whether self is singular matrix or not.

The function determines whether determinant of self is 0. Note that the the non-singular matrix does not automatically mean invertible matrix; the nature that the matrix is invertible depends on its coefficient ring.

4.8.4.5 trace – trace

trace(self) *→ RingElement*

Return the trace of self.

### 4.8.4.6 determinant – determinant

determinant(self) *→ RingElement*

Return the determinant of self.

#### 4.8.4.7 cofactor – cofactor

cofactor(self, i: *integer*, j: *integer*) *→ RingElement*

Return the (i, j)-cofactor.

#### 4.8.4.8 commutator – commutator

commutator(self, N: *RingSquareMatrix element*) *→ RingSquareMatrix*

Return the commutator for self and N.

The commutator for M and N, which is denoted as [*M, N*], is defined as [M*,* N] = MN *−* NM.

#### 4.8.4.9 characteristicMatrix – characteristic matrix

characteristicMatrix(self) *→ RingSquareMatrix*

Return the characteristic matrix of self.

#### 4.8.4.10 adjugateMatrix – adjugate matrix

adjugateMatrix(self) *→ RingSquareMatrix*

Return the adjugate matrix of self.

The adjugate matrix for M is the matrix N such that  $MN = NM = (\det M)E$ , where *E* is the identity matrix.

#### 4.8.4.11 cofactorMatrix (cofactors) – cofactor matrix

cofactorMatrix(self) *→ RingSquareMatrix* cofactors(self) *→ RingSquareMatrix*

Return the cofactor matrix of self.

The cofactor matrix for M is the matrix whose  $(i, j)$  element is  $(i, j)$ -cofactor of M. The cofactor matrix is same to transpose of the adjugate matrix.

#### 4.8.4.12 smithNormalForm (SNF, elementary\_divisor) – Smith Normal Form (SNF)

```
smithNormalForm(self) → RingSquareMatrix
SNF(self) → RingSquareMatrix
elementary_divisor(self) → RingSquareMatrix
```
Return the list of diagonal elements of the Smith Normal Form (SNF) for self.

The function assumes that self is non-singular.

#### 4.8.4.13 extsmithNormalForm (extSNF) – Smith Normal Form (SNF)

extsmithNormalForm(self) *→ (RingSquareMatrix, RingSquareMatrix, RingSquareMatrix)* extSNF(self) *→ RingSquareMatrix, RingSquareMatrix, RingSquareMatrix)*

Return the Smith normal form M for self and U,V satisfied Usel  $fV = M$ .

```
>>> A = matrix.RingSquareMatrix(3, [3,-5,8]+[-9,2,7]+[6,1,-4])
>>> A.trace()
1
>>> A.determinant()
-243
>>> B = matrix.RingSquareMatrix(3, [87,38,80]+[13,6,12]+[65,28,60])
>>> U, V, M = B.extsmithNormalForm()
>> U * B * V == M
True
```
>>> print(M) 4 0 0 0 2 0 0 0 1 >>> B.smithNormalForm() [4, 2, 1]

### 4.8.5 FieldMatrix – matrix whose elements belong field

<span id="page-168-0"></span>FieldMatrix(row: *integer*, column: *integer*, compo: *compo*=0, coeff\_ring: *CommutativeRing*=0) *→ RingMatrix*

Create matrix whose coefficient ring belongs field.

FieldMatrix is subclass of [RingMatrix](#page-160-0). See [Matrix](#page-150-0) for getting information about the initialization.

## **Operations**

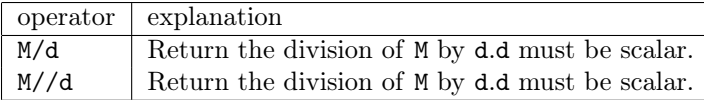

```
>>> A = matrix.FieldMatrix(3, 3, [1,2,3,4,5,6,7,8,9])
>>> A / 210
1/210 1/105 1/70
2/105 1/42 1/35
1/30 4/105 3/70
```
4.8.5.1 kernel – kernel

<span id="page-169-0"></span>kernel(self) *→ FieldMatrix*

Return the kernel of self.

The output is the matrix whose column vectors form basis of the kernel. The function returns None if the kernel do not exist.

4.8.5.2 image – image

image(self) *→ FieldMatrix*

Return the image of self.

The output is the matrix whose column vectors form basis of the image. The function returns None if the kernel do not exist.

4.8.5.3 rank – rank rank(self) *→ integer*

Return the rank of self.

<span id="page-169-1"></span>4.8.5.4 inverseImage – inverse image: base solution of linear system inverseImage(self, V: *Vector/RingMatrix*) *→ RingMatrix*

Return an inverse image of V by self.

The function returns one solution of the linear equation  $\text{se} l f X = V$ .

4.8.5.5 solve – solve linear system solve(self, B: *Vector/RingMatrix*) *→ (RingMatrix, RingMatrix)* Solve  $selfX = B$ .

The function returns a particular solution sol and the kernel of self as a

matrix. If you only have to obtain the particular solution, use *[inverseImage](#page-169-1)*.

#### 4.8.5.6 columnEchelonForm – column echelon form

```
columnEchelonForm(self) → RingMatrix
 Return the column reduced echelon form.
```

```
>>> A = matrix.FieldMatrix(2, 3, [1,2,3]+[4,5,6])
>>> print(A.kernel)
1/1
-2/1
   1
>>> print(A.image())
1 2
4 5
>>> C = matrix.FieldMatrix(4, 3, [1,2,3]+[4,5,6]+[7,8,9]+[-1,-2,-3])
>>> D = matrix.FieldMatrix(4, 2, [1,0]+[7,6]+[13,12]+[-1,0])
>>> print(C.inverseImage(D))
3/1 4/1
-1/1 -2/10/1 0/1
>>> sol, ker = C.solve(D)
>>> C * (sol + ker[0]) == DTrue
>>> AA = matrix.FieldMatrix(3, 3, [1,2,3]+[4,5,6]+[7,8,9])
>>> print(AA.columnEchelonForm())
0/1 2/1 -1/10/1 1/1 0/1
0/1 0/1 1/1
```
### 4.8.6 FieldSquareMatrix – square matrix whose elements belong field

```
FieldSquareMatrix(row: integer, column: integer=0, compo: compo=0,
coeff_ring: CommutativeRing=0)
      → FieldSquareMatrix
```
Create square matrix whose coefficient ring belongs field.

FieldSquareMatrix is subclass of [FieldMatrix](#page-168-0) and [SquareMatrix](#page-157-0). *†*The function [RingSquareMatrix](#page-163-0)determinant is overridden and use different algorithm from one used in [RingSquareMatrix](#page-163-0)determinant;the function calls [FieldSquareMatrix](#page-171-0)triangulate. See [SquareMatrix](#page-157-0) for getting information about the initialization.

4.8.6.1 triangulate - triangulate by elementary row operation triangulate(self) *→ FieldSquareMatrix*

Return an upper triangulated matrix obtained by elementary row operations.

#### 4.8.6.2 inverse - inverse matrix

inverse(self V: *Vector/RingMatrix*=None) *→ FieldSquareMatrix*

Return the inverse of self. If V is given, then return  $\mathbf{s}elf^(-1)V$ .

*†*If the matrix is not invertible, then raise [NoInverse](#page-149-1).

4.8.6.3 hessenbergForm - Hessenberg form hessenbergForm(self) *→ FieldSquareMatrix*

Return the Hessenberg form of self.

#### 4.8.6.4 LUDecomposition - LU decomposition

LUDecomposition(self) *→ (FieldSquareMatrix, FieldSquareMatrix)*

Return the lower triangular matrix L and the upper triangular matrix U such that  $self == LU$ .

## 4.8.7 *†*MatrixRing – ring of matrices

<span id="page-173-0"></span>MatrixRing(size: *integer*, scalars: *CommutativeRing*) *→ MatrixRing*

Create a ring of matrices with given size and coefficient ring scalars.

MatrixRing is subclass of [Ring](#page-235-0).

4.8.7.1 unitMatrix - unit matrix

unitMatrix(self) *→ RingSquareMatrix*

Return the unit matrix.

### 4.8.7.2 zeroMatrix - zero matrix

zeroMatrix(self) *→ RingSquareMatrix*

Return the zero matrix.

```
>>> M = matrix.MatrixRing(3, rational.theIntegerRing)
>>> print(M)
M_3(Z)>>> M.unitMatrix()
[1, 0, 0]+[0, 1, 0]+[0, 0, 1]
>>> M.zero
[0, 0, 0]+[0, 0, 0]+[0, 0, 0]
```
#### 4.8.7.3 getInstance(class function) - get cached instance

getInstance(cls, size: *integer*, scalars: *CommutativeRing*) *→ RingSquareMatrix*

Return an instance of MatrixRing of given size and ring of scalars.

The merit of using the method instead of the constructor is that the instances created by the method are cached and reused for efficiency.

### Examples

>>> print(MatrixRing.getInstance(3, rational.theIntegerRing))  $M_3(Z)$ 

### 4.8.8 Subspace – subspace of finite dimensional vector space

```
Subspace(row: integer, column: integer=0, compo: compo=0, coeff_ring:
CommutativeRing=0, isbasis: True/False=None)
      → Subspace
```
Create subspace of some finite dimensional vector space over a field.

Subspace is subclass of [FieldMatrix](#page-168-0). See [Matrix](#page-150-0) for getting information about the initialization. The subspace expresses the space generated by column vectors of self.

If isbasis is True, we assume that column vectors are linearly independent.

#### Attributes

isbasis The attribute indicates the linear independence of column vectors, i.e., if they form a basis of the space then isbasis should be True, otherwise False.

```
4.8.8.1 issubspace - check subspace of self
```
Subspace(self, other: *Subspace*) *→ True/False*

Return True if the subspace instance is a subspace of the other, or False otherwise.

#### 4.8.8.2 toBasis - select basis

 $\text{toBasis}(\text{self}) \rightarrow (None)$ 

Rewrite self so that its column vectors form a basis, and set True to its isbasis.

The function does nothing if isbasis is already True.

## 4.8.8.3 supplementBasis - to full rank

supplementBasis(self) *→ Subspace*

Return full rank matrix by supplementing bases for self.

4.8.8.4 sumOfSubspaces - sum as subspace

sumOfSubspaces(self, other: *Subspace*) *→ Subspace*

Return a matrix whose columns form a basis for sum of two subspaces.

4.8.8.5 intersectionOfSubspaces - intersection as subspace intersectionOfSubspaces(self, other: *Subspace*) *→ Subspace*

Return a matrix whose columns form a basis for intersection of two subspaces.

```
>>> A = matrix.Subspace(4, 3, [1,2,3]+[4,5,6]+[7,8,9]+[10,11,12])
>>> A.toBasis()
>>> print(A)
1 2
4 5
7 8
10 11
>>> B = matrix.Subspace(3, 2, [1,2]+[3,4]+[5,7])
>>> print(B.supplementBasis())
1 2 0
3 4 0
5 7 1
>>> C = matrix.Subspace(4, 1, [1,2,3,4])
>>> D = matrix.Subspace(4, 2, [2,-4]+[4,-3]+[6,-2]+[8,-1])
>>> print(C.intersectionOfSubspaces(D))
-2/1
-4/1
-6/1
-8/1
```
4.8.8.6 fromMatrix(class function) - create subspace

fromMatrix(cls, mat: *FieldMatrix*, isbasis: *True/False*=None) *→ Subspace*

Create a Subspace instance from a matrix instance mat, whose class can be any of subclasses of Matrix.

Please use this method if you want a Subspace instance for sure.
## 4.8.9 createMatrix[function] – create an instance

```
createMatrix(row: integer, column: integer=0, compo: compo=0,
coeff_ring: CommutativeRing=None)
      → RingMatrix
```
Create an instance of [RingMatrix](#page-160-0), [RingSquareMatrix](#page-163-0), [FieldMatrix](#page-168-0) or [FieldSquareMatrix](#page-171-0).

Your input determines the class automatically by examining the matrix size and the coefficient ring. See [Matrix](#page-150-0) or [SquareMatrix](#page-157-0) for getting information about the initialization.

# 4.8.10 identityMatrix(unitMatrix)[function] – unit matrix

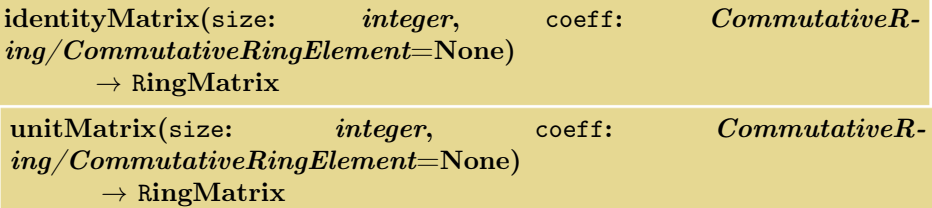

Return size-dimensional unit matrix.

coeff enables us to create matrix not only in integer but in coefficient ring which is determined by coeff.

coeff must be an instance of **[Ring](#page-235-0)** or a multiplicative unit (one).

# 4.8.11 zeroMatrix[function] – zero matrix

```
zeroMatrix(row: integer, column: 0=, coeff: CommutativeR-
ing/CommutativeRingElement=None)
     → RingMatrix
```
Return r*ow ×* c*olumn* zero matrix.

coeff enables us to create matrix not only in integer but in coefficient ring which is determined by coeff.

coeff must be an instance of  $\mathbf{Ring}$  $\mathbf{Ring}$  $\mathbf{Ring}$  or a additive unit (zero). If column is abbreviated, column is set same to row.

```
>>> M = matrix.createMatrix(3, [1,2,3]+[4,5,6]+[7,8,9])
>>> print(M)
1 2 3
4 5 6
7 8 9
>>> O = matrix.zeroMatrix(2, 3, imaginary.ComplexField())
>>> print(O)
0 + 0j + 0j + 0j + 0j0 + 0j 0 + 0j 0 + 0j
```
# 4.9 module – module/ideal with HNF

- Classes
	- [Submodule](#page-183-0)
	- [Module](#page-188-0)
	- [Ideal](#page-193-0)
	- Ideal\_with\_generator

# 4.9.1 Submodule – submodule as matrix representation

<span id="page-183-0"></span>Initialize (Constructor)

Submodule(row: *integer*, column: *integer*, compo: *compo*=0, coeff\_ring: *CommutativeRing*=0, ishnf: *True/False*=None) *→ Submodule*

Create a submodule with matrix representation.

Submodule is subclass of [RingMatrix](#page-160-0). We assume that coeff\_ring is a PID (principal ideal domain). Then, we have the HNF(hermite normal form) corresponding to a matrices.

If ishnf is True, we assume that the input matrix is a HNF.

## Attributes

ishnf If the matrix is a HNF, then ishnf should be True, otherwise False.

.

.

#### 4.9.1.1 getGenerators – generator of module

getGenerators(self) *→ list*

Return a (current) generator of the module self.

Return the list of vectors consisting of a generator.

# 4.9.1.2 isSubmodule – Check whether submodule of self

isSubmodule(self, other: *Submodule*) *→ True/False*

Return True if the submodule instance is a submodule of the other, or False otherwise.

# 4.9.1.3 isEqual – Check whether self and other are same module

isEqual(self, other: *Submodule*) *→ True/False*

Return True if the submodule instance is other as module, or False otherwise.

You should use the method for equality test of module, not matrix. For equality test of matrix simply, use self==other.

4.9.1.4 isContain – Check whether other is in self isContains(self, other: *vector.Vector*) *→ True/False*

Determine whether other is in self or not.

If you want to represent other as linear combination with the HNF generator of self, use represent\_element.

4.9.1.5 toHNF - change to HNF

toHNF(self) *→ (None)*

Rewrite self to HNF (hermite normal form), and set True to its ishnf.

Note that HNF do not always give basis of self.(i.e. HNF may be redundant.)

4.9.1.6 sumOfSubmodules - sum as submodule sumOfSubmodules(self, other: *Submodule*) *→ Submodule*

Return a module which is sum of two subspaces.

#### 4.9.1.7 intersectionOfSubmodules - intersection as submodule

intersectionOfSubmodules(self, other: *Submodule*) *→ Submodule*

Return a module which is intersection of two subspaces.

#### 4.9.1.8 represent\_element – represent element as linear combination

represent element(self, other: *vector.Vector*)  $\rightarrow$  *vector.Vector/False* 

Represent other as a linear combination with HNF generators.

If other not in self, return False. Note that this method calls toHNF.

The method returns coefficients as an instance of **[Vector](#page-263-0)**.

4.9.1.9 linear\_combination – compute linear combination

linear combination(self, coeff:  $list$ )  $\rightarrow$  *vector. Vector* 

For given **Z**-coefficients coeff, return a vector corresponding to a linear combination of (current) basis.

coeff must be a list of instances in **[RingElement](#page-245-0)** whose size is the column of self.

```
>>> A = module.Submodule(4, 3, [1,2,3]+[4,5,6]+[7,8,9]+[10,11,12])
>>> A.toHNF()
>>> print(A)
9 1
6 1
3 1
0 1
>>> A.getGenerator
[Vector([9, 6, 3, 0]), Vector([1, 1, 1, 1])]
>>> V = vector.Vector([10, 7, 4, 1])>>> A.represent_element(V)
Vector([1, 1])>>> V == A.linear_combination([1,1])
True
>>> B = module.Submodule(4, 1, [1, 2, 3, 4])>>> C = module.Submodule(4, 2, [2,-4]+[4,-3]+[6,-2]+[8,-1])
>>> print(B.intersectionOfSubmodules(C))
2
4
6
8
```
# 4.9.2 fromMatrix(class function) - create submodule

fromMatrix(cls, mat: *RingMatrix*, ishnf: *True/False*=None) *→ Submodule*

Create a Submodule instance from a matrix instance mat, whose class can be any of subclasses of Matrix.

Please use this method if you want a Submodule instance for sure.

# <span id="page-188-0"></span>4.9.3 Module - module over a number field Initialize (Constructor)

Module(pair\_mat\_repr: *list/matrix*, number\_field: *algfield.NumberField*, base: *list/matrix.SquareMatrix*=None, ishnf: *bool*=False) *→ Module*

Create a new module object over a number field.

A module is a finitely generated sub **Z**-module. Note that we do not assume rank of a module is deg(number field).

We represent a module as generators respect to base module over  $\mathbf{Z}[\theta]$ , where  $\theta$ is a solution of number field.[polynomial](#page-86-0).

pair mat repr should be one of the following form:

- $[M, d]$ , where M is a list of integral tuple/vectors whose size is the degree of number\_field and *d* is a denominator.
- [*M, d*], where *M* is an integral matrix whose the number of row is the degree of number\_field and *d* is a denominator.
- a rational matrix whose the number of row is the degree of number field.

<span id="page-188-3"></span>Also, base should be one of the following form:

- a list of rational tuple/vectors whose size is the degree of number field
- a square non-singular rational matrix whose size is the degree of number field

The module is internally represented as  $\frac{1}{d}M$  with respect to **[base](#page-188-1)**, where *d* is [denominator](#page-188-2) and  $M$  is mat repr. If ishnf is True, we assume that mat repr is a HNF.

#### Attributes

mat repr : an instance of **[Submodule](#page-183-0)** *M* whose size is the degree of number field

<span id="page-188-2"></span>denominator : an integer *d*

<span id="page-188-1"></span>base : a square non-singular rational matrix whose size is the degree of number\_field number field : the number field over which the module is defined

#### **Operations**

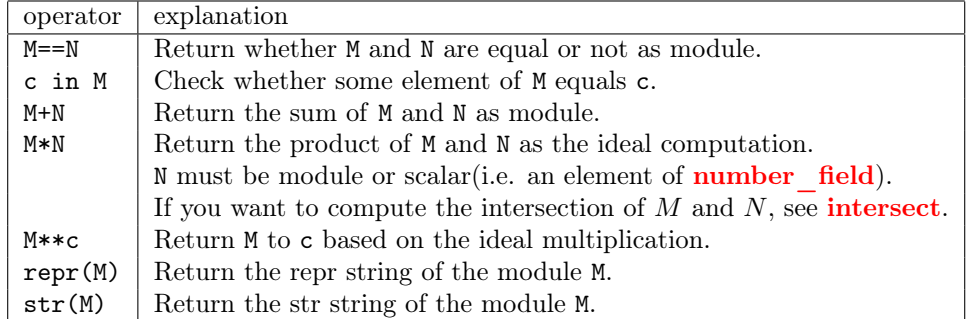

```
>>> F = algfield.NumberField([2,0,1])
>>> M_1 = module.Module([matrix.RingMatrix(2,2,[1,0]+[0,2]), 2], F)
>>> M_2 = module.Module([matrix.RingMatrix(2,2,[2,0]+[0,5]), 3], F)
>>> print(M_1)
([1, 0]+[0, 2], 2)over
([1, 0]+[0, 1], NumberField([2, 0, 1]))
>>> print(M_1 + M_2)
([1, 0]+[0, 2], 6)
 over
([Rational(1, 1), Rational(0, 1)]+[Rational(0, 1), Rational(1, 1)],NumberField([2, 0, 1]))
>>> print(M_1 * 2)
([1, 0]+[0, 2], 1)over
([Rational(1, 1), Rational(0, 1)]+[Rational(0, 1), Rational(1, 1)],
NumberField([2, 0, 1]))
>>> print(M_1 * M_2)
([2, 0]+[0, 1], 6)
over
([Rational(1, 1), Rational(0, 1)]+[Rational(0, 1), Rational(1, 1)],
NumberField([2, 0, 1]))
>>> print(M_1 ** 2)
([1, 0]+[0, 2], 4)over
([Rational(1, 1), Rational(0, 1)]+[Rational(0, 1), Rational(1, 1)],
NumberField([2, 0, 1]))
```
4.9.3.1 toHNF - change to hermite normal form(HNF)  $to HNF(self)$   $\rightarrow$  *(None)* 

Change self.mat\_repr to the hermite normal form(HNF).

4.9.3.2 copy - create copy

 $\mathbf{copy}(\text{self}) \rightarrow \textit{Module}$ 

Create copy of self.

# <span id="page-190-0"></span>4.9.3.3 intersect - intersection intersect(self, other: *Module*) *→ Module*

Return intersection of self and other.

4.9.3.4 issubmodule - Check submodule

submodule(self, other: *Module*) *→ True/False*

Check self is submodule of other.

4.9.3.5 issupermodule - Check supermodule

supermodule(self, other: *Module*) *→ True/False*

Check self is supermodule of other.

4.9.3.6 represent\_element - Represent as linear combination

represent\_element(self, other: *algfield.BasicAlgNumber*)  $\rightarrow \overline{list}/False$ 

Represent other as a linear combination with generators of self. If other is not in self, return False.

Note that we do not assume self.mat repr is HNF. The output is a list of integers if other is in self.

#### 4.9.3.7 change\_base\_module - Change base

change\_base\_module(self, other\_base: *list/matrix.RingSquareMatrix*) *→ Module*

Return the module which is equal to self respect to other\_base.

other [base](#page-188-3) follows the form base.

#### 4.9.3.8 index - size of module

index(self) *→ rational.Rational*

Return the order of a residue group over self.[base](#page-188-1). That is, return [*M* : *N*] if  $N \subset M$  or  $[N : M]^{-1}$  if  $MsubsetN$ , where  $M$  is the module self and  $N$  is the module corresponding to self.[base](#page-188-1).

#### 4.9.3.9 smallest\_rational - a **Z**-generator in the rational field

smallest\_rational(self) *→ rational.Rational*

Return the **Z**-generator of intersection of the module self and the rational field.

```
>>> F = \text{algfield}. NumberField([1, 0, 2])
>>> M_1 = module.Module([matrix.RingMatrix(2,2,[1,0]+[0,2]), 2], F)>>> M_2=module.Module([matrix.RingMatrix(2,2,[2,0]+[0,5]), 3], F)
>>> print(M_1.intersect(M_2))
([2, 0]+[0, 5], 1)
 over
([Rational(1, 1), Rational(0, 1)]+[Rational(0, 1), Rational(1, 1)],
```

```
NumberField([2, 0, 1]))
>>> M_1.represent_element( F.createElement( [[2,4], 1] ) )
[4, 4]
>>> print(M_1.change_base_module( matrix.FieldSquareMatrix(2, 2, [1,0]+[0,1]) / 2 ))
([1, 0]+[0, 2], 1)over
([Rational(1, 2), Rational(0, 1)]+[Rational(0, 1), Rational(1, 2)],
NumberField([2, 0, 1]))
>>> M_2.index()
Rational(10, 9)
>>> M_2.smallest_rational()
Rational(2, 3)
```
# <span id="page-193-0"></span>4.9.4 Ideal - ideal over a number field Initialize (Constructor)

Ideal(pair\_mat\_repr: *list/matrix*, number\_field: *algfield.NumberField*, base: *list/matrix.SquareMatrix*=None, ishnf: *bool*=False) *→ Ideal*

Create a new ideal object over a number field.

Ideal is subclass of [Module](#page-188-0).

Refer to initialization of [Module](#page-188-0).

4.9.4.1 inverse – inverse inverse(self) *→ Ideal*

Return the inverse ideal of self.

This method calls self.number field.integer ring.

# 4.9.4.2 issubideal – Check subideal issubideal(self, other: *Ideal*) *→ Ideal*

Check self is subideal of other.

# 4.9.4.3 issuperideal – Check superideal issuperideal(self, other: *Ideal*) *→ Ideal*

Check self is superideal of other.

#### 4.9.4.4 gcd – greatest common divisor

#### gcd(self, other: *Ideal*) *→ Ideal*

Return the greatest common divisor(gcd) of self and other as ideal.

This method simply executes self+other.

# 4.9.4.5 lcm – least common multiplier

#### lcm(self, other: *Ideal*) *→ Ideal*

Return the least common multiplier(lcm) of self and other as ideal.

This method simply calls the method [intersect](#page-190-0).

## 4.9.4.6 norm – norm

norm(self) *→ rational.Rational*

Return the norm of self.

This method calls self.number field.integer ring.

#### 4.9.4.7 isIntegral – Check integral

isIntegral(self) *→ True/False*

Determine whether self is an integral ideal or not.

```
>>> M = module.Ideal([matrix.RingMatrix(2, 2, [1,0]+[0,2]), 2], F)
>>> print(M.inverse())
([-2, 0]+[0, 2], 1)over
([Rational(1, 1), Rational(0, 1)]+[Rational(0, 1), Rational(1, 1)],
NumberField([2, 0, 1]))
>>> print(M * M.inverse())
([1, 0]+[0, 1], 1)over
([Rational(1, 1), Rational(0, 1)]+[Rational(0, 1), Rational(1, 1)],
NumberField([2, 0, 1]))
>>> M.norm()
Rational(1, 2)
>>> M.isIntegral()
False
```
# 4.9.5 Ideal\_with\_generator - ideal with generator

Initialize (Constructor)

Ideal with generator(generator:  $list) \rightarrow Ideal$  with generator

Create a new ideal given as a generator.

generator is a list of instances in [BasicAlgNumber](#page-86-1), which represent generators, over a same number field.

### Attributes

generator : generators of the ideal

number field : the number field over which generators are defined

# Operations

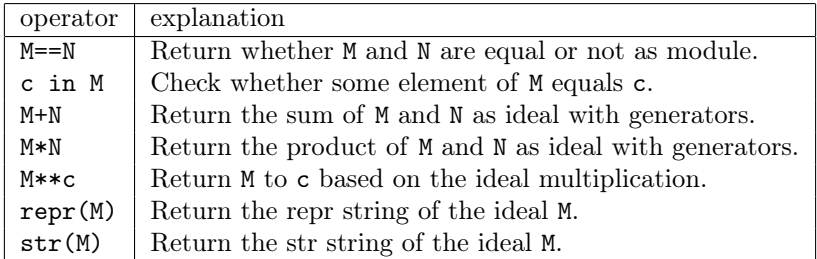

```
>>> F = algfield.NumberField([2,0,1])
>>> M_1 = module.Ideal_with_generator([
F.createElement([[1,0], 2]), F.createElement([[0,1], 1])
])
>>> M_2 = module.Ideal_with_generator([
F.createElement([[2,0], 3]), F.createElement([[0,5], 3])
])
>>> print(M_1)
[BasicAlgNumber([[1, 0], 2], [2, 0, 1]), BasicAlgNumber([[0, 1], 1], [2, 0, 1])]
>>> print(M_1 + M_2)
[BasicAlgNumber([[1, 0], 2], [2, 0, 1]), BasicAlgNumber([[0, 1], 1], [2, 0, 1]),
```
BasicAlgNumber([[2, 0], 3], [2, 0, 1]), BasicAlgNumber([[0, 5], 3], [2, 0, 1])] >>> print(M\_1 \* M\_2)

[BasicAlgNumber([[1, 0], 3], [2, 0, 1]), BasicAlgNumber([[0, 5], 6], [2, 0, 1]), BasicAlgNumber([[0, 2], 3], [2, 0, 1]), BasicAlgNumber([[-10, 0], 3], [2, 0, 1])] >>> print(M\_1 \*\* 2)

[BasicAlgNumber([[1, 0], 4], [2, 0, 1]), BasicAlgNumber([[0, 1], 2], [2, 0, 1]), BasicAlgNumber([[0, 1], 2], [2, 0, 1]), BasicAlgNumber([[-2, 0], 1], [2, 0, 1])]

4.9.5.1 copy - create copy

copy(self) *→ Ideal\_with\_generator*

Create copy of self.

#### 4.9.5.2 to\_HNFRepresentation - change to ideal with HNF

to\_HNFRepresentation(self) *→ Ideal*

Transform self to the corresponding ideal as HNF(hermite normal form) representation.

#### 4.9.5.3 twoElementRepresentation - Represent with two element

twoElementRepresentation(self) *→ Ideal\_with\_generator*

Transform self to the corresponding ideal as HNF(hermite normal form) representation.

If self is not a prime ideal, this method is not efficient.

#### 4.9.5.4 smallest\_rational - a **Z**-generator in the rational field

smallest\_rational(self) *→ rational.Rational*

Return the **Z**-generator of intersection of the module self and the rational field.

This method calls to HNFRepresentation.

4.9.5.5 inverse – inverse inverse(self) *→ Ideal*

Return the inverse ideal of self.

This method calls to HNFRepresentation.

```
4.9.5.6 norm – norm
norm(self) → rational.Rational
```
Return the norm of self.

This method calls to\_HNFRepresentation.

4.9.5.7 intersect - intersection intersect(self, other: *Ideal\_with\_generator*) *→ Ideal*

Return intersection of self and other.

This method calls to HNFRepresentation.

4.9.5.8 issubideal – Check subideal issubideal(self, other: *Ideal\_with\_generator*) *→ Ideal*

Check self is subideal of other.

This method calls to HNFRepresentation.

4.9.5.9 issuperideal – Check superideal issuperideal(self, other: *Ideal\_with\_generator*) *→ Ideal* This method calls to HNFRepresentation.

```
>>> M = module.Ideal_with_generator([
F.createElement([[2,0], 3]), F.createElement([[0,2], 3]), F.createElement([[1,0], 3])
])
>>> print(M.to_HNFRepresentation())
([2, 0, 0, -4, 1, 0]+[0, 2, 2, 0, 0, 1], 3)
over
([1, 0]+[0, 1], NumberField([2, 0, 1]))
>>> print(M.twoElementRepresentation())
[BasicAlgNumber([[1, 0], 3], [2, 0, 1]), BasicAlgNumber([[3, 2], 3], [2, 0, 1])]
>>> M.norm()
Rational(1, 9)
```
# 4.10 permute – permutation (symmetric) group

- Classes
	- [Permute](#page-202-0)
	- [ExPermute](#page-207-0)
	- [PermGroup](#page-211-0)

# 4.10.1 Permute – element of permutation group

<span id="page-202-0"></span>Initialize (Constructor)

Permute(value: *list/tuple*, key: *list/tuple*) *→* Permute Permute(val\_key: *dict*) *→* Permute Permute(value: *list/tuple*, key: *int*=None) *→* Permute

Create an element of a permutation group.

An instance will be generated with "normal" way. That is, we input a key, which is a list of (indexed) all elements from some set, and a value, which is a list of all permuted elements.

Normally, you input two lists (or tuples) value and key with same length. Or you can input val\_key as a dict whose values() is a list "value" and keys() is a list "key" in the sense of above. Also, there are some short-cut for inputting key:

- If key is  $[1, 2, \ldots, N]$ , you do not have to input key.
- If key is [0*,* 1*, . . . , N −* 1], input 0 as key.
- If key equals the list arranged through value in ascending order, input 1.
- If key equals the list arranged through value in descending order, input *−*1.

# Attributes

key :

<span id="page-202-1"></span>It expresses key.

data :

*†*It expresses indexed form of value.

# **Operations**

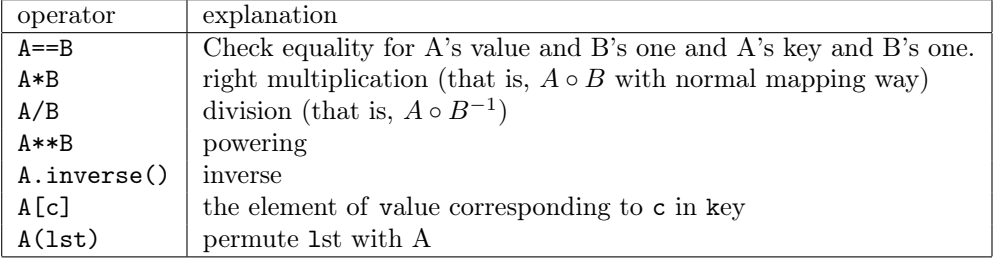

```
>>> p1 = permute.Permute(['b','c','d','a','e'], ['a','b','c','d','e'])
>>> print(p1)
[\,'a',\,'b',\,'c',\,'d',\,'e']\,\rightarrow\,[\,'b',\,'c',\,'d',\,'a',\,'e']>>> p2 = permute.Permute([2, 3, 0, 1, 4], 0)
>>> print(p2)
[0, 1, 2, 3, 4] \rightarrow [2, 3, 0, 1, 4]>>> p3 = permute.Permute([c', 'a', 'b', 'e', 'd'], 1)>>> print(p3)
[ 'a', 'b', 'c', 'd', 'e' ] \rightarrow [ 'c', 'a', 'b', 'e', 'd' ]>>> print(p1 * p3)
['a', 'b', 'c', 'd', 'e'] \rightarrow ['d', 'b', 'c', 'e', 'a']>>> print(p3 * p1)
[ 'a', 'b', 'c', 'd', 'e' ] \rightarrow [ 'a', 'b', 'e', 'c', 'd' ]>>> print(p1 ** 4)
[\,'a',\,'b',\,'c',\,'d',\,'e']\,\rightarrow\,[\,'a',\,'b',\,'c',\,'d',\,'e']>>> p1['d']
'a'
>>> p2([0, 1, 2, 3, 4])
[2, 3, 0, 1, 4]
```
4.10.1.1 setKey – change key

setKey(self, key: *list/tuple*) *→ Permute*

Set other key.

[key](#page-202-1) must be list or tuple with same length to key.

#### $4.10.1.2$  getValue – get "value"

getValue(self) *→ list*

Return (not data) value of self.

#### 4.10.1.3 getGroup – get PermGroup

getGroup(self) *→ PermGroup*

Return [PermGroup](#page-211-0) to which self belongs.

#### 4.10.1.4 numbering – give the index

numbering(self) *→ int*

Number self in the permutation group. (Slow method)

The numbering is made to fit the following inductive definition for dimension of the permutation group. If numbering of  $[\sigma_1, \sigma_2, ..., \sigma_{n-2}, \sigma_{n-1}]$  on  $(n-1)$ -dimension is *k*, numbering of

 $[\sigma_1, \sigma_2, ..., \sigma_{n-2}, \sigma_{n-1}, n]$  on *n*-dimension is k and numbering of  $[\sigma_1, \sigma_2, ..., \sigma_{n-2}, n, \sigma_{n-1}]$ on *n*-dimension is  $k + (n-1)!$ , and so on. (See [Room of Points And Lines, part](http://www32.ocn.ne.jp/~graph_puzzle/2no15.htm) [2, section 15, paragraph 2 \(Japanese\)\)](http://www32.ocn.ne.jp/~graph_puzzle/2no15.htm)

# 4.10.1.5 order – order of the element order(self) *→ int*

Return order as the element of group.

This method is faster than general group method.

#### 4.10.1.6 ToTranspose – represent as transpositions

ToTranspose(self) *→ ExPermute*

Represent self as a composition of transpositions.

Return the element of  $ExPermute$  with transpose (2-dimensional cyclic) type. It is recursive program, and it would take more time than the method [ToCyclic](#page-205-0).

#### 4.10.1.7 ToCyclic – corresponding ExPermute element

<span id="page-205-0"></span>ToCyclic(self) *→ ExPermute*

Represent self as a composition of cyclic representations.

Return the element of [ExPermute](#page-207-0). *†*This method decomposes self into coprime cyclic permutations, so each cyclic is commutative.

#### 4.10.1.8 sgn – sign of the permutation

#### sgn(self) *→ int*

Return the sign of permutation group element.

If self is even permutation, that is, self can be written as a composition of an even number of transpositions, it returns 1. Otherwise,that is, for odd permutation, it returns *−*1.

#### 4.10.1.9 types – type of cyclic representation

## types(self) *→ list*

Return cyclic type defined by each cyclic permutation element length.

#### 4.10.1.10 ToMatrix – permutation matrix

ToMatrix(self) *→* [Matrix](#page-150-0)

Return permutation matrix.

The row and column correspond to key. If self *G* satisfies  $G[a] = b$ , then (*a, b*)-element of the matrix is 1. Otherwise, the element is 0.

```
>>> p = Permute([2,3,1,5,4])
>>> p.numbering()
28
>>> p.order()
6
>>> p.ToTranspose()
[(4,5)(1,3)(1,2)](5)>>> p.sgn()
-1
>>> p.ToCyclic()
[(1,2,3)(4,5)](5)>>> p.types()
'(2,3)type'
>>> print(p.ToMatrix())
0 1 0 0 0
0 0 1 0 0
1 0 0 0 0
0 0 0 0 1
0 0 0 1 0
```
# 4.10.2 ExPermute – element of permutation group as cyclic representation

<span id="page-207-0"></span>Initialize (Constructor)

ExPermute(dim: *int*, value: *list*, key: *list*=None)  $\rightarrow$  ExPermute

Create an element of a permutation group.

An instance will be generated with "cyclic" way. That is, we input a value, which is a list of tuples and each tuple expresses a cyclic permutation. For example,  $(\sigma_1, \sigma_2, \sigma_3, \ldots, \sigma_k)$  is one-to-one mapping,  $\sigma_1 \mapsto \sigma_2, \sigma_2 \mapsto \sigma_3, \ldots, \sigma_k \mapsto \sigma_1$ .

dim must be positive integer, that is, an instance of int or **[Integer](#page-215-0)**. key should be a list whose length equals dim. Input a list of tuples whose elements are in key as value. Note that you can abbreviate key if key has the form [1*,* 2*, . . . , N*]. Also, you can input 0 as key if key has the form  $[0, 1, \ldots, N-1]$ .

### Attributes

dim :

<span id="page-207-1"></span>It expresses dim.

#### key :

It expresses key.

#### data :

*†*It expresses indexed form of value.

# Operations

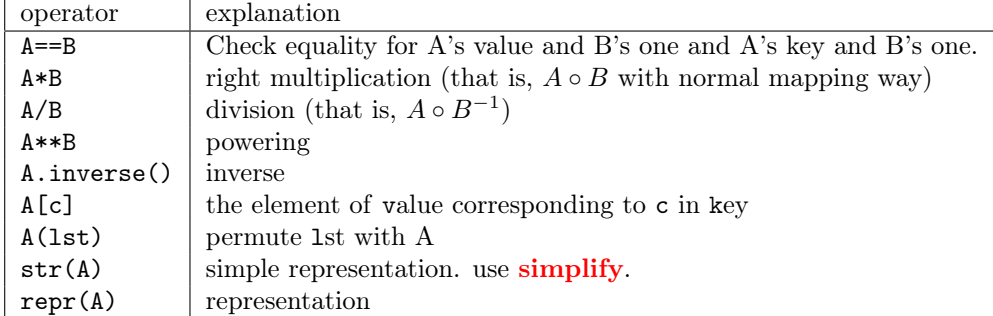

```
>>> p1 = permute.ExPermute(5, [(a', b')], [a', b', c', d', e'])
>>> print(p1)
[\, (\,'a\,',\,~'\,b\,')\,]\, <\, [\,'a\,',\,~'\,b\,',\,~'\,c\,',\,~'\,d\,',\,~'\,e\,']\,>>>> p2 = permute.ExPermute(5, [(0, 2), (3, 4, 1)], 0)>>> print(p2)
[(0, 2), (1, 3, 4)] < [0, 1, 2, 3, 4]>
>>> p3 = permute.ExPermute(5,[(\nb{'}\,b{'}\,c')], [\na{'},\nb{'},\nc{'},\nd{'}\,c'])
>>> print(p1 * p3)
[\, (\, 'a\,',\,\, 'b\,')\,,\,\, (\, 'b\,',\,\, 'c\,')\,]\, <\, [\, 'a\,',\,\, 'b\,',\,\, 'c\,',\,\, 'd\,',\,\, 'e\,']\,>>>> print(p3 * p1)
[\, (\, 'b\, ',\, \, 'c\, ')\, ,\, \, (\, 'a\, ',\, \, 'b\, ')\, ]\, \, <[\, 'a\, ',\, \, 'b\, ',\, \, 'c\, ',\, \, 'd\, ',\, \, 'e\, ']\, >>>> p1['c']
, c,
>>> p2([0, 1, 2, 3, 4])
[2, 4, 0, 1, 3]
```
 $4.10.2.1$  setKey – change key

setKey(self, key: *list*) *→ ExPermute*

Set other key.

key must be a list whose length equals [dim](#page-207-1).

#### 4.10.2.2 getValue – get "value"

getValue(self) *→ list*

Return (not data) value of self.

#### 4.10.2.3 getGroup – get PermGroup

getGroup(self) *→ PermGroup*

Return [PermGroup](#page-211-0) to which self belongs.

# 4.10.2.4 order – order of the element  $order(self) \rightarrow int$

Return order as the element of group.

This method is faster than general group method.

<span id="page-209-0"></span>4.10.2.5 ToNormal – represent as normal style ToNormal(self) *→ Permute*

Represent self as an instance of [Permute](#page-202-0).

#### 4.10.2.6 simplify – use simple value

<span id="page-210-0"></span>simplify(self) *→ ExPermute*

Return the more simple cyclic element.

*†*This method uses [ToNormal](#page-209-0) and [ToCyclic](#page-205-0).

#### 4.10.2.7  $sgn - sign of the permutation$

sgn(self) *→ int*

Return the sign of permutation group element.

If self is even permutation, that is, self can be written as a composition of an even number of transpositions, it returns 1. Otherwise,that is, for odd permutation, it returns *−*1.

```
\gg p = permute. ExPermute(5, [(1, 2, 3), (4, 5)])
>>> p.order()
6
>>> print(p.ToNormal())
[1, 2, 3, 4, 5] \rightarrow [2, 3, 1, 5, 4]>>> p * p
[(1, 2, 3), (4, 5), (1, 2, 3), (4, 5)] <[1, 2, 3, 4, 5]>
>>> (p * p).simplify()
[(1, 3, 2)] <[1, 2, 3, 4, 5]>
```
# 4.10.3 PermGroup – permutation group

<span id="page-211-0"></span>Initialize (Constructor)

```
PermGroup(key: int) → PermGroup
PermGroup(key: list/tuple) → PermGroup
```
Create a permutation group.

Normally, input list as key. If you input some integer *N*, key is set as  $[1, 2, \ldots, N].$ 

# Attributes

key :

It expresses key.

# **Operations**

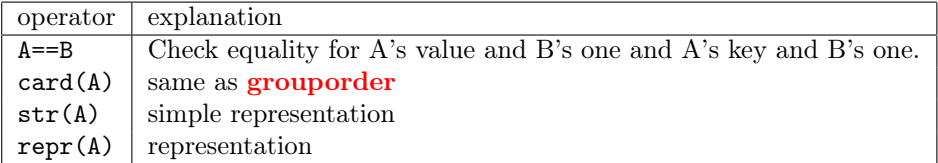

```
>>> p1 = permute.PermGroup([ 'a', 'b', 'c', 'd', 'e' ] )>>> print(p1)
['a','b','c','d','e']
>>> card(p1)
120
```
4.10.3.1 createElement – create an element from seed createElement(self, seed: *list/tuple/dict*) *→ Permute* createElement(self, seed: *list*) *→ ExPermute*

Create new element in self.

seed must be the form of "value" on [Permute](#page-202-0) or [ExPermute](#page-207-0)

#### 4.10.3.2 identity – group identity

<span id="page-212-1"></span>identity(self) *→ Permute*

Return the identity of self as normal type.

For cyclic type, use **identity c**.

### 4.10.3.3 identity  $c -$  group identity as cyclic type

identity\_c(self) *→ ExPermute*

Return permutation group identity as cyclic type.

For normal type, use [identity](#page-212-1).

#### 4.10.3.4 grouporder – order as group

<span id="page-212-0"></span>grouporder(self) *→ int*

Compute the order of self as group.

#### 4.10.3.5 randElement – random permute element

randElement(self) *→ Permute*

Create random new element as normal type in self.

```
>>> p = permute.PermGroup(5)
>>> print(p.createElement([3, 4, 5, 1, 2]))
[1, 2, 3, 4, 5] \rightarrow [3, 4, 5, 1, 2]>>> print(p.createElement([(1, 2), (3, 4)]))
[(1, 2), (3, 4)] <[1, 2, 3, 4, 5]>
>>> print(p.identity())
[1, 2, 3, 4, 5] \rightarrow [1, 2, 3, 4, 5]>>> print(p.identity_c())
[] <[1, 2, 3, 4, 5]>
>>> p.grouporder()
120
>>> print(p.randElement())
[1, 2, 3, 4, 5] \rightarrow [3, 4, 5, 2, 1]
```
# 4.11 rational – integer and rational number

rational module provides integer and rational numbers, as class Rational, Integer, RationalField, and IntegerRing.

- Classes
	- [Integer](#page-215-0)
	- [IntegerRing](#page-217-0)
	- [Rational](#page-220-0)
	- [RationalField](#page-222-0)

This module also provides following constants:

#### theIntegerRing :

theIntegerRing is represents the ring of rational integers. An instance of [IntegerRing](#page-217-0).

#### theRationalField :

theRationalField is represents the field of rational numbers. An instance of [RationalField](#page-222-0).

# 4.11.1 Integer – integer

<span id="page-215-0"></span>Integer is a class of integer. Since 'int' do not return rational for division, it is needed to create a new class.

This class is a subclass of [CommutativeRingElement](#page-247-0) and int.

# Initialize (Constructor)

Integer(integer: *integer*) *→ Integer*

Construct a Integer object. If argument is omitted, the value becomes 0.
```
4.11.1.1 getRing – get ring object
```
getRing(self) *→ IntegerRing*

Return an IntegerRing object.

### 4.11.1.2 actAdditive – addition of binary addition chain

actAdditive(self, other: *integer*) *→ Integer*

Act on other additively, i.e. n is expanded to n time additions of other. Naively, it is:

return sum([+other for \_ in range(self)]) but, here we use a binary addition chain.

### 4.11.1.3 actMultiplicative – multiplication of binary addition chain

actMultiplicative(self, other: *integer*) *→ Integer*

Act on other multiplicatively, i.e. n is expanded to n time multiplications of other. Naively, it is:

return reduce(lambda x,y: x\*y, [+other for \_ in range(self)]) but, here we use a binary addition chain.

## 4.11.2 IntegerRing – integer ring

The class is for the ring of rational integers. This class is a subclass of [CommutativeRing](#page-238-0).

## Initialize (Constructor)

IntegerRing() *→ IntegerRing*

Create an instance of IntegerRing. You may not want to create an instance, since there is already theIntegerRing.

## Attributes

zero :

It expresses the additive unit 0. (read only)

one :

It expresses the multiplicative unit 1. (read only)

## Operations

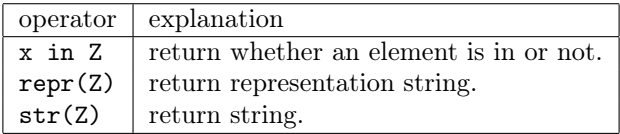

4.11.2.1 createElement – create Integer object

createElement(self, seed: *integer*) *→ Integer*

Return an Integer object with seed. seed must be int or rational.Integer.

### 4.11.2.2 gcd – greatest common divisor

gcd(self, n: *integer*, m: *integer*) *→ Integer*

Return the greatest common divisor of given 2 integers.

```
4.11.2.3 extgcd – extended GCD
```

```
extgcd(self, n: integer, m: integer) → Integer
```
Return a tuple  $(u, v, d)$ ; they are the greatest common divisor  $d$  of two given integers **n** and **m** and *u*, *v* such that  $d = \mathbf{n}u + \mathbf{m}v$ .

### 4.11.2.4 lcm – lowest common multiplier

lcm(self, n: *integer*, m: *integer*) *→ Integer*

Return the lowest common multiple of given 2 integers. If both are zero, it raises an exception.

4.11.2.5 getQuotientField – get rational field object

### getQuotientField(self) *→ RationalField*

Return the rational field (**[RationalField](#page-222-0)**).

### 4.11.2.6 issubring – subring test

issubring(self, other: [Ring](#page-235-0)) *→ bool*

Report whether another ring contains the integer ring as subring.

If other is also the integer ring, the output is True. In other cases it depends on the implementation of another ring's issuperring method.

### 4.11.2.7 issuperring – superring test

## issuperring(self, other: [Ring\)](#page-235-0) *→ bool*

Report whether the integer ring contains another ring as subring.

If other is also the integer ring, the output is True. In other cases it depends on the implementation of another ring's issubring method.

# 4.11.3 Rational – rational number

<span id="page-220-0"></span>The class of rational numbers.

## Initialize (Constructor)

```
Rational(numerator: numbers, denominator: numbers=1)
      → Integer
```
Construct a rational number from:

- integers,
- float, or
- Rational.

Other objects can be converted if they have toRational methods. Otherwise raise TypeError.

```
4.11.3.1 getRing – get ring object
```
getRing(self) *→ RationalField*

Return a RationalField object.

### 4.11.3.2 decimalString – represent decimal

decimalString(self, N: *integer*) *→ string*

Return a string of the number to N decimal places.

4.11.3.3 expand – continued-fraction representation

expand(self, base: *integer*, limit: *integer*) *→ string*

Return the nearest rational number whose denominator is a power of base and at most limit if base is positive integer.

Otherwise, i.e. base=0, returns the nearest rational number whose denominator is at most limit.

base must be non-negative integer.

## 4.11.4 RationalField – the rational field

<span id="page-222-0"></span>RationalField is a class of field of rationals. The class has the single instance [theRationalField](#page-214-0).

This class is a subclass of [QuotientField](#page-244-0).

## Initialize (Constructor)

## RationalField() *→ RationalField*

Create an instance of RationalField. You may not want to create an instance, since there is already theRationalField.

### Attributes

#### zero :

It expresses the additive unit 0, namely Rational $(0, 1)$ . (read only)

one :

It expresses the multiplicative unit 1, namely Rational $(1, 1)$ . (read only)

## Operations

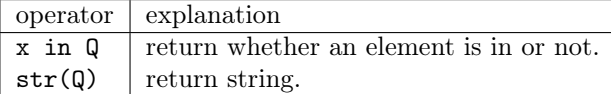

### 4.11.4.1 createElement – create Rational object

createElement(self, numerator: *integer or* [Rational,](#page-220-0) denominator: *integer*=1 ) *→ Rational*

Create a Rational object.

### 4.11.4.2 classNumber – get class number

classNumber(self) *→ integer*

Return 1, since the class number of the rational field is one.

### 4.11.4.3 getQuotientField – get rational field object

```
getQuotientField(self) → RationalField
```
Return the rational field itself.

### 4.11.4.4 issubring – subring test

issubring(self, other: [Ring](#page-235-0)) *→ bool*

Report whether another ring contains the rational field as subring.

If other is also the rational field, the output is True. In other cases it depends on the implementation of another ring's issuperring method.

### 4.11.4.5 issuperring – superring test

issuperring(self, other: [Ring\)](#page-235-0) *→ bool*

Report whether the rational field contains another ring as subring.

If other is also the rational field, the output is True. In other cases it depends on the implementation of another ring's issubring method.

# 4.12 real – real numbers and its functions

The module real provides arbitrary precision real numbers and their utilities. The functions provided are corresponding to the [math](http://docs.python.org/library/math) standard module.

- Classes
	- [RealField](#page-226-0)
	- [Real](#page-228-0)
	- *†*[Constant](#page-230-0)
	- *†*[ExponentialPowerSeries](#page-230-1)
	- *†*[AbsoluteError](#page-230-2)
	- *†*[RelativeError](#page-230-3)
- Functions
	- [exp](#page-230-4)
	- [sqrt](#page-230-5)
	- [log](#page-230-6)
	- [log1piter](#page-230-7)
	- [piGaussLegendre](#page-230-8)
	- [eContinuedFraction](#page-230-9)
	- [floor](#page-231-0)
	- [ceil](#page-231-1)
	- [tranc](#page-231-2)
	- [sin](#page-231-3)
	- [cos](#page-231-4)
	- [tan](#page-231-5)
	- [sinh](#page-231-6)
	- [cosh](#page-231-7)
	- [tanh](#page-231-8)
	- [asin](#page-232-0)
	- [acos](#page-232-1)
	- [atan](#page-232-2)
	- [atan2](#page-232-3)
	- [hypot](#page-232-4)
	- [pow](#page-232-5)
	- [degrees](#page-232-6)
	- [radians](#page-232-7)
- [fabs](#page-232-8)
- [fmod](#page-232-9)
- [frexp](#page-233-0)
- [ldexp](#page-233-1)
- [EulerTransform](#page-233-2)

This module also provides following constants:

e :

This constant is obsolete (Ver 1.1.0).

### pi :

This constant is obsolete (Ver 1.1.0).

## Log2 :

This constant is obsolete (Ver 1.1.0).

### <span id="page-225-0"></span>theRealField :

theRealField is the instance of [RealField](#page-226-0).

## 4.12.1 RealField – field of real numbers

<span id="page-226-0"></span>The class is for the field of real numbers. The class has the single instance [theRealField](#page-225-0).

This class is a subclass of [Field](#page-242-0).

# Initialize (Constructor)

RealField() *→ RealField*

Create an instance of RealField. You may not want to create an instance, since there is already [theRealField](#page-225-0).

## Attributes

#### zero :

It expresses the additive unit 0. (read only)

one :

It expresses the multiplicative unit 1. (read only)

## Operations

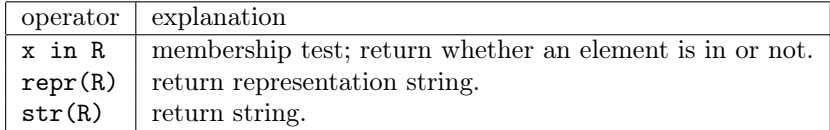

## 4.12.1.1 getCharacteristic – get characteristic

getCharacteristic(self) *→ integer*

Return the characteristic, zero.

## 4.12.1.2 issubring – subring test

issubring(self, aRing: [Ring](#page-235-0)) *→ bool*

Report whether another ring contains the real field as subring.

# 4.12.1.3 issuperring – superring test

issuperring(self, aRing: [Ring\)](#page-235-0) *→ bool*

Report whether the real field contains another ring as subring.

## 4.12.2 Real – a Real number

<span id="page-228-0"></span>Real is a class of real number. This class is only for consistency for other [Ring](#page-235-0) object.

This class is a subclass of [CommutativeRingElement](#page-247-0).

All implemented operators in this class are delegated to Float type.

## Initialize (Constructor)

Real(value: *number*) *→ Real*

Construct a Real object. value must be int, Float or [Rational](#page-220-0).

4.12.2.1 getRing – get ring object

getRing(self) *→ RealField*

Return the real field instance.

4.12.3 Constant – real number with error correction

<span id="page-230-0"></span>This class is obsolete (Ver 1.1.0).

<span id="page-230-1"></span>4.12.4 ExponentialPowerSeries – exponential power series This class is obsolete (Ver 1.1.0).

4.12.5 AbsoluteError – absolute error

<span id="page-230-2"></span>This class is obsolete (Ver 1.1.0).

4.12.6 RelativeError – relative error

<span id="page-230-3"></span>This class is obsolete (Ver 1.1.0).

4.12.7 exp(function) – exponential value

<span id="page-230-4"></span>This function is obsolete (Ver 1.1.0).

4.12.8 sqrt(function) – square root

<span id="page-230-5"></span>This function is obsolete (Ver 1.1.0).

4.12.9  $log(function) - logarithm$ 

<span id="page-230-6"></span>This function is obsolete (Ver 1.1.0).

4.12.10 log1piter(function) – iterator of  $log(1+x)$ 

<span id="page-230-7"></span>log1piter(xx: *number*) *→ iterator*

Return iterator for  $log(1 + x)$ .

4.12.11 piGaussLegendre(function) – pi by Gauss-Legendre

<span id="page-230-8"></span>This function is obsolete (Ver 1.1.0).

## 4.12.12 eContinuedFraction(function) – Napier's Constant by continued fraction expansion

<span id="page-230-9"></span>This function is obsolete (Ver 1.1.0).

# 4.12.13 floor(function) – floor the number

<span id="page-231-0"></span>floor(x: *number*) *→ integer*

Return the biggest integer not more than x.

4.12.14 ceil(function) – ceil the number

<span id="page-231-1"></span>ceil(x: *number*) *→ integer*

Return the smallest integer not less than x.

## $4.12.15$  tranc(function) – round-off the number

<span id="page-231-2"></span>tranc(x: *number*) *→ integer*

Return the number of rounded off x.

 $4.12.16 \quad \sin(\text{function}) - \sin\text{function}$ 

<span id="page-231-3"></span>This function is obsolete (Ver 1.1.0).

4.12.17 cos(function) – cosine function

<span id="page-231-4"></span>This function is obsolete (Ver 1.1.0).

## 4.12.18 tan(function) – tangent function

<span id="page-231-5"></span>This function is obsolete (Ver 1.1.0).

4.12.19 sinh(function) – hyperbolic sine function

<span id="page-231-6"></span>This function is obsolete (Ver 1.1.0).

<span id="page-231-7"></span>4.12.20 cosh(function) – hyperbolic cosine function This function is obsolete (Ver 1.1.0).

<span id="page-231-8"></span>4.12.21 tanh(function) – hyperbolic tangent function This function is obsolete (Ver 1.1.0).

## 4.12.22 asin(function) – arc sine function

<span id="page-232-0"></span>This function is obsolete (Ver 1.1.0).

4.12.23 acos(function) – arc cosine function

<span id="page-232-1"></span>This function is obsolete (Ver 1.1.0).

 $4.12.24$  atan(function) – arc tangent function

<span id="page-232-2"></span>This function is obsolete (Ver 1.1.0).

4.12.25 atan2(function) – arc tangent function

<span id="page-232-3"></span>This function is obsolete (Ver 1.1.0).

<span id="page-232-4"></span>4.12.26 hypot(function) – Euclidean distance function This function is obsolete (Ver 1.1.0).

4.12.27 pow(function) – power function

<span id="page-232-5"></span>This function is obsolete (Ver 1.1.0).

<span id="page-232-6"></span>4.12.28 degrees(function) – convert angle to degree This function is obsolete (Ver 1.1.0).

<span id="page-232-7"></span> $4.12.29$  radians(function) – convert angle to radian This function is obsolete (Ver 1.1.0).

4.12.30 fabs(function) – absolute value

<span id="page-232-8"></span>fabs(x: *number*) *→ number*

Return absolute value of x

4.12.31 fmod(function) – modulo function over real

<span id="page-232-9"></span>fmod(x: *number*, y: *number*)  $\rightarrow$  *number* 

Return  $x - ny$ , where **n** is the quotient of **x** / y, rounded towards zero to an integer.

## 4.12.32 frexp(function) – expression with base and binary exponent

<span id="page-233-0"></span> ${\rm frexp}({\rm x}; \; number) \rightarrow (m,e)$ 

Return a tuple (m,e), where  $x = m \times 2^e$ ,  $1/2 \le abs(m) < 1$  and e is an integer.

*†*This function is provided as the counter-part of math.frexp, but it might not be useful.

## 4.12.33 ldexp(function) – construct number from base and binary exponent

<span id="page-233-1"></span> $ldevp(x: number, i: number) \rightarrow number$ 

Return  $x \times 2^i$ .

## 4.12.34 EulerTransform(function) – iterator yields terms of Euler transform

<span id="page-233-2"></span>EulerTransform(iterator: *iterator*) *→ iterator*

Return an iterator which yields terms of Euler transform of the given iterator.

# 4.13 ring – for ring object

• Classes

*†*

- [Ring](#page-235-0)
- [CommutativeRing](#page-238-0)
- [Field](#page-242-0)
- [QuotientField](#page-244-0)
- [RingElement](#page-245-0)
- [CommutativeRingElement](#page-247-0)
- [FieldElement](#page-249-0)
- [QuotientFieldElement](#page-250-0)
- [Ideal](#page-251-0)
- [ResidueClassRing](#page-253-0)
- [ResidueClass](#page-254-0)
- [CommutativeRingProperties](#page-255-0)
- Functions
	- [getRingInstance](#page-260-0)
	- [getRing](#page-260-1)
	- [inverse](#page-260-2)
	- exact\_division

## 4.13.1 *†*Ring – abstract ring

<span id="page-235-0"></span>Ring is an abstract class which expresses that the derived classes are (in mathematical meaning) rings.

Definition of ring (in mathematical meaning) is as follows: Ring is a structure with addition and multiplication. It is an abelian group with addition, and a monoid with multiplication. The multiplication obeys the distributive law.

This class is abstract and cannot be instantiated.

## Attributes

zero additive unit

one multiplicative unit

## **Operations**

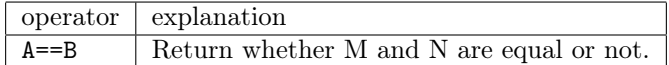

```
4.13.1.1 createElement – create an element
createElement(self, seed: (undefined)) → RingElement
```
Return an element of the ring with seed.

This is an abstract method.

### 4.13.1.2 getCharacteristic – characteristic as ring

```
getCharacteristic(self) → integer
```
Return the characteristic of the ring.

The Characteristic of a ring is the smallest positive integer *n* s.t.  $na = 0$  for any element *a* of the ring, or 0 if there is no such natural number. This is an abstract method.

### 4.13.1.3 issubring – check subring

<span id="page-236-0"></span>issubring(self, other: *RingElement*) *→ True/False*

Report whether another ring contains the ring as a subring.

This is an abstract method.

4.13.1.4 issuperring – check superring

<span id="page-236-1"></span>issuperring(self, other: *RingElement*) *→ True/False*

Report whether the ring is a superring of another ring.

This is an abstract method.

## 4.13.1.5 getCommonSuperring – get common ring

getCommonSuperring(self, other: *RingElement*) *→ RingElement*

Return common super ring of self and another ring.

This method uses [issubring](#page-236-0), [issuperring](#page-236-1).

## 4.13.2 *†*CommutativeRing – abstract commutative ring

<span id="page-238-0"></span>CommutativeRing is an abstract subclass of [Ring](#page-235-0) whose multiplication is commutative.

CommutativeRing is subclass of [Ring](#page-235-0). There are some properties of commutative rings, algorithms should be chosen accordingly. To express such properties, there is a class [CommutativeRing-](#page-255-0)[Properties](#page-255-0).

This class is abstract and cannot be instantiated.

## Attributes

properties an instance of [CommutativeRingProperties](#page-255-0)

4.13.2.1 getQuotientField – create quotient field

```
getQuotientField(self) → QuotientField
```
Return the quotient field of the ring.

This is an abstract method. If quotient field of self is not available, it should raise exception.

4.13.2.2 isdomain – check domain

isdomain(self) *→ True/False/None*

Return True if the ring is actually a domain, False if not, or None if uncertain.

### 4.13.2.3 isnoetherian – check Noetherian domain

isnoetherian(self) *→ True/False/None*

Return True if the ring is actually a Noetherian domain, False if not, or None if uncertain.

4.13.2.4 isufd – check UFD

isufd(self) *→ True/False/None*

Return True if the ring is actually a unique factorization domain (UFD), False if not, or None if uncertain.

4.13.2.5 ispid – check PID

ispid(self) *→ True/False/None*

Return True if the ring is actually a principal ideal domain (PID), False if not, or None if uncertain.

### 4.13.2.6 iseuclidean – check Euclidean domain

iseuclidean(self) *→ True/False/None*

Return True if the ring is actually a Euclidean domain, False if not, or None if uncertain.

### 4.13.2.7 isfield – check field

<span id="page-240-3"></span>isfield(self) *→ True/False/None*

Return True if the ring is actually a field, False if not, or None if uncertain.

### 4.13.2.8 registerModuleAction – register action as ring

<span id="page-240-2"></span>registerModuleAction(self, action\_ring: *RingElement*, action: *function*) *→ (None)*

Register a ring action ring, which act on the ring through action so the ring be an action ring module.

See [hasaction](#page-240-0), [getaction](#page-240-1).

# <span id="page-240-0"></span>4.13.2.9 hasaction – check if the action has hasaction(self, action\_ring: *RingElement*) *→ True/False*

Return True if action ring is registered to provide action.

See [registerModuleAction](#page-240-2), [getaction](#page-240-1).

#### 4.13.2.10 getaction – get the registered action

<span id="page-240-1"></span>hasaction(self, action\_ring: *RingElement*) *→ function*

Return the registered action for action ring.

See [registerModuleAction](#page-240-2), [hasaction](#page-240-0).

## 4.13.3 *†*Field – abstract field

<span id="page-242-0"></span>Field is an abstract class which expresses that the derived classes are (in mathematical meaning) fields, i.e., a commutative ring whose multiplicative monoid is a group.

Field is subclass of [CommutativeRing](#page-238-0). getQuotientField and [isfield](#page-240-3) are not abstract (trivial methods).

This class is abstract and cannot be instantiated.

4.13.3.1 gcd – gcd

gcd(self, a: *FieldElement*, b: *FieldElement*) *→ FieldElement*

Return the greatest common divisor of a and b.

A field is trivially a UFD and should provide gcd. If we can implement an algorithm for computing gcd in an Euclidean domain, we should provide the method corresponding to the algorithm.

## 4.13.4 *†*QuotientField – abstract quotient field

<span id="page-244-0"></span>QuotientField is an abstract class which expresses that the derived classes are (in mathematical meaning) quotient fields.

self is the quotient field of domain.

QuotientField is subclass of [Field](#page-242-0).

In the initialize step, it registers trivial action named as baseaction; i.e. it expresses that an element of a domain acts an element of the quotient field by using the multiplication in the domain.

This class is abstract and cannot be instantiated.

## Attributes

basedomain domain which generates the quotient field self

# 4.13.5 *†*RingElement – abstract element of ring

<span id="page-245-0"></span>RingElement is an abstract class for elements of rings.

This class is abstract and cannot be instantiated.

# **Operations**

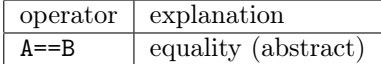

4.13.5.1 getRing – getRing

<span id="page-246-0"></span> $\mathrm{getRing}(\mathrm{self}) \rightarrow \mathit{Ring}$ 

Return an object of a subclass of Ring, to which the element belongs.

This is an abstract method.

## 4.13.6 *†*CommutativeRingElement – abstract element of commutative ring

<span id="page-247-0"></span>CommutativeRingElement is an abstract class for elements of commutative rings.

This class is abstract and cannot be instantiated.

4.13.6.1 mul\_module\_action – apply a module action

mul\_module\_action(self, other:  $RingElement$ )  $\rightarrow$  *(undefined)* 

Return the result of a module action. other must be in one of the action rings of self's ring.

This method uses  $getRing$ , [CommutativeRing](#page-238-0)getaction. We should consider that the method is abstract.

4.13.6.2 exact\_division – division exactly

```
exact_division(self, other: CommutativeRingElement)
      → CommutativeRingElement
```
In UFD, if other divides self, return the quotient as a UFD element.

The main difference with  $\ell$  is that  $\ell$  may return the quotient as an element of quotient field.

Simple cases:

- in a Euclidean domain, if remainder of euclidean division is zero, the division // is exact.
- $\bullet\,$  in a field, there's no difference with  $/ .$

If other doesn't divide self, raise ValueError. Though \_\_divmod\_\_ can be used automatically, we should consider that the method is abstract.

## 4.13.7 *†*FieldElement – abstract element of field

<span id="page-249-0"></span>FieldElement is an abstract class for elements of fields.

FieldElement is subclass of [CommutativeRingElement](#page-247-0). exact\_division are not abstract (trivial methods).

This class is abstract and cannot be instantiated.

## 4.13.8 *†*QuotientFieldElement – abstract element of quotient field

<span id="page-250-0"></span>QuotientFieldElement class is an abstract class to be used as a super class of concrete quotient field element classes.

Quotient[FieldElement](#page-249-0) is subclass of FieldElement. self expresses  $\frac{\text{numerator}}{\text{denominator}}$  in the quotient field.

This class is abstract and should not be instantiated. denominator should not be 0.

## Attributes

numerator numerator of self

denominator denominator of self

## **Operations**

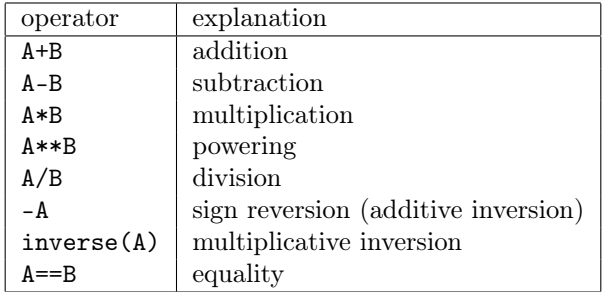

## 4.13.9 *†*Ideal – abstract ideal

<span id="page-251-0"></span>Ideal class is an abstract class to represent the finitely generated ideals.

*†*Because the finitely-generatedness is not a restriction for Noetherian rings and in the most cases only Noetherian rings are used, it is general enough.

This class is abstract and should not be instantiated. generators must be an element of the aring or a list of elements of the aring. If generators is an element of the aring, we consider self is the principal ideal generated by generators.

## Attributes

ring the ring belonged to by self

generators generators of the ideal self

## **Operations**

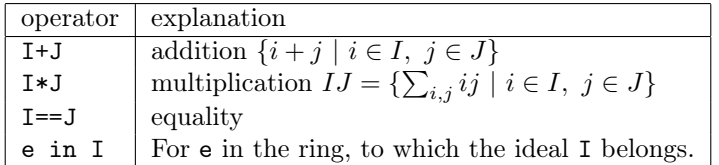
## Methods

4.13.9.1 issubset – check subset issubset(self, other: *Ideal*) *→ True/False*

Report whether another ideal contains this ideal. We should consider that the method is abstract.

4.13.9.2 issuperset – check superset issuperset(self, other: *Ideal*) *→ True/False*

Report whether this ideal contains another ideal.

We should consider that the method is abstract.

<span id="page-252-0"></span>4.13.9.3 reduce – reduction with the ideal issuperset(self, other: *Ideal*) *→ True/False*

Reduce an element with the ideal to simpler representative.

This method is abstract.

## 4.13.10 *†*ResidueClassRing – abstract residue class ring

Initialize (Constructor)

ResidueClassRing(ring: *CommutativeRing*, ideal: *Ideal*) *→* ResidueClassRing

A residue class ring *R/I*, where *R* is a commutative ring and *I* is its ideal. ResidueClassRing is subclass of [CommutativeRing](#page-238-0).

[one](#page-235-0), [zero](#page-235-1) are not abstract (trivial methods).

Because we assume that ring is Noetherian, so is ring.

This class is abstract and should not be instantiated.

ring should be an instance of [CommutativeRing](#page-238-0), and ideal must be an instance of [Ideal](#page-251-0), whose ring attribute points the same ring with the given ring.

### Attributes

ring the base ring *R*

ideal the ideal *I*

Operations

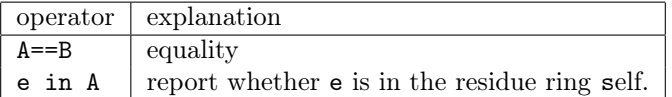

## 4.13.11 *†*ResidueClass – abstract an element of residue class ring

```
Initialize (Constructor)
```
#### ResidueClass(x: *CommutativeRingElement*, ideal: *Ideal*) *→* ResidueClass

Element of residue class ring  $x + I$ , where *I* is the modulus ideal and *x* is a representative element.

ResidueClass is subclass of [CommutativeRingElement](#page-247-0).

This class is abstract and should not be instantiated. ideal corresponds to the ideal *I*.

## Operations

These operations uses **[reduce](#page-252-0)**.

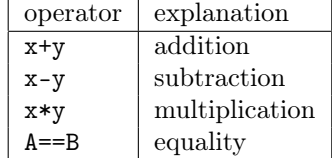

## 4.13.12 *†*CommutativeRingProperties – properties for CommutativeRingProperties

## Initialize (Constructor)

CommutativeRingProperties((None)) *→* CommutativeRingProperties

Boolean properties of ring.

Each property can have one of three values; *True*, *False*, or *None*. Of course *True* is true and *False* is false, and *None* means that the property is not set neither directly nor indirectly.

CommutativeRingProperties class treats

- Euclidean (Euclidean domain),
- PID (Principal Ideal Domain),
- UFD (Unique Factorization Domain),
- Noetherian (Noetherian ring (domain)),
- field (Field)

## Methods

4.13.12.1 isfield – check field

isfield(self) *→ True/False/None*

Return True/False according to the field flag value being set, otherwise return None.

#### 4.13.12.2 setIsfield – set field

isfield(self, value: *True/False*) *→ (None)*

Set True/False value to the field flag. Propagation:

• True *→* euclidean

# 4.13.12.3 iseuclidean – check euclidean

iseuclidean(self) *→ True/False/None*

Return True/False according to the euclidean flag value being set, otherwise return None.

4.13.12.4 setIseuclidean – set euclidean

isfield(self, value: *True/False*) *→ (None)*

Set True/False value to the euclidean flag. Propagation:

- True *→* PID
- False *→* field

#### 4.13.12.5 ispid – check PID

ispid(self) *→ True/False/None*

Return True/False according to the PID flag value being set, otherwise return None.

#### 4.13.12.6 setIspid – set PID

```
ispid(self, value: True/False) → (None)
```
Set True/False value to the euclidean flag. Propagation:

- True *→* UFD, Noetherian
- False *→* euclidean

#### 4.13.12.7 isufd – check UFD

isufd(self) *→ True/False/None*

Return True/False according to the UFD flag value being set, otherwise return None.

#### 4.13.12.8 setIsufd – set UFD

isufd(self, value: *True/False*) *→ (None)*

Set True/False value to the UFD flag. Propagation:

• True *→* domain

• False *→* PID

#### 4.13.12.9 isnoetherian – check Noetherian

isnoetherian(self) *→ True/False/None*

Return True/False according to the Noetherian flag value being set, otherwise return None.

#### 4.13.12.10 setIsnoetherian – set Noetherian

```
isnoetherian(self, value: True/False) → (None)
```
Set True/False value to the Noetherian flag. Propagation:

- True *→* domain
- False *→* PID

#### 4.13.12.11 isdomain – check domain

isdomain(self) *→ True/False/None*

Return True/False according to the domain flag value being set, otherwise return None.

# 4.13.12.12 setIsdomain – set domain isdomain(self, value: *True/False*) *→ (None)*

Set True/False value to the domain flag. Propagation:

• False *→* UFD, Noetherian

## 4.13.13 getRingInstance(function)

getRingInstance(obj: *RingElement*) *→ RingElement*

Return a RingElement instance which equals obj.

Mainly for python built-in objects such as int or float.

## 4.13.14 getRing(function)

getRing(obj: *RingElement*) *→ Ring*

Return a ring to which obj belongs.

Mainly for python built-in objects such as int or float.

### 4.13.15 inverse(function)

inverse(obj: *CommutativeRingElement*) *→ QuotientFieldElement*

Return the inverse of obj. The inverse can be in the quotient field, if the obj is an element of non-field domain.

Mainly for python built-in objects such as int or float.

## 4.13.16 exact\_division(function)

exact\_division(self: *RingElement*, other: *RingElement*) *→ RingElement*

Return the division of self by other if the division is exact. Mainly for python built-in objects such as int or float.

#### Examples

>>> print(ring.getRing(3)) Z

>>> print(ring.exact\_division(6, 3)) 

# 4.14 vector – vector object and arithmetic

- Classes
	- [Vector](#page-263-0)
- Functions
	- [innerProduct](#page-267-0)

This module provides an exception class.

VectorSizeError : Report vector size is invalid. (Mainly for operations with two vectors.)

## 4.14.1 Vector – vector class

<span id="page-263-0"></span>Vector is a class for vector.

# Initialize (Constructor)

### Vector(compo: *list*) *→ Vector*

Create Vector object from compo. compo must be a list of elements which are an integer or an instance of [RingElement](#page-245-0).

## Attributes

#### <span id="page-263-1"></span>compo :

It expresses component of vector.

## Operations

Note that index is 1-origin, which is standard in mathematics field.

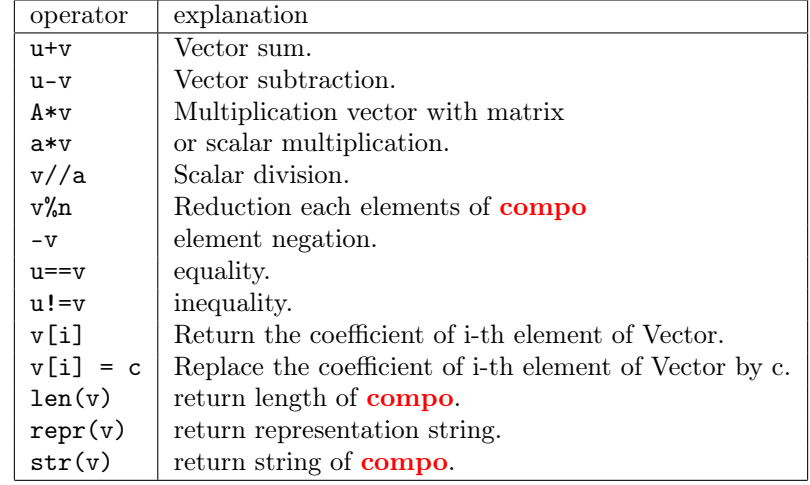

## Examples

```
\Rightarrow A = vector. Vector([1, 2])
>>> A
Vector([1, 2])
>>> A.compo
[1, 2]
```

```
>>> B = vector.Vector([2, 1])
>>> A + B
Vector([3, 3])
>>> A % 2
Vector([1, 0])
>>> A[1]
1
>>> len(B)
2
```
## Methods

 $4.14.1.1$  copy – copy itself

copy(self) *→ Vector*

Return copy of self.

# 4.14.1.2 set – set other compo set(self, compo: *list*) *→* (None)

Substitute [compo](#page-263-1) with compo.

# 4.14.1.3 indexOfNoneZero – first non-zero coordinate indexOfNoneZero(self) *→* integer

Return the first index of non-zero element of self.[compo](#page-263-1).

*†*Raise ValueError if all elements of [compo](#page-263-1) are zero.

4.14.1.4 toMatrix – convert to Matrix object

toMatrix(self, as\_column: *bool*=False) *→ Matrix*

Return [Matrix](#page-150-0) object using [createMatrix](#page-180-0) function.

If as\_column is True, create the column matrix with self. Otherwise, create the row matrix.

## Examples

```
\Rightarrow A = vector. Vector([0, 4, 5])
>>> A.indexOfNoneZero()
2
>>> print(A.toMatrix())
0 4 5
>>> print(A.toMatrix())
```
 

## 4.14.2 innerProduct(function) – inner product

<span id="page-267-0"></span>innerProduct(bra: *Vector*, ket: *Vector*) *→ RingElement*

Return the inner product of bra and ket.

The function supports Hermitian inner product for elements in the complex number field.

*†*Note that the returned value depends on type of elements.

## Examples

```
\Rightarrow A = vector. Vector([1, 2, 3])
\Rightarrow B = vector. Vector([2, 1, 0])
>>> vector.innerProduct(A, B)
4
>>> C = vector.Vector([1+1j, 2+2j, 3+3j])
>>> vector.innerProduct(C, C)
(28+0j)
```
## 4.15 factor.ecm – ECM factorization

<span id="page-268-2"></span>This module has curve type constants:

<span id="page-268-0"></span>S : aka SUYAMA. Suyama's parameter selection strategy.

B : aka BERNSTEIN. Bernstein's parameter selection strategy.

A1 : aka ASUNCION1. Asuncion's parameter selection strategy variant 1.

A2 : aka ASUNCION2. ditto 2.

A3 : aka ASUNCION3. ditto 3.

A4 : aka ASUNCION4. ditto 4.

A5 : aka ASUNCION5. ditto 5.

See J.S.Asuncion's master thesis [[11](#page-347-0)] for details of each family.

#### 4.15.1 ecm – elliptic curve method

```
ecm(n: integer, curve_type: curvetype=A1, incs: integer=3, trials:
integer=20, verbose: bool=False)
      → integer
```
Find a factor of n by elliptic curve method.

If it cannot find non-trivial factor of *n*, then it returns 1.

curve type should be chosen from **[curvetype](#page-268-0)** constants above.

The second optional argument incs specifies a number of changes of bounds. The function repeats factorization trials several times changing curves with a fixed bounds.

Optional argument trials can control how quickly move on to the next higher bounds.

verbose toggles verbosity.

## 4.16 factor.find – find a factor

<span id="page-269-0"></span>All methods in this module return one of a factor of given integer. If it failes to find a non-trivial factor, it returns 1. Note that 1 is a factor anyway.

verbose boolean flag can be specified for verbose reports. To receive these messages, you have to prepare a logger (see [logging](http://docs.python.org/library/logging)).

#### 4.16.1 trialDivision – trial division

```
trialDivision(n: integer, **options ) → integer
```
Return a factor of n by trial divisions.

options can be either one of the following:

- 1. start and stop as range parameters. In addition to these, step is also available.
- 2. iterator as an iterator of primes.

If options is not given, the function divides n by primes from 2 to the floor of the square root of n until a non-trivial factor is found.

verbose boolean flag can be specified for verbose reports.

#### 4.16.2 pmom – *p −* 1 method

```
pmom(n: integer, **options ) → integer
```
Return a factor of **n** by the  $p-1$  method.

The function tries to find a non-trivial factor of n using Algorithm 8.8.2 (*p−*1 first stage) of  $[13]$  $[13]$ . In the case of  $n = 2^i$ , the function will not terminate. Due to the nature of the method, the method may return the trivial factor only.

verbose Boolean flag can be specified for verbose reports, though it is not so verbose indeed.

#### $\textbf{4.16.3} \quad \textbf{rbomethod}-\rho \textbf{ method}$

<span id="page-269-2"></span>rhomethod(n: *integer*, \*\*options ) *→ integer*

Return a factor of n by Pollard's *ρ* method.

The implementation refers the explanation in  $[15]$  $[15]$ . Due to the nature of the

method, a factorization may return the trivial factor only.

verbose Boolean flag can be specified for verbose reports.

## Examples

```
>>> factor.find.trialDivision(1001)
7
>>> factor.find.trialDivision(1001, start=10, stop=32)
11
>>> factor.find.pmom(1001)
91
>>> import logging
>>> logging.basicConfig()
>>> factor.find.rhomethod(1001, verbose=True)
INFO:nzmath.factor.find:887 748
13
```
# 4.17 factor.methods – factoring methods

<span id="page-271-1"></span>It uses methods of [factor.find](#page-269-0) module or some heavier methods of related modules to find a factor. Also, classes of **[factor.util](#page-280-0)** module is used to track the factorization process. options are normally passed to the underlying function without modification.

This module uses the following type:

#### <span id="page-271-0"></span>factorlist :

factorlist is a list which consists of pairs (base, index). Each pair means *baseindex*. The product of these terms expresses prime factorization.

#### 4.17.1 factor – easiest way to factor

```
factor(n: integer, method: string='default', **options )
       → factorlist
```
Factor the given positive integer n.

By default, use several methods internally.

The optional argument method can be:

- 'ecm': use elliptic curve method.
- 'mpqs': use MPQS method.
- 'pmom': use *p −* 1 method.
- 'rhomethod': use Pollard's *ρ* method.
- 'trialDivision': use trial division.

(*†*In fact, the initial letter of method name suffices to specify.)

#### 4.17.2 ecm – elliptic curve method

ecm(n: *integer*, \*\*options ) *→* [factorlist](#page-271-0)

Factor the given integer n by elliptic curve method.

(See **[ecm](#page-268-1)** of **[factor.ecm](#page-268-2)** module.)

## 4.17.3 mpqs – multi-polynomial quadratic sieve method

mpqs(n: *integer*, \*\*options ) *→* [factorlist](#page-271-0)

Factor the given integer n by multi-polynomial quadratic sieve method.

(See **[mpqsfind](#page-278-0)** of **factor**.mpqs module.)

#### 4.17.4 pmom – *p −* 1 method

pmom(n: *integer*, \*\*options ) *→* [factorlist](#page-271-0)

Factor the given integer **n** by  $p-1$  method.

The method may fail unless n has an appropriate factor for the method. (See [pmom](#page-269-1) of [factor.find](#page-269-0) module.)

## 4.17.5 rhomethod –  $\rho$  method

rhomethod(n: *integer*, \*\*options ) *→* [factorlist](#page-271-0)

Factor the given integer n by Pollard's *ρ* method.

The method is a probabilistic method, possibly fails in factorizations. (See [rhomethod](#page-269-2) of [factor.find](#page-269-0) module.)

## 4.17.6 trialDivision – trial division

trialDivision(n: *integer*, \*\*options )  $\rightarrow$  [factorlist](#page-271-0)

Factor the given integer n by trial division.

options for the trial sequence can be either:

- 1. start and stop as range parameters.
- 2. iterator as an iterator of primes.
- 3. eratosthenes as an upper bound to make prime sequence by sieve.

If none of the options above are given, the function divides n by primes from 2 to the floor of the square root of n until a non-trivial factor is found. (See [trialDivision](#page-269-3) of [factor.find](#page-269-0) module.)

# Examples

>>> factor.methods.factor(10001) [(73, 1), (137, 1)] >>> factor.methods.ecm(1000001)  $[(101, 1), (9901, 1)]$ 

# 4.18 factor.misc – miscellaneous functions related factoring

#### • Functions

- [allDivisors](#page-274-0)
- [primeDivisors](#page-274-1)
- [primePowerTest](#page-274-2)
- [squarePart](#page-275-0)
- [countDivisors](#page-275-1)
- [sumDivisors](#page-275-2)
- Classes
	- [FactoredInteger](#page-276-0)

### 4.18.1 allDivisors – all divisors

<span id="page-274-0"></span>allDivisors(n: *integer*) *→ list*

Return all factors dividing n as a list.

The integer n and factors are all positive. In order to decide factors, [Fac](#page-276-0)[toredInteger](#page-276-0) is applied.

## 4.18.2 primeDivisors – prime divisors

<span id="page-274-1"></span>primeDivisors(n: *integer*) *→ list*

Return all prime factors dividing n as a list.

The integer n is positive. In order to decide prime factors, **[FactoredInteger](#page-276-0)** is applied.

### 4.18.3 primePowerTest – prime power test

<span id="page-274-2"></span>primePowerTest(n: *integer*) *→* (*integer*, *integer*)

Judge whether **n** is of the form  $p^k$  with a prime  $p$  and a positive integer  $k$  or not. If it is true, then  $(p, k)$  will be returned, otherwise  $(n, 0)$ .

This function is based on Algo. 1.7.5 in [[13\]](#page-347-1).

The integer n is positive.

### 4.18.4 squarePart – square part

<span id="page-275-0"></span>squarePart(n: *integer*, asfactored: *bool*=False) *→ integer*

Return the largest integer whose square divides n.

If an optional argument asfactored is True, then the result is also a [Fac](#page-276-0)[toredInteger](#page-276-0) object. (default is False)

The integer n is positive. In order to decide the square part, [FactoredInte](#page-276-0)[ger](#page-276-0) is applied.

#### 4.18.5 countDivisors – the number of positive divisors

<span id="page-275-1"></span>countDivisors(a: *integer*) *→ integer*

Return the number of positive divisors of a.

This function is usually known as  $\tau$ -function. It is the same as  $\sigma$  $\sigma$  sigma(0, a).

The integer a is positive. The result is by **[FactoredInteger](#page-276-0)**.

## 4.18.6 sumDivisors – the sum of positive divisors

```
sumDivisors(a: integer) → integer
```
Return the sum of positive divisors of a.

This function is usually known as  $\sigma$  $\sigma$ -function. It is the same as  $\sigma$  sigma(1, a).

The integer a is positive. The result is by **[FactoredInteger](#page-276-0)**.

### Examples

```
>>> factor.misc.allDivisors(1001)
[1, 7, 11, 13, 77, 91, 143, 1001]
>>> factor.misc.primeDivisors(100)
[2, 5]
>>> factor.misc.primePowerTest(128)
(2, 7)
>>> factor.misc.squarePart(128)
8
```
## 4.18.7 FactoredInteger – integer with its factorization

<span id="page-276-0"></span>Initialize (Constructor)

FactoredInteger(integer: *integer*, factors: *dict*={}) *→ FactoredInteger*

Integer with its factorization information.

If factors is given, it is a dict of type prime:exponent and the product of *primeexponent* is equal to the integer. Otherwise, factorization is carried out in initialization.

from\_partial\_factorization(cls, integer: *integer*, partial: *dict*) *→ FactoredInteger*

A class method to create a new [FactoredInteger](#page-276-0) object from partial factorization information partial.

## **Operations**

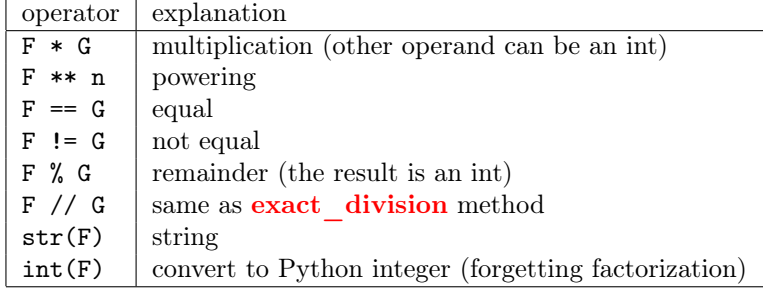

### Methods

4.18.7.1 is\_divisible\_by

is\_divisible\_by(self, other: *integer/*[FactoredInteger](#page-276-0))  $\rightarrow$  *bool* 

Return True if other divides self.

### 4.18.7.2 exact\_division

exact\_division(self, other: *integer/*[FactoredInteger](#page-276-0)) *→* [FactoredInteger](#page-276-0)

Divide by other. The other must divide self.

#### 4.18.7.3 divisors

#### divisors(self) *→ list*

Return all divisors as a list.

#### 4.18.7.4 proper\_divisors

proper\_divisors(self) *→ list*

Return all proper divisors (i.e. divisors excluding 1 and self) as a list.

#### 4.18.7.5 prime\_divisors

prime\_divisors(self) *→ list*

Return all prime divisors as a list.

#### 4.18.7.6 square\_part

square\_part(self, asfactored: *bool*=False) *→ integer/*FactoredInteger object

Return the largest integer whose square divides self.

If an optional argument asfactored is true, then the result is also a Factored-Integer object. (default is False)

#### 4.18.7.7 squarefree\_part

squarefree\_part(self, asfactored: *bool*=False) *→ integer/*FactoredInteger object

Return the largest squarefree integer which divides self.

If an optional argument asfactored is true, then the result is also a Factored-Integer object object. (default is False)

### 4.18.7.8 copy

copy(self) *→* FactoredInteger object

Return a copy of the object.

# 4.19 factor.mpqs – MPQS

#### <span id="page-278-1"></span>4.19.1 mpqsfind

```
mpqsfind(n: integer, s: integer=0, f: integer=0, m: integer=0, verbose:
bool=False )
```
*→ integer*

Find a factor of n by MPQS(multiple-polynomial quadratic sieve) method.

MPQS is suitable for factorizing a large number.

Optional arguments s is the range of sieve, f is the number of factor base, and m is multiplier. If these are not specified, the function guesses them from n.

#### 4.19.2 mpqs

```
mpqs(n: integer, s: integer=0, f: integer=0, m: integer=0 )
       → factorlist
```
Factorize n by MPQS method.

Optional arguments are same as [mpqsfind](#page-278-0).

## 4.19.3 eratosthenes

eratosthenes(n: *integer*) *→ list*

Enumerate the primes up to n.

# 4.20 factor.util – utilities for factorization

#### <span id="page-280-0"></span>• Classes

- [FactoringInteger](#page-281-0)
- [FactoringMethod](#page-284-0)

This module uses following type:

## <span id="page-280-1"></span>factorlist :

factorlist is a list which consists of pairs (base, index). Each pair means *baseindex*. The product of those terms expresses whole prime factorization.

# <span id="page-281-0"></span>4.20.1 FactoringInteger – keeping track of factorization Initialize (Constructor)

FactoringInteger(number: *integer*) *→ FactoringInteger*

This is the base class for factoring integers.

number is stored in the attribute [number](#page-281-1). The factors will be stored in the attribute [factors](#page-281-2), and primality of factors will be tracked in the attribute [primality](#page-281-3).

The given number must be a composite number.

## Attributes

#### <span id="page-281-1"></span>number :

The composite number.

#### <span id="page-281-2"></span>factors :

Factors known at the time being referred.

#### <span id="page-281-3"></span>primality :

A dictionary of primality information of known factors. True if the factor is prime, False composite, or None undetermined.

## Methods

```
4.20.1.1 getNextTarget – next target
getNextTarget(self, cond: function=None) → integer
```
Return the next target which meets cond.

If cond is not specified, then the next target is a composite (or undetermined) factor of [number](#page-281-1).

cond should be a binary predicate whose arguments are base and index. If there is no target factor, [LookupError](http://docs.python.org/library/exceptions#exceptions.LookupError) will be raised.

 $4.20.1.2$  getResult – result of factorization

<span id="page-282-0"></span>getResult(self) *→* factors

Return the currently known factorization of the [number](#page-281-1).

4.20.1.3 register – register a new factor

register(self, divisor: *integer*, isprime: *bool*=None)

Register a divisor of the **[number](#page-281-1)** if the divisor is a true divisor of the number.

The number is divided by the divisor as many times as possible.

The optional argument isprime tells the primality of the divisor (default to undetermined).

### 4.20.1.4 sortFactors – sort factors

sortFactors(self) *→*

*→*

Sort factors list.

This affects the result of  $getResult$ .

Examples

```
>>> A = factor.util.FactoringInteger(100)
>>> A.getNextTarget()
100
>>> A.getResult()
[(100, 1)]
>>> A.register(5, True)
>>> A.getResult()
[(5, 2), (4, 1)]>>> A.sortFactors()
>>> A.getResult()
[(4, 1), (5, 2)]>>> A.primality
{4: None, 5: True}
>>> A.getNextTarget()
4
```
# 4.20.2 FactoringMethod – method of factorization

<span id="page-284-0"></span>Initialize (Constructor)

FactoringMethod() *→ FactoringMethod*

Base class of factoring methods.

All methods defined in **[factor.methods](#page-271-1)** are implemented as derived classes of this class. The method which users may call is [factor](#page-285-0) only. Other methods are explained for future implementers of a new factoring method.

#### Methods

```
4.20.2.1 factor – do factorization
```

```
factor(self, number: integer, return_type: str='list', need_sort:
bool=False )
```
*→* [factorlist](#page-280-1)

Return the factorization of the given positive integer number. The default returned type is a **[factorlist](#page-280-1)**.

A keyword option return\_type can be as the following:

1. 'list' for default type ([factorlist](#page-280-1)).

2. 'tracker' for [FactoringInteger](#page-281-0).

Another keyword option need\_sort is Boolean: True to sort the result. This should be specified with return\_type='list'.

## 4.20.2.2 *†*continue\_factor – continue factorization

```
FactoringInteger, return_type:
str='tracker', primeq: func=primeq )
    → FactoringInteger
```
Continue factoring of the given tracker and return the result of factorization.

The default returned type is **[FactoringInteger](#page-281-0)**, but if return type is specified as 'list' then it returns **[factorlist](#page-280-1)**. The primality is judged by a function specified in [primeq](#page-65-0) optional keyword argument, which default is **primeq**.

```
4.20.2.3 †find – find a factor
```
find(self, target: *integer*, \*\*options ) *→ integer*

Find a factor from the target number.

This method has to be overridden, or **[factor](#page-285-0)** method should be overridden not to call this method.

```
4.20.2.4 †generate – generate prime factors
```

```
generate(self, target: integer, **options ) → integer
```
Generate prime factors of the target number with their valuations.

The method may terminate with yielding (1, 1) to indicate the factorization is incomplete.

This method has to be overridden, or [factor](#page-285-0) method should be overridden not to call this method.

## 4.21 poly.factor – polynomial factorization

The factor module is for factorizations of integer coefficient univariate polynomials.

This module using following type:

#### polynomial :

polynomial is the polynomial generated by function poly.uniutil.polynomial.

## $4.21.1$  brute force search – search factorization by brute force

brute\_force\_search(f: *poly.uniutil.IntegerPolynomial*, fp\_factors: *list*, q: *integer*) *→ [factors]*

Find the factorization of f by searching a factor which is a product of some combination in fp\_factors. The combination is searched by brute force. The argument fp\_factors is a list of poly.uniutil.FinitePrimeFieldPolynomial.

## 4.21.2 divisibility test – divisibility test

divisibility  $test(f: polynomial, g: polynomial) \rightarrow bool$ 

Return Boolean value whether f is divisible by g or not, for polynomials.

## 4.21.3 minimum\_absolute\_injection – send coefficients to minimum absolute representation

minimum\_absolute\_injection(f:  $\text{polynomial}$ )  $\rightarrow$  *F* 

Return an integer coefficient polynomial F by injection of a  $\mathbf{Z}/p\mathbf{Z}$  coefficient polynomial f with sending each coefficient to minimum absolute representatives.

The coefficient ring of given polynomial f must be [IntegerResidueClass-](#page-142-0)[Ring](#page-142-0) or [FinitePrimeField](#page-113-0).

 $4.21.4$  padic factorization – p-adic factorization

padic factorization(f:  $polynomial$ )  $\rightarrow$  *p*, *factors*
Return a prime p and a p-adic factorization of given integer coefficient squarefree polynomial f. The result factors have integer coefficients, injected from  $\mathbb{F}_p$ to its minimum absolute representation.

*†*The prime is chosen to be:

- 1. f is still squarefree mod p,
- 2. the number of factors is not greater than with the successive prime.

The given polynomial f must be poly.uniutil.IntegerPolynomial .

## 4.21.5 upper bound of coefficient –Landau-Mignotte bound of coefficients

## upper\_bound\_of\_coefficient(f: *polynomial*) *→ int*

Compute Landau-Mignotte bound of coefficients of factors, whose degree is no greater than half of the given f.

The given polynomial f must have integer coefficients.

## 4.21.6 zassenhaus – squarefree integer polynomial factorization by Zassenhaus method

zassenhaus(f: *polynomial*) *→ list of factors f*

Factor a squarefree integer coefficient polynomial f with Berlekamp-Zassenhaus method.

## 4.21.7 integerpolynomialfactorization – Integer polynomial factorization

integerpolynomialfactorization(f: *polynomial*) *→ factor*

Factor an integer coefficient polynomial f with Berlekamp-Zassenhaus method.

factor output by the form of list of tuples that formed (factor, index).

## 4.22 poly.formalsum – formal sum

#### • Classes

- *†*[FormalSumContainerInterface](#page-290-0)
- [DictFormalSum](#page-293-0)
- *†*[ListFormalSum](#page-293-1)

The formal sum is mathematically a finite sum of terms, A term consists of two parts: coefficient and base. All coefficients in a formal sum are in a common ring, while bases are arbitrary.

Two formal sums can be added in the following way. If there are terms with common base, they are fused into a new term with the same base and coefficients added.

A coefficient can be looked up from the base. If the specified base does not appear in the formal sum, it is null.

We refer the following for convenience as terminit:

#### <span id="page-289-0"></span>terminit :

terminit means one of types to initialize [dict.](http://docs.python.org/library/stdtypes#dict) The dictionary constructed from it will be considered as a mapping from bases to coefficients.

Note for beginner You may need USE only [DictFormalSum](#page-293-0), but may have to READ the description of [FormalSumContainerInterface](#page-290-0) because interface (all method names and their semantics) is defined in it.

# <span id="page-290-0"></span>4.22.1 FormalSumContainerInterface – interface class Initialize (Constructor)

Since the interface is an abstract class, do not instantiate.

The interface defines what "formal sum" is. Derived classes must provide the following operations and methods.

## **Operations**

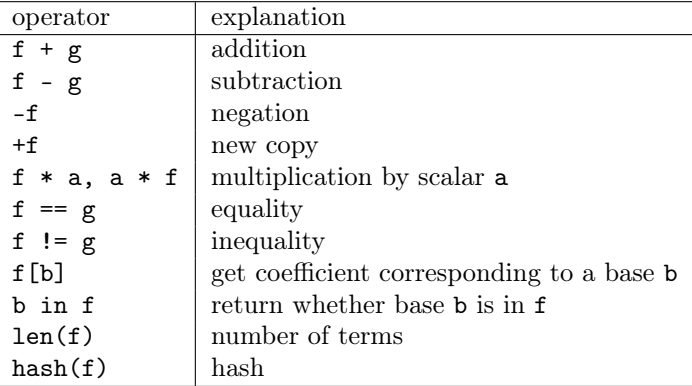

### 4.22.1.1 construct\_with\_default – copy-constructing

construct\_with\_default(self, maindata: *terminit*) *→ FormalSumContainerInterface*

Create a new formal sum of the same class with self, with given only the maindata and use copy of self's data if necessary.

#### 4.22.1.2 iterterms – iterator of terms

iterterms(self) *→ iterator*

Return an iterator of the terms. Each term yielded from iterators is a (base, coefficient) pair.

#### 4.22.1.3 itercoefficients – iterator of coefficients

itercoefficients(self) *→ iterator*

Return an iterator of the coefficients.

#### 4.22.1.4 iterbases – iterator of bases

iterbases(self) *→ iterator*

Return an iterator of the bases.

#### 4.22.1.5 terms – list of terms

terms(self) *→ list*

Return a list of the terms. Each term in returned lists is a (base, coefficient) pair.

### 4.22.1.6 coefficients – list of coefficients

coefficients(self) *→ list*

Return a list of the coefficients.

#### 4.22.1.7 bases – list of bases

bases(self) *→ list*

Return a list of the bases.

#### $4.22.1.8$  terms map – list of terms

terms\_map(self, func: *function*) *→ FormalSumContainerInterface*

Map on terms, i.e., create a new formal sum by applying func to each term. func has to accept two parameters base and coefficient, then return a new term pair.

 $4.22.1.9$  coefficients map – list of coefficients

```
coefficients_map(self) → FormalSumContainerInterface
```
Map on coefficients, i.e., create a new formal sum by applying func to each coefficient.

func has to accept one parameters coefficient, then return a new coefficient.

#### $4.22.1.10$  bases map – list of bases

bases\_map(self) *→ FormalSumContainerInterface*

Map on bases, i.e., create a new formal sum by applying func to each base.

func has to accept one parameters base, then return a new base.

## 4.22.2 DictFormalSum – formal sum implemented with dictionary

<span id="page-293-0"></span>A formal sum implementation based on dict.

This class inherits [FormalSumContainerInterface](#page-290-0). All methods of the interface are implemented.

### Initialize (Constructor)

DictFormalSum(args: *terminit*, defaultvalue: *RingElement*=None) *→ DictFormalSum*

See [terminit](#page-289-0) for type of args. It makes a mapping from bases to coefficients. The optional argument defaultvalue is the default value for \_\_getitem\_\_, i.e., if there is no term with the specified base, a look up attempt returns the defaultvalue. It is, thus, an element of the ring to which other coefficients belong.

#### 4.22.3 ListFormalSum – formal sum implemented with list

<span id="page-293-1"></span>A formal sum implementation based on list.

This class inherits [FormalSumContainerInterface](#page-290-0). All methods of the interface are implemented.

### Initialize (Constructor)

ListFormalSum(args: *terminit*, defaultvalue: *RingElement*=None) *→ ListFormalSum*

See [terminit](#page-289-0) for type of args. It makes a mapping from bases to coefficients. The optional argument defaultvalue is the default value for \_\_getitem\_\_, i.e., if there is no term with the specified base, a look up attempt returns the defaultvalue. It is, thus, an element of the ring to which other coefficients belong.

## 4.23 poly.groebner – Gröbner Basis

The groebner module is for computing Gröbner bases for multivariate polynomial ideals.

This module uses the following types:

#### polynomial :

polynomial is the polynomial generated by function [polynomial](#page-309-0).

order :

order is the order on terms of polynomials.

## 4.23.1 buchberger – naïve algorithm for obtaining Gröbner basis

buchberger(generating: *list*, order: *order*) *→ [polynomials]*

Return a Gröbner basis of the ideal generated by given generating set of polynomials with respect to the order.

Be careful, this implementation is very naive.

The argument generating is a list of **Polynomial**; the argument order is an order.

## 4.23.2 normal\_strategy – normal algorithm for obtaining Gröbner basis

normal strategy(generating: *list*, order: *order*)  $\rightarrow$  *[polynomials]* 

Return a Gröbner basis of the ideal generated by given generating set of polynomials with respect to the order.

This function uses the 'normal strategy'.

The argument generating is a list of **Polynomial**; the argument order is an order.

#### 4.23.3 reduce\_groebner – reduce Gröbner basis

reduce groebner(gbasis: *list*, order:  $order$ )  $\rightarrow$  *[polynomials]* 

Return the reduced Gröbner basis constructed from a Gröbner basis.

The output satisfies that:

- lb(f) divides  $\text{lb}(g) \Rightarrow g$  is not in reduced Gröbner basis, and
- monic.

The argument gbasis is a list of polynomials, a Gröbner basis (not merely a generating set).

### $4.23.4 \quad s \quad polynomial \quad -$  S-polynomial

```
s_polynomial(f: polynomial, g: polynomial, order: order)
       → [polynomials]
```
Return S-polynomial of f and g with respect to the order.

$$
S(f,g) = (\ln(g) * T / \ln(f)) * f - (\ln(f) * T / \ln(g)) * g,
$$

where  $T = \text{lcm}(\text{lb}(f), \text{ lb}(g)).$ 

#### Examples

```
>>> f = multiutil.polynomial({(1,0):2, (1,1):1},rational.theRationalField, 2)
>>> g = multiutil.polynomial({(0,1):-2, (1,1):1},rational.theRationalField, 2)
>>> lex = termorder.lexicographic_order
>>> groebner.s_polynomial(f, g, lex)
UniqueFactorizationDomainPolynomial({(1, 0): 2, (0, 1): 2})
>>> gb = groebner.normal_strategy([f, g], lex)
>>> for gb_poly in gb:
... print(gb_poly)
...
UniqueFactorizationDomainPolynomial({(1, 1): 1, (1, 0): 2})UniqueFactorizationDomainPolynomial({(1, 1): 1, (0, 1): -2})UniqueFactorizationDomainPolynomial({(1, 0): 2, (0, 1): 2})
UniqueFactorizationDomainPolynomial({(0, 2): -2, (0, 1): -4.0})
>>> gb_red = groebner.reduce_groebner(gb, lex)
>>> for gb_poly in gb_red:
... print(gb_poly)
...
UniqueFactorizationDomainPolynomial({(1, 0): Rational(1, 1), (0, 1): Rational(1, 1)})
UniqueFactorizationDomainPolynomial({(0, 2): Rational(1, 1), (0, 1): 2.0})
```
## 4.24 poly.hensel – Hensel lift

• Classes

– *†*[HenselLiftPair](#page-297-0)

- *†*[HenselLiftMulti](#page-298-0)
- *†*[HenselLiftSimultaneously](#page-301-0)
- $\bullet$  Functions
	- lift\_upto

In this module document, *polynomial* means integer polynomial.

## 4.24.1 HenselLiftPair – Hensel lift for a pair

<span id="page-297-0"></span>Initialize (Constructor)

HenselLiftPair(f: *polynomial*, a1: *polynomial*, a2: *polynomial*, u1: *polynomial*, u2: *polynomial*, p: *integer*, q: *integer*=p) *→ HenselLiftPair*

This object keeps integer polynomial pair which will be lifted by Hensel's lemma.

The argument should satisfy the following preconditions:

- f, a1 and a2 are monic
- $f == a1*a2 \pmod{q}$
- $a1*u1 + a2*u2 == 1 \pmod{p}$
- p divides q and both are positive

from\_factors(f: *polynomial*, a1: *polynomial*, a2: *polynomial*, p: *integer*) *→ HenselLiftPair*

This is a class method to create and return an instance of HenselLiftPair. You do not have to precompute **u1** and **u2** for the default constructor; they will be prepared for you from other arguments.

The argument should satisfy the following preconditions:

- f, a1 and a2 are monic
- $f = a1*a2 \pmod{p}$
- p is prime

## Attributes

point :

factors a1 and a2 as a list.

 $4.24.1.1$  lift – lift one step

 $lift(self) \rightarrow$ 

Lift polynomials by so-called the quadratic method.

```
4.24.1.2 lift factors – lift a1 and a2
```
lift  $factors(self) \rightarrow$ 

Update factors by lifted integer coefficient polynomials Ai's:

- $f = A1 * A2 \pmod{p * q}$
- Ai == ai (mod q)  $(i = 1, 2)$

Moreover, q is updated to  $p * q$ .

*†*The preconditions which should be automatically satisfied:

- $f = a1*a2 \pmod{q}$
- $a1*u1 + a2*u2 == 1 \pmod{p}$
- p divides q

4.24.1.3 lift ladder – lift u1 and u2

lift\_ladder(self) *→*

Update u1 and u2 with U1 and U2:

- $a1*U1 + a2*U2 == 1 \pmod{p**2}$
- Ui == ui (mod p)  $(i = 1, 2)$

Then, update p to p\*\*2.

*†*The preconditions which should be automatically satisfied:

•  $a1*u1 + a2*u2 == 1 \pmod{p}$ 

## 4.24.2 HenselLiftMulti – Hensel lift for multiple polynomials

<span id="page-298-0"></span>Initialize (Constructor)

HenselLiftMulti(f: *polynomial*, factors: *list*, ladder: *tuple*, p: *integer*, q: *integer*=p) *→ HenselLiftMulti*

This object keeps integer polynomial factors which will be lifted by Hensel's lemma. If the number of factors is just two, then you should use **[HenselLift-](#page-297-0)**[Pair](#page-297-0).

factors is a list of polynomials; we refer those polynomials as a1, a2, *. . .* ladder is a tuple of two lists sis and tis, both lists consist polynomials. We refer polynomials in sis as s1, s2, *. . .*, and those in tis as t1, t2, *. . .* Moreover, we define **bi** as the product of  $aj$ 's for  $i < j$ . The argument should satisfy the following preconditions:

- f and all of factors are monic
- $f = a1*. . . *ar (mod q)$
- ai\*si + bi\*ti == 1 (mod p)  $(i = 1, 2, ..., r)$
- p divides q and both are positive

#### from\_factors(f: *polynomial*, factors: *list*, p: *integer*) *→ HenselLiftMulti*

This is a class method to create and return an instance of HenselLiftMulti. You do not have to precompute ladder for the default constructor; they will be prepared for you from other arguments.

The argument should satisfy the following preconditions:

- f and all of factors are monic
- $f == a1*...*ar (mod q)$
- p is prime

### Attributes

point :

factors ais as a list.

 $4.24.2.1$  lift – lift one step

 $lift(self) \rightarrow$ 

Lift polynomials by so-called the quadratic method.

#### $4.24.2.2$  lift factors – lift factors

lift  $factors(self) \rightarrow$ 

Update factors by lifted integer coefficient polynomials Ais:

- $f = A1*..*Ar \pmod{p * q}$
- Ai == ai (mod q)  $(i = 1, ..., r)$

Moreover, **q** is updated to  $p * q$ .

*†*The preconditions which should be automatically satisfied:

- $f == a1*...*ar (mod q)$
- ai\*si + bi\*ti == 1 (mod p)  $(i = 1, ..., r)$
- p divides q

4.24.2.3 lift ladder – lift u1 and u2

lift\_ladder(self) *→*

Update sis and tis with Sis and Tis:

- $a1*Si + bi*Ti == 1 \pmod{p**2}$
- Si == si (mod p)  $(i = 1, ..., r)$
- Ti == ti (mod p)  $(i = 1, ..., r)$

Then, update p to p\*\*2.

*†*The preconditions which should be automatically satisfied:

• ai\*si + bi\*ti == 1 (mod p)  $(i = 1, ..., r)$ 

### 4.24.3 HenselLiftSimultaneously

<span id="page-301-0"></span>The method explained in [\[14](#page-347-0)].

*†*Keep these invariants:

- ais, pi and gis are monic
- $f = g1*, \ldots *gr \pmod{p}$
- $f = d0 + d1*p + d2*px*2 + ... + dk*px*k$
- hi ==  $g(i+1)*...*gr$
- 1 ==  $\text{gi} * \text{si} + \text{hi} * \text{ti} \pmod{p}$   $(i = 1, ..., r)$
- deg(si)  $\langle$  deg(hi), deg(ti)  $\langle$  deg(gi)  $(i = 1, ..., r)$
- p divides q
- $f = 11*, \ldots *lr \pmod{q/p}$
- $f == a1*...*ar (mod q)$
- ui == ai\*yi + bi\*zi (mod p)  $(i = 1, ..., r)$

### Initialize (Constructor)

HenselLiftSimultaneously(target: *polynomial*, factors: *list*, cofactors: *list*, bases: *list*, p: *integer*) *→ HenselLiftSimultaneously*

This object keeps integer polynomial factors which will be lifted by Hensel's lemma.

f = target, gi in factors, his in cofactors and sis and tis are in bases. from\_factors(target: *polynomial*, factors: *list*, p: *integer*, ubound: *integer*[=sys.maxint](http://docs.python.org/library/sys#maxint)) *→ HenselLiftSimultaneously*

This is a class method to create and return an instance of HenselLiftSimultaneously, whose factors are lifted by **[HenselLiftMulti](#page-298-0)** upto ubound if it is smaller than sys.maxint, or upto sys.maxint otherwise. You do not have to precompute auxiliary polynomials for the default constructor; they will be prepared for you from other arguments.

 $f = target, g is in factors.$ 

 $4.24.3.1$  lift – lift one step

 $lift(self) \rightarrow$ 

The lift. You should call this method only.

4.24.3.2 first lift – the first step

first  $lift(self) \rightarrow$ 

Start lifting.  $f == 11*12*...*lr (mod p**2)$ Initialize dis, uis, yis and zis. Update ais, bis. Then, update q with p\*\*2.

#### 4.24.3.3 general lift – next step

general\_lift(self) *→*

Continue lifting. f == a1\*a2\*...\*ar (mod p\*q) Initialize ais, ubis, yis and zis. Then, update q with p\*q.

### 4.24.4 lift  $upto$  – main function

lift\_upto(self, target: *polynomial*, factors: *list*, p: *integer*, bound: *integer*)

*→ tuple*

Hensel lift factors mod p of target upto bound and return factors mod q and the q itself.

These preconditions should be satisfied:

- target is monic.
- target == product(factors) mod p

The result (factors, q) satisfies the following postconditions:

- there exist  $k$  s.t.  $q == p**k$  >= bound and
- target == product(factors) mod q

# 4.25 poly.multiutil – utilities for multivariate polynomials

## • Classes

- [RingPolynomial](#page-304-0)
- [DomainPolynomial](#page-305-0)
- [UniqueFactorizationDomainPolynomial](#page-308-0)
- OrderProvider
- NestProvider
- PseudoDivisionProvider
- GcdProvider
- RingElementProvider

## • Functions

– [polynomial](#page-309-0)

## 4.25.1 RingPolynomial

<span id="page-304-0"></span>General polynomial with commutative ring coefficients.

## Initialize (Constructor)

RingPolynomial(coefficients: *terminit*, \*\*keywords: *dict*) *→ RingPolynomial*

The keywords must include:

coeffring a commutative ring (*CommutativeRing*)

number of variables the number of variables(*integer*)

order term order (*TermOrder*)

This class inherits [BasicPolynomial](#page-312-0), OrderProvider, NestProvider and RingElementProvider.

### Attributes

order :

term order.

4.25.1.1 getRing

getRing(self) *→ Ring*

Return an object of a subclass of Ring, to which the polynomial belongs. (This method overrides the definition in RingElementProvider)

#### 4.25.1.2 getCoefficientRing

getCoefficientRing(self) *→ Ring*

Return an object of a subclass of Ring, to which the all coefficients belong. (This method overrides the definition in RingElementProvider)

#### 4.25.1.3 leading\_variable

```
leading_variable(self) → integer
```
Return the position of the leading variable (the leading term among all total degree one terms).

The leading term varies with term orders, so does the result. The term order can be specified via the attribute order.

(This method is inherited from NestProvider)

#### 4.25.1.4 nest

```
nest(self, outer: integer, coeffring: CommutativeRing)
      → polynomial
```
Nest the polynomial by extracting outer variable at the given position. (This method is inherited from NestProvider)

#### 4.25.1.5 unnest

nest(self, q: *polynomial*, outer: *integer*, coeffring: *CommutativeRing*) *→ polynomial*

Unnest the nested polynomial q by inserting outer variable at the given position.

(This method is inherited from NestProvider)

## 4.25.2 DomainPolynomial

<span id="page-305-0"></span>Polynomial with domain coefficients.

## Initialize (Constructor)

DomainPolynomial(coefficients: *terminit*, \*\*keywords: *dict*) *→ DomainPolynomial*

The keywords must include:

coeffring a commutative ring (*CommutativeRing*)

number of variables the number of variables(*integer*)

order term order (*TermOrder*)

This class inherits [RingPolynomial](#page-304-0) and PseudoDivisionProvider.

## Operations

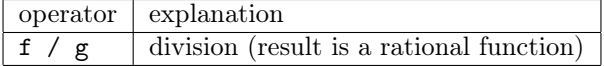

4.25.2.1 pseudo\_divmod

 $pseudo\ divmod(self, other: polynomial) \rightarrow polynomial$ 

Return *Q*, *R* polynomials such that:

 $d^{deg(self)-deg(other)+1}self = other \times Q + R$ 

w.r.t. a fixed variable, where *d* is the leading coefficient of other.

The leading coefficient varies with term orders, so does the result. The term order can be specified via the attribute order.

(This method is inherited from PseudoDivisionProvider.)

#### 4.25.2.2 pseudo\_floordiv

pseudo floordiv(self, other:  $polynomial$ )  $\rightarrow polynomial$ 

Return a polynomial *Q* such that

 $d^{deg(self)-deg(other)+1}self = other \times Q + R$ 

w.r.t. a fixed variable, where *d* is the leading coefficient of other and *R* is a polynomial.

The leading coefficient varies with term orders, so does the result. The term order can be specified via the attribute order. (This method is inherited from PseudoDivisionProvider.)

#### 4.25.2.3 pseudo\_mod

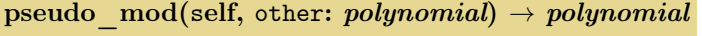

Return a polynomial *R* such that

 $d^{deg(self)-deg(other)+1} \times self = other \times Q + R$ 

where *d* is the leading coefficient of other and *Q* a polynomial.

The leading coefficient varies with term orders, so does the result. The term order can be specified via the attribute order.

(This method is inherited from PseudoDivisionProvider.)

4.25.2.4 exact\_division

exact division(self, other:  $polynomial$ )  $\rightarrow polynomial$ 

Return quotient of exact division. (This method is inherited from PseudoDivisionProvider.)

## 4.25.3 UniqueFactorizationDomainPolynomial

<span id="page-308-0"></span>Polynomial with unique factorization domain (UFD) coefficients.

## Initialize (Constructor)

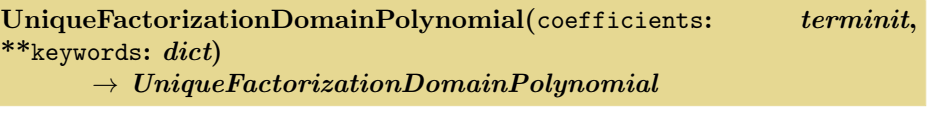

The keywords must include:

coeffring a commutative ring (*CommutativeRing*)

number\_of\_variables the number of variables(*integer*)

order term order (*TermOrder*)

This class inherits [DomainPolynomial](#page-305-0) and GcdProvider.

### 4.25.3.1 gcd

gcd(self, other: *polynomial*) *→ polynomial*

Return gcd. The nested polynomials' gcd is used. (This method is inherited from GcdProvider.)

### 4.25.3.2 resultant

resultant(self, other: *polynomial*, var:  $integer$ )  $\rightarrow polynomial$ 

Return resultant of two polynomials of the same ring, with respect to the variable specified by its position var.

## 4.25.4 polynomial – factory function for various polynomials

<span id="page-309-0"></span>polynomial(coefficients: *terminit*, coeffring: *CommutativeRing*, number\_of\_variables: *integer*=None) *→ polynomial*

Return a polynomial.

*†*One can override the way to choose a polynomial type from a coefficient ring, by setting:

```
special_ring_table[coeffring_type] = polynomial_type
before the function call.
```
### 4.25.5 prepare\_indeterminates – simultaneous declarations of indeterminates

prepare\_indeterminates(names: *string*, ctx: *dict*, coeffring: *CoefficientRing*=None) *→ None*

From space separated names of indeterminates, prepare variables representing the indeterminates. The result will be stored in ctx dictionary.

The variables should be prepared at once, otherwise wrong aliases of variables may confuse you in later calculation.

If an optional coeffring is not given, indeterminates will be initialized as integer coefficient polynomials.

#### Examples

```
>>> prepare_indeterminates("X Y Z", globals())
>>> Y
```
UniqueFactorizationDomainPolynomial({(0, 1, 0): 1})

# 4.26 poly.multivar – multivariate polynomial

- Classes
	- *†*[PolynomialInterface](#page-312-1)
	- *†*[BasicPolynomial](#page-312-0)
	- [TermIndices](#page-312-2)

## 4.26.1 PolynomialInterface – base class for all multivariate polynomials

<span id="page-312-1"></span>Since the interface is an abstract class, do not instantiate.

## 4.26.2 BasicPolynomial – basic implementation of polynomial

<span id="page-312-0"></span>Basic polynomial data type.

## 4.26.3 TermIndices – Indices of terms of multivariate polynomials

<span id="page-312-2"></span>It is a tuple-like object.

```
Initialize (Constructor)
```

```
TermIndices(indices: tuple) → TermIndices
```
The constructor does not check the validity of indices, such as integerness, nonnegativity, etc.

## Operations

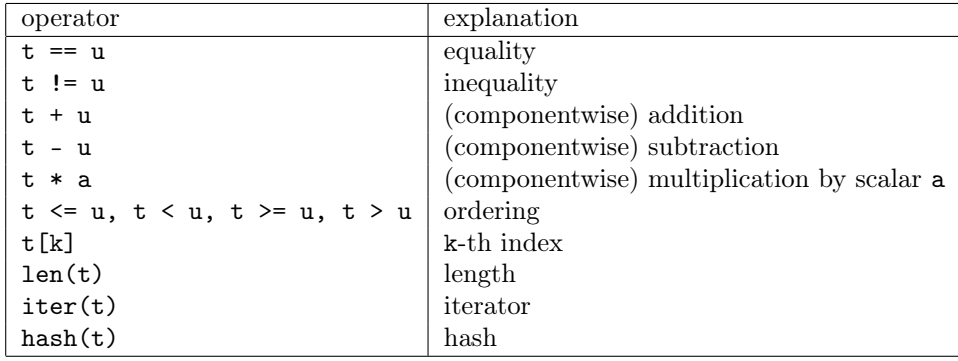

4.26.3.1 pop

pop(self, pos: *integer*) *→* (*integer*, *TermIndices*)

Return the index at pos and a new TermIndices object as the omitting-the-pos indices.

4.26.3.2 gcd

gcd(self, other: *TermIndices*) *→ TermIndices* Return the "gcd" of two indices.

4.26.3.3 lcm

lcm(self, other: *TermIndices*) *→ TermIndices* Return the "lcm" of two indices.

# 4.27 poly.ratfunc – rational function

#### • Classes

### – [RationalFunction](#page-315-0)

A rational function is a ratio of two polynomials.

Please don't expect this module is useful. It just provides an acceptable container for polynomial division.

# <span id="page-315-0"></span>4.27.1 RationalFunction – rational function class Initialize (Constructor)

RationalFunction(numerator: *polynomial*, denominator: *polynomial*=1) *→ RationalFunction*

Make a rational function with the given numerator and denominator. If the numerator is a RationalFunction instance and denominator is not given, then make a copy. If the numerator is a kind of polynomial, then make a rational function whose numerator is the given polynomial. Additionally, if denominator is also given, the denominator is set to its values, otherwise the denominator is 1.

## Attributes

# numerator :

polynomial.

denominator : polynomial.

## Operations

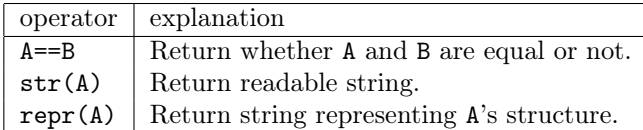

4.27.1.1 getRing – get rational function field getRing(self) *→* [RationalFunctionField](#page-320-0)

Return the rational function field to which the rational function belongs.

# 4.28 poly.ring – polynomial rings

- Classes
	- [PolynomialRing](#page-318-0)
	- [RationalFunctionField](#page-320-0)
	- [PolynomialIdeal](#page-322-0)

## 4.28.1 PolynomialRing – ring of polynomials

<span id="page-318-0"></span>A class for uni-/multivariate polynomial rings. A subclass of [CommutativeR](#page-238-0)[ing](#page-238-0).

## Initialize (Constructor)

PolynomialRing(coeffring: *CommutativeRing*, number\_of\_variables: *integer*=1) *→ PolynomialRing*

coeffring is the ring of coefficients. number of variables is the number of variables. If its value is greater than 1, the ring is for multivariate polynomials.

## Attributes

#### zero :

zero of the ring.

one :

one of the ring.

```
4.28.1.1 getInstance – classmethod
```
getInstance(coeffring: *CommutativeRing*, number\_of\_variables: *integer*)

*→ PolynomialRing*

return the instance of polynomial ring with coefficient ring coeffring and number of variables number\_of\_variables.

4.28.1.2 getCoefficientRing

getCoefficientRing() *→* CommutativeRing

4.28.1.3 getQuotientField

getQuotientField() *→* Field

4.28.1.4 issubring

issubring(other: *Ring*) *→ bool*

4.28.1.5 issuperring

issuperring(other: *Ring*) *→ bool*

4.28.1.6 getCharacteristic

getCharacteristic() *→ integer*

#### 4.28.1.7 createElement

createElement(seed) *→ polynomial*

Return a polynomial. seed can be a polynomial, an element of coefficient ring, or any other data suited for the first argument of uni-/multi-variate polynomials.

4.28.1.8 gcd

 $gcd(a, b) \rightarrow polynomial$ 

Return the greatest common divisor of given polynomials (if possible). The polynomials must be in the polynomial ring. If the coefficient ring is a field, the result is monic.

4.28.1.9 isdomain

- 4.28.1.10 iseuclidean
- 4.28.1.11 isnoetherian
- 4.28.1.12 ispid
- 4.28.1.13 isufd

Inherited from [CommutativeRing](#page-238-0).

# <span id="page-320-0"></span>4.28.2 RationalFunctionField – field of rational functions Initialize (Constructor)

RationalFunctionField(field: *Field*, number\_of\_variables: *integer*) *→ RationalFunctionField*

A class for fields of rational functions. It is a subclass of [QuotientField](#page-244-0).

field is the field of coefficients, which should be a [Field](#page-242-0) object. number\_of\_variables is the number of variables.

## Attributes

zero :

zero of the field.

one :

one of the field.

```
4.28.2.1 getInstance – classmethod
```
getInstance(coefffield: *Field*, number\_of\_variables: *integer*) *→ RationalFunctionField*

return the instance of RationalFunctionField with coefficient field coefffield and number of variables number\_of\_variables.

4.28.2.2 createElement

createElement(\*seedarg: *list*, \*\*seedkwd: *dict*) *→ RationalFunction*

4.28.2.3 getQuotientField

getQuotientField() *→ Field*

4.28.2.4 issubring

issubring(other: *Ring*) *→ bool*

4.28.2.5 issuperring

issuperring(other: *Ring*) *→ bool*

#### 4.28.2.6 unnest

unnest() *→ RationalFunctionField*

If self is a nested RationalFunctionField i.e. its coefficient field is also a RationalFunctionField, then the method returns one level unnested RationalFunctionField. For example:

### Examples

```
>>> RationalFunctionField(RationalFunctionField(Q, 1), 1).unnest()
RationalFunctionField(Q, 2)
```
#### 4.28.2.7 gcd

gcd(a: *RationalFunction*, b: *RationalFunction*) *→ RationalFunction*

Inherited from [Field](#page-242-0).

- 4.28.2.8 isdomain
- 4.28.2.9 iseuclidean
- 4.28.2.10 isnoetherian
- 4.28.2.11 ispid
- 4.28.2.12 isufd

Inherited from [CommutativeRing](#page-238-0).

## 4.28.3 PolynomialIdeal – ideal of polynomial ring

<span id="page-322-0"></span>A subclass of [Ideal](#page-251-0) represents ideals of polynomial rings.

## Initialize (Constructor)

PolynomialIdeal(generators: *list*, polyring: *PolynomialRing*) *→ PolynomialIdeal*

Create an object represents an ideal in a polynomial ring polyring generated by generators.

## **Operations**

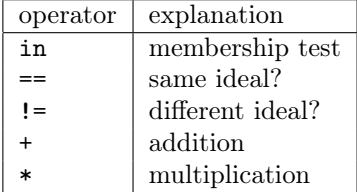

4.28.3.1 reduce

reduce(element: *polynomial*) *→ polynomial*

Modulo element by the ideal.

4.28.3.2 issubset issubset(other: *set*) *→ bool*

4.28.3.3 issuperset

issuperset(other: *set*) *→ bool*
## 4.29 poly.termorder – term orders

- Classes
	- *†*[TermOrderInterface](#page-325-0)
	- *†*[UnivarTermOrder](#page-326-0)
	- [MultivarTermOrder](#page-328-0)
- Functions
	- weight\_order

### <span id="page-325-0"></span>4.29.1 TermOrderInterface – interface of term order Initialize (Constructor)

### TermOrderInterface(comparator: *function*) *→ TermOrderInterface*

A term order is primarily a function, which determines precedence between two terms (or monomials). By the precedence, all terms are ordered.

More precisely in terms of Python , a term order accepts two tuples of integers, each of which represents power indices of the term, and returns 0, 1 or -1 just like [cmp](http://docs.python.org/library/stdfuncs#cmp) built-in function.

A TermOrder object provides not only the precedence function, but also a method to format a string for a polynomial, to tell degree, leading coefficients, etc.

comparator accepts two tuple-like objects of integers, each of which represents power indices of the term, and returns 0, 1 or -1 just like cmp built-in function.

This class is abstract and should not be instantiated. The methods below have to be overridden.

### 4.29.1.1 cmp

cmp(self, left: *tuple*, right: *tuple*) *→ integer*

Compare two index tuples left and right and determine precedence.

#### 4.29.1.2 format

format(self, polynom: *polynomial*, \*\*keywords: *dict*) *→ string*

Return the formatted string of the polynomial polynom.

### 4.29.1.3 leading\_coefficient

leading\_coefficient(self, polynom: *polynomial*) *→ CommutativeRingElement*

Return the leading coefficient of polynomial polynom with respect to the term order.

#### 4.29.1.4 leading\_term

leading  $term(self, polynomial: polynomial) \rightarrow tuple$ 

Return the leading term of polynomial polynom as tuple of (degree index, coefficient) with respect to the term order.

### 4.29.2 UnivarTermOrder – term order for univariate polynomials

### <span id="page-326-0"></span>Initialize (Constructor)

### UnivarTermOrder(comparator: *function*) *→ UnivarTermOrder*

There is one unique term order for univariate polynomials. It's known as degree.

One thing special to univariate case is that powers are not tuples but bare integers. According to the fact, method signatures also need be translated from the definitions in TermOrderInterface, but its easy, and we omit some explanations.

comparator can be any callable that accepts two integers and returns 0, 1 or -1 just like cmp, i.e. if they are equal it returns 0, first one is greater 1, and otherwise -1. Theoretically acceptable comparator is only the cmp function.

This class inherits [TermOrderInterface](#page-325-0).

### 4.29.2.1 format

```
format(self, polynom: polynomial, varname: string='X', reverse:
bool=False)
      → string
```
Return the formatted string of the polynomial polynom.

- polynom must be a univariate polynomial.
- varname can be set to the name of the variable.
- reverse can be either True or False. If it's True, terms appear in reverse (descending) order.

#### 4.29.2.2 degree

```
degree(self, polynom: polynomial) → integer
```
Return the degree of the polynomial polynom.

### 4.29.2.3 tail\_degree

```
tail_degree(self, polynom: polynomial) → integer
```
Return the least degree among all terms of the polynom.

This method is *experimental*.

### 4.29.3 MultivarTermOrder – term order for multivariate polynomials

<span id="page-328-0"></span>Initialize (Constructor)

MultivarTermOrder(comparator: *function*) *→ MultivarTermOrder*

This class inherits [TermOrderInterface](#page-325-0).

### 4.29.3.1 format

```
format(self, polynom: polynomial, varname: tuple=None, reverse:
bool=False, **kwds: dict)
      → string
```
Return the formatted string of the polynomial polynom.

An additional argument varnames is required to name variables.

- polynom is a multivariate polynomial.
- varnames is the sequence of the variable names.
- reverse can be either True or False. If it's True, terms appear in reverse (descending) order.

### 4.29.4 weight order – weight order

```
weight_order(weight: sequence, tie_breaker: function=None)
      → function
```
Return a comparator of weight ordering by weight.

Let *w* denote the weight. The weight ordering is defined for arguments *x* and *y* that  $x < y$  if  $w \cdot x < w \cdot y$  or  $w \cdot x == w \cdot y$  and tie breaker tells  $x < y$ .

The option tie\_breaker is another comparator that will be used if dot products with the weight vector leaves arguments tie. If the option is None (default) and a tie breaker is indeed necessary to order given arguments, a TypeError is raised.

### Examples

```
>>> w = termorder.MultivarTermOrder(
... termorder.weight_order((6, 3, 1), cmp))
\Rightarrow w.cmp((1, 0, 0), (0, 1, 2))
1
```
## 4.30 poly.uniutil – univariate utilities

### • Classes

- [RingPolynomial](#page-331-0)
- [DomainPolynomial](#page-332-0)
- [UniqueFactorizationDomainPolynomial](#page-335-0)
- [IntegerPolynomial](#page-336-0)
- [FieldPolynomial](#page-337-0)
- [FinitePrimeFieldPolynomial](#page-339-0)
- OrderProvider
- DivisionProvider
- PseudoDivisionProvider
- ContentProvider
- SubresultantGcdProvider
- PrimeCharacteristicFunctionsProvider
- VariableProvider
- RingElementProvider
- Functions
	- [polynomial](#page-341-0)

## 4.30.1 RingPolynomial – polynomial over commutative ring

<span id="page-331-0"></span>Initialize (Constructor)

RingPolynomial(coefficients: *terminit*, coeffring: *CommutativeRing*, \*\*keywords: *dict*) *→ RingPolynomial object*

Initialize a polynomial over the given commutative ring coeffring.

This class inherits from [SortedPolynomial](#page-345-0), OrderProvider and RingElementProvider.

The type of the coefficients is **[terminit](#page-289-0)**. coeffring is an instance of descendant of **[CommutativeRing](#page-238-0)**.

4.30.1.1 getRing

getRing(self) *→ Ring*

Return an object of a subclass of Ring, to which the polynomial belongs. (This method overrides the definition in RingElementProvider)

### 4.30.1.2 getCoefficientRing

getCoefficientRing(self) *→ Ring*

Return an object of a subclass of Ring, to which the all coefficients belong. (This method overrides the definition in RingElementProvider)

```
4.30.1.3 shift degree to
```

```
shift degree to(self, degree: integer) \rightarrow polynomial
```
Return polynomial whose degree is the given degree. More precisely, let  $f(X) = a_0 + ... + a_n X^n$ , then **f**.shift\_degree\_to(m) returns:

- zero polynomial, if f is zero polynomial
- $a_{n-m} + ... + a_n X^m$ , if  $0 \leq m < n$
- $a_0 X^{m-n} + \ldots + a_n X^m$ , if  $m \geq n$

(This method is inherited from OrderProvider)

4.30.1.4 split\_at

split  $at(self, degree: integer) \rightarrow polynomial$ 

Return tuple of two polynomials, which are split at the given degree. The term of the given degree, if exists, belongs to the lower degree polynomial. (This method is inherited from OrderProvider)

### 4.30.2 DomainPolynomial – polynomial over domain

### <span id="page-332-0"></span>Initialize (Constructor)

DomainPolynomial(coefficients: *terminit*, coeffring: *CommutativeRing*, \*\*keywords: *dict*) *→ DomainPolynomial object*

Initialize a polynomial over the given domain coeffring.

In addition to the basic polynomial operations, it has pseudo division methods.

This class inherits [RingPolynomial](#page-331-0) and PseudoDivisionProvider.

The type of the coefficients is **[terminit](#page-289-0)**. coeffring is an instance of descen-dant of [CommutativeRing](#page-238-0) which satisfies coeffring.isdomain().

4.30.2.1 pseudo\_divmod

pseudo divmod(self, other:  $polynomial$ )  $\rightarrow tuple$ 

Return a tuple (Q, R), where *Q*, *R* are polynomials such that:

 $d^{deg(f)-deg(other)+1}f = other \times Q + R$ ,

where *d* is the leading coefficient of other. (This method is inherited from PseudoDivisionProvider)

#### 4.30.2.2 pseudo\_floordiv

pseudo floordiv(self, other:  $polynomial$ )  $\rightarrow polynomial$ 

Return a polynomial *Q* such that:

 $d^{deg(f)-deg(other)+1}f = other \times Q + R$ ,

where *d* is the leading coefficient of other. (This method is inherited from PseudoDivisionProvider)

4.30.2.3 pseudo\_mod

pseudo\_mod(self, other: *polynomial*) *→ polynomial*

Return a polynomial *R* such that:

 $d^{deg(f)-deg(other)+1}f = other \times Q + R$ ,

where *d* is the leading coefficient of other. (This method is inherited from PseudoDivisionProvider)

4.30.2.4 exact\_division

exact\_division(self, other: *polynomial*) *→ polynomial*

Return quotient of exact division. (This method is inherited from PseudoDivisionProvider)

#### 4.30.2.5 scalar\_exact\_division

scalar\_exact\_division(self, scale: *CommutativeRingElement*) *→ polynomial*

Return quotient by scale which can divide each coefficient exactly. (This method is inherited from PseudoDivisionProvider)

#### 4.30.2.6 discriminant

discriminant(self) *→ CommutativeRingElement*

Return discriminant of the polynomial.

#### 4.30.2.7 to\_field\_polynomial

to field polynomial(self)  $\rightarrow$  *FieldPolynomial* 

Return a FieldPolynomial object obtained by embedding the polynomial ring over the domain *D* to over the quotient field of *D*.

### 4.30.3 UniqueFactorizationDomainPolynomial – polynomial over UFD

<span id="page-335-0"></span>Initialize (Constructor)

UniqueFactorizationDomainPolynomial(coefficients: *terminit*, coeffring: *CommutativeRing*, \*\*keywords: *dict*) *→ UniqueFactorizationDomainPolynomial object*

Initialize a polynomial over the given UFD coeffring.

This class inherits from [DomainPolynomial](#page-332-0), SubresultantGcdProvider and ContentProvider.

The type of the coefficients is **[terminit](#page-289-0)**. coeffring is an instance of descendant of [CommutativeRing](#page-238-0) which satisfies coeffring.isufd().

### 4.30.3.1 content

content(self) *→ CommutativeRingElement*

Return content of the polynomial. (This method is inherited from ContentProvider)

#### 4.30.3.2 primitive\_part

primitive\_part(self) *→ UniqueFactorizationDomainPolynomial*

Return the primitive part of the polynomial. (This method is inherited from ContentProvider)

#### 4.30.3.3 subresultant\_gcd

subresultant\_gcd(self, other: *polynomial*) *→ UniqueFactorizationDomainPolynomial*

Return the greatest common divisor of given polynomials. They must be in the polynomial ring and its coefficient ring must be a UFD. (This method is inherited from SubresultantGcdProvider) Reference: [[13\]](#page-347-0)Algorithm 3.3.1

#### 4.30.3.4 subresultant\_extgcd

 $subresultant$   $extgcd(self, other: polynomial) \rightarrow tuple$ 

Return (A, B, P) s.t.  $A \times self + B \times other = P$ , where *P* is the greatest common divisor of given polynomials. They must be in the polynomial ring and its coefficient ring must be a UFD. Reference: [[21\]](#page-348-0)p.18

(This method is inherited from SubresultantGcdProvider)

#### 4.30.3.5 resultant

resultant(self, other: *polynomial*) *→ polynomial* Return the resultant of self and other. (This method is inherited from SubresultantGcdProvider)

### 4.30.4 IntegerPolynomial – polynomial over ring of rational integers

### <span id="page-336-0"></span>Initialize (Constructor)

IntegerPolynomial(coefficients: *terminit*, coeffring: *CommutativeRing*, \*\*keywords: *dict*) *→ IntegerPolynomial object*

Initialize a polynomial over the given commutative ring coeffring.

This class is required because special initialization must be done for built-in int.

This class inherits from [UniqueFactorizationDomainPolynomial](#page-335-0).

The type of the coefficients is **[terminit](#page-289-0)**. coeffring is an instance of **[Inte](#page-217-0)**[gerRing](#page-217-0). You have to give the rational integer ring, though it seems redundant.

### 4.30.5 FieldPolynomial – polynomial over field

<span id="page-337-0"></span>Initialize (Constructor)

FieldPolynomial(coefficients: *terminit*, coeffring: *Field*, \*\*keywords: *dict*)

*→ FieldPolynomial object*

Initialize a polynomial over the given field coeffring.

Since the polynomial ring over field is a Euclidean domain, it provides divisions.

This class inherits from [RingPolynomial](#page-331-0), DivisionProvider and ContentProvider.

The type of the coefficients is **[terminit](#page-289-0)**. coeffring is an instance of descendant of [Field](#page-242-0).

### **Operations**

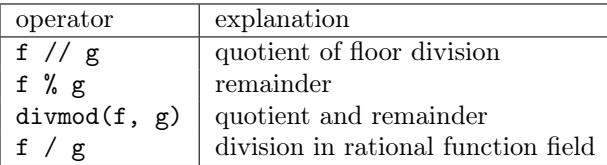

4.30.5.1 content

content(self) *→ FieldElement*

Return content of the polynomial. (This method is inherited from ContentProvider)

#### 4.30.5.2 primitive\_part

primitive\_part(self) *→ polynomial*

Return the primitive part of the polynomial. (This method is inherited from ContentProvider)

#### 4.30.5.3 mod

mod(self, dividend: *polynomial*) *→ polynomial*

Return *dividend* mod *self*. (This method is inherited from DivisionProvider)

```
4.30.5.4 scalar_exact_division
```
scalar exact division(self, scale:  $FieldElement$ )  $\rightarrow polynomial$ 

Return quotient by scale which can divide each coefficient exactly. (This method is inherited from DivisionProvider)

#### 4.30.5.5 gcd

gcd(self, other: *polynomial*) *→ polynomial*

Return a greatest common divisor of self and other.

Returned polynomial is always monic. (This method is inherited from DivisionProvider)

#### 4.30.5.6 extgcd

extgcd(self, other: *polynomial*) *→ tuple*

Return a tuple  $(u, v, d)$ ; they are the greatest common divisor  $d$  of two polynomials self and other and *u*, *v* such that

$$
d = self \times u + other \times v
$$

See [extgcd](#page-56-0). (This method is inherited from DivisionProvider)

### 4.30.6 FinitePrimeFieldPolynomial – polynomial over finite prime field

### <span id="page-339-0"></span>Initialize (Constructor)

FinitePrimeFieldPolynomial(coefficients: *terminit*, coeffring: *FinitePrimeField*, \*\*keywords: *dict*) *→ FinitePrimeFieldPolynomial object*

Initialize a polynomial over the given commutative ring coeffring.

This class inherits from [FieldPolynomial](#page-337-0) and PrimeCharacteristicFunctionsProvider.

The type of the coefficients is **[terminit](#page-289-0)**. coeffring is an instance of descendant of [FinitePrimeField](#page-113-0).

```
4.30.6.1 mod_pow – powering with modulus
```
mod\_pow(self, polynom: *polynomial*, index: *integer*) *→ polynomial*

Return *polynomindex* mod *self*.

Note that self is the modulus. (This method is inherited from PrimeCharacteristicFunctionsProvider)

```
4.30.6.2 pthroot
```
pthroot(self) *→ polynomial*

Return a polynomial obtained by sending  $X^p$  to X, where p is the characteristic. If the polynomial does not consist of  $p$ -th powered terms only, result is nonsense.

(This method is inherited from PrimeCharacteristicFunctionsProvider)

```
4.30.6.3 squarefree_decomposition
```

```
squarefree_decomposition(self) → dict
```
Return the square free decomposition of the polynomial.

The return value is a dict whose keys are integers and values are corresponding powered factors. For example, If

### Examples

```
>>> A = A1 * A2**2
>>> A.squarefree_decomposition()
{1: A1, 2: A2}.
```
(This method is inherited from PrimeCharacteristicFunctionsProvider)

4.30.6.4 distinct\_degree\_decomposition

distinct degree decomposition(self)  $\rightarrow$  *dict* 

Return the distinct degree factorization of the polynomial.

The return value is a dict whose keys are integers and values are corresponding product of factors of the degree. For example, if  $A = A1 \times A2$ , and all irreducible factors of *A*1 having degree 1 and all irreducible factors of *A*2 having degree 2, then the result is:  $\{1: A1, 2: A2\}$ .

The given polynomial must be square free, and its coefficient ring must be a finite field.

(This method is inherited from PrimeCharacteristicFunctionsProvider)

### 4.30.6.5 split\_same\_degrees

```
split_same_degrees(self, degree: ) \rightarrow list
```
Return the irreducible factors of the polynomial.

The polynomial must be a product of irreducible factors of the given degree. (This method is inherited from PrimeCharacteristicFunctionsProvider)

### 4.30.6.6 factor

#### factor(self) *→ list*

Factor the polynomial.

The returned value is a list of tuples whose first component is a factor and second component is its multiplicity.

(This method is inherited from PrimeCharacteristicFunctionsProvider)

#### 4.30.6.7 isirreducible

#### isirreducible(self) *→ bool*

If the polynomial is irreducible return True, otherwise False. (This method is inherited from PrimeCharacteristicFunctionsProvider)

### 4.30.7 polynomial – factory function for various polynomials

<span id="page-341-0"></span>polynomial(coefficients: *terminit*, coeffring: *CommutativeRing*) *→ polynomial*

Return a polynomial.

*†*One can override the way to choose a polynomial type from a coefficient ring, by setting:

special\_ring\_table[coeffring\_type] = polynomial\_type before the function call.

## 4.31 poly.univar – univariate polynomial

### • Classes

- *†*[PolynomialInterface](#page-343-0)
- *†*[BasicPolynomial](#page-345-1)
- [SortedPolynomial](#page-345-0)

This poly.univar using following type:

### polynomial :

polynomial is an instance of some descendant class of [PolynomialInter](#page-343-0)[face](#page-343-0) in this context.

### 4.31.1 PolynomialInterface – base class for all univariate polynomials

## <span id="page-343-0"></span>Initialize (Constructor)

Since the interface is an abstract class, do not instantiate. The class is derived from [FormalSumContainerInterface](#page-290-0).

### **Operations**

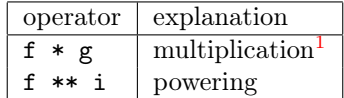

### 4.31.1.1 differentiate – formal differentiation

differentiate(self) *→ polynomial*

Return the formal differentiation of this polynomial.

#### 4.31.1.2 downshift\_degree – decreased degree polynomial

```
downshift_degree(self, slide: integer) → polynomial
```
Return the polynomial obtained by shifting downward all terms with degrees of slide.

Be careful that if the least degree term has the degree less than slide then the result is not mathematically a polynomial. Even in such a case, the method does not raise an exception.

*†*f.downshift\_degree(slide) is equivalent to f.upshift\_degree(-slide).

#### 4.31.1.3 upshift\_degree – increased degree polynomial

upshift degree(self, slide:  $integer$ )  $\rightarrow polynomial$ 

Return the polynomial obtained by shifting upward all terms with degrees of slide.

*†*f.upshift\_degree(slide) is equivalent to f.term\_mul((slide, 1)).

 $4.31.1.4$  ring mul – multiplication in the ring

ring\_mul(self, other: *polynomial*) *→ polynomial*

Return the result of multiplication with the other polynomial.

4.31.1.5 scalar  $mu$  – multiplication with a scalar

scalar\_mul(self, scale: *scalar*) *→ polynomial*

Return the result of multiplication by scalar scale.

4.31.1.6 term\_mul – multiplication with a term

term\_mul(self, term: *term*) *→ polynomial*

Return the result of multiplication with the given term. The term can be given as a tuple (degree, coeff) or as a polynomial.

### 4.31.1.7 square – multiplication with itself

### square(self) *→ polynomial*

Return the square of this polynomial.

### 4.31.2 BasicPolynomial – basic implementation of polynomial

<span id="page-345-1"></span>Basic polynomial data type. There are no concept such as variable name and ring.

### Initialize (Constructor)

BasicPolynomial(coefficients: *terminit*, \*\*keywords: *dict*) *→ BasicPolynomial*

This class inherits and implements [PolynomialInterface](#page-343-0). The type of the coefficients is **[terminit](#page-289-0)**.

### 4.31.3 SortedPolynomial – polynomial keeping terms sorted

<span id="page-345-0"></span>Initialize (Constructor)

SortedPolynomial(coefficients: *terminit*, \_sorted: *bool*=False, \*\*keywords: *dict*) *→ SortedPolynomial*

The class is derived from **[PolynomialInterface](#page-343-0)**.

The type of the coefficients is **[terminit](#page-289-0)**. Optionally \_sorted can be True if the coefficients is an already sorted list of terms.

4.31.3.1 degree – degree

degree(self) *→ integer*

Return the degree of this polynomial. If the polynomial is the zero polynomial, the degree is *−*1.

### 4.31.3.2 leading\_coefficient – the leading coefficient

leading\_coefficient(self) *→ object*

Return the coefficient of highest degree term.

#### 4.31.3.3 leading\_term – the leading term

leading  $term(self) \rightarrow tuple$ 

Return the leading term as a tuple (degree, coefficient).

4.31.3.4 *†*ring\_mul\_karatsuba – the leading term

ring\_mul\_karatsuba(self, other: *polynomial*) *→ polynomial*

Multiplication of two polynomials in the same ring. Computation is carried out by Karatsuba method.

This may run faster when degree is higher than 100 or so. It is off by default, if you need to use this, do by yourself.

# Bibliography

- [1] IPython. <http://ipython.scipy.org/>.
- [2] KANT/KASH. <http://www.math.tu-berlin.de/~kant/kash.html>.
- [3] Magma. <http://magma.maths.usyd.edu.au/magma/>.
- [4] Maple. <http://www.maplesoft.com/>.
- [5] Mathematica. <http://www.wolfram.com/products/mathematica/>.
- [6] matplotlib. <http://matplotlib.sourceforge.net/>.
- [7] mpmath. <http://code.google.com/p/mpmath/>.
- [8] NZMATH. <https://nzmath.sourceforge.io/>.
- [9] PARI/GP. <http://pari.math.u-bordeaux.fr/>.
- [10] SIMATH. <http://tnt.math.se.tmu.ac.jp/simath/> (closed site).
- [11] Janice S. Asuncion. Integer factorization using different parameterizations of Montgomery's curves. Master's thesis, Tokyo Metropolitan University, 2006.
- [12] J. Brillhart and J. L. Selfridge. Some factorizations of  $2^n \pm 1$  and related results. *Math. Comp.*, Vol. 21, pp. 87–96, 1967.
- <span id="page-347-0"></span>[13] Henri Cohen. *A Course in Computational Algebraic Number Theory*. GTM138. Springer, 1st. edition, 1993.
- [14] G. E. Collins and M. J. Encarnación. Improved techniques for factoring univariate polynomials. *Journal of Symbolic Computation*, Vol. 21, pp. 313–327, 1996.
- [15] Richard Crandall and Carl Pomerance. *Prime Numbers*. Springer, 1st. edition, 2001.
- [16] Ivan Bjerre Damgård and Gudmund Skovbjerg Frandsen. Efficient algorithms for the gcd and cubic residuosity in the ring of Eisenstein integers. *Journal of Symbolic Computation*, Vol. 39, No. 6, pp. 643–652, 2005.
- [17] D. H. Lehmer. Tests for primality by the converse of Fermat's theorem. *Bull. Amer. Math. Soc.*, Vol. 33, pp. 327–340, 1927.
- [18] H. W. Lenstra, Jr. Miller's primality test. *Information processing letters*, Vol. 8, No. 2, 1979.
- [19] Lawrence C. Washington. *Elliptic Curves: Number Theory and Cryptography*. DISCRETE MATHEMATICS AND ITS APPLICATIONS. CRC Press, 1st. edition, 2003.
- [20] André Weiler.  $(1 + i)$ -ary gcd computation in  $\mathbb{Z}[i]$  as an analogue to the binary gcd algorithm. *Journal of Symbolic Computation*, Vol. 30, No. 5, pp. 605–617, 2000.
- <span id="page-348-0"></span>[21] Kida Yuuji. Integral basis and decomposition of primes in algebraic fields (Japanese). <http://www.rkmath.rikkyo.ac.jp/~kida/intbasis.pdf>.